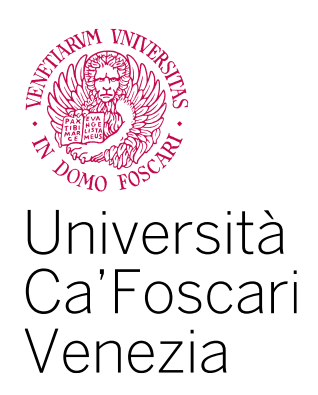

# Corso di Laurea Magistrale in Economia e Gestione delle Aziende

Tesi di Laurea

# **Data Envelopment Analysis per valutare l'efficienza delle performance aziendali**

Il caso OVS S.p.A.

 **Relatore** Ch.ma Prof.ssa Daniela Favaretto

**Laureando** Andrea Cester Matricola 863211

**Anno Accademico** 2021 / 2022

*"Ogni sogno a cui rinunci è un pezzo del tuo futuro che smette di esistere"*

Steve Jobs

## **RINGRAZIAMENTI**

Concludo la mia esperienza di studi presso l'Università Ca' Foscari di Venezia, iniziata con una laurea triennale in Economia Aziendale, con una laurea magistrale in Economia e Gestione delle Aziende. Anni indimenticabili, a volte complicati, che mi hanno però permesso di crescere a livello professionale e soprattutto umano.

Un sentito ringraziamento alla Professoressa Daniela Favaretto, mia relatrice, che ha seguito la stesura di questo elaborato, grazie per il tempo dedicatomi e per gli utili consigli che mi ha dato.

Ringrazio inoltre il Professor Andrea Ellero per la disponibilità dimostratami.

Sono grato anche al Gruppo OVS S.p.A., che mi ha fornito i dati indispensabili per il completamento del mio lavoro e che, a tutt'oggi, mi accompagna in un percorso di crescita professionale.

Ringrazio mamma e papà, a cui dedico il mio elaborato, fonti di ispirazione quotidiana, che mi hanno da sempre sostenuto e non mi hanno mai fatto mancare il loro amore.

Inoltre, ringrazio mio fratello Gianmarco, miglior regalo che i miei genitori potessero farmi, per essermi sempre stato vicino, per tutte le esperienze passate e future.

Infine, desidero ringraziare tutti quelli che in questi anni ho incontrato e hanno contributo a farmi diventare la persona che sono.

# **INDICE**

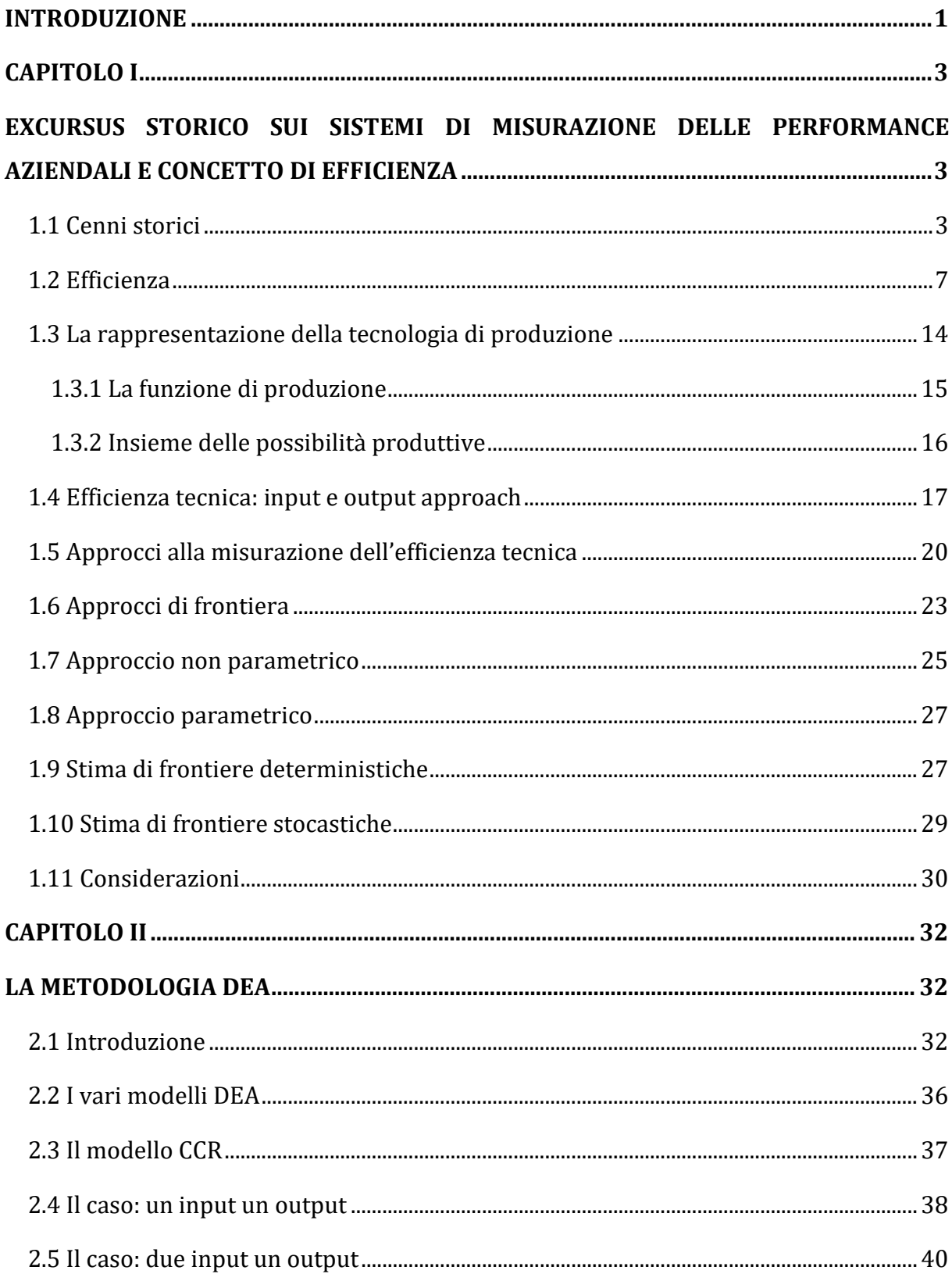

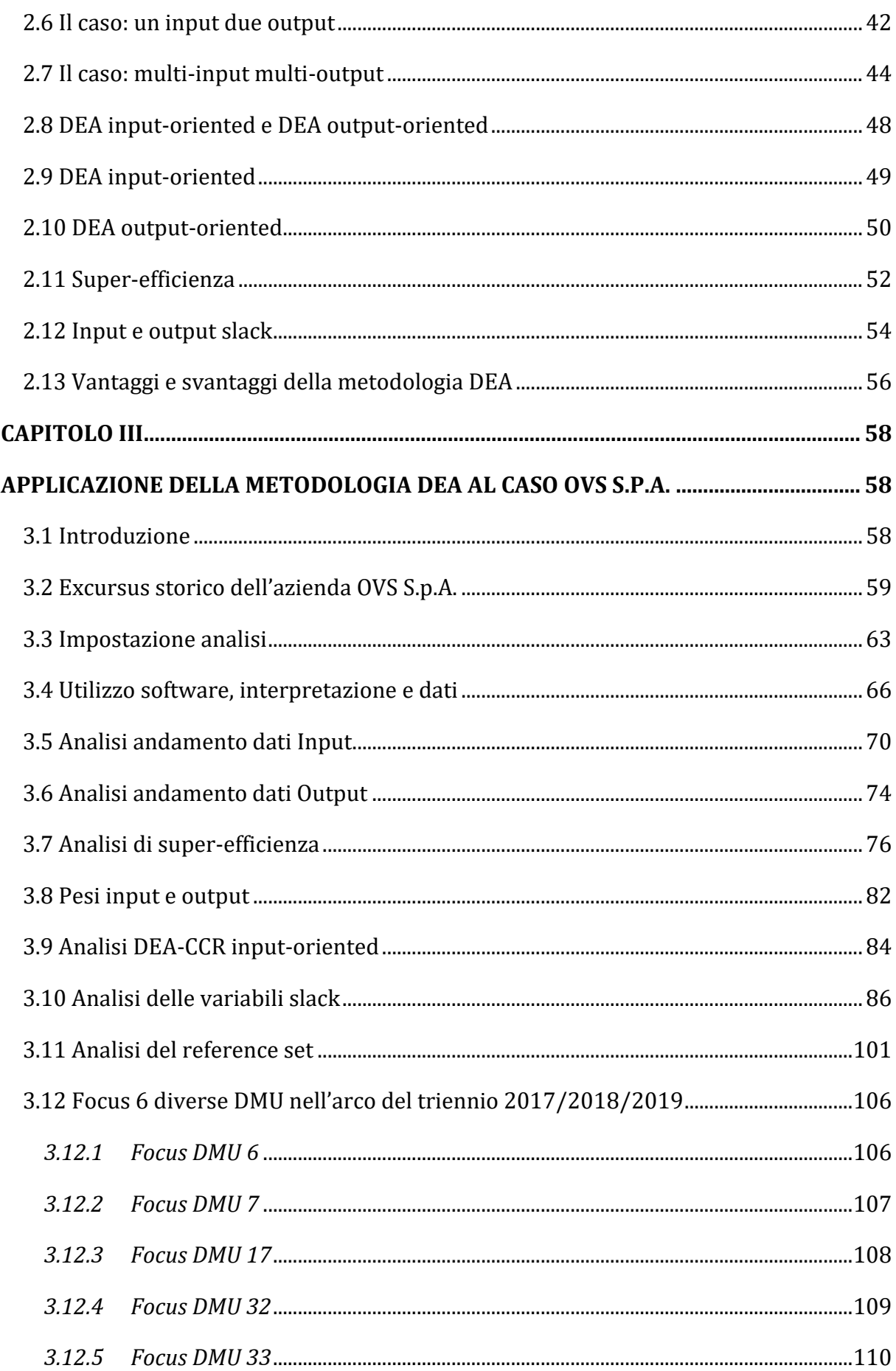

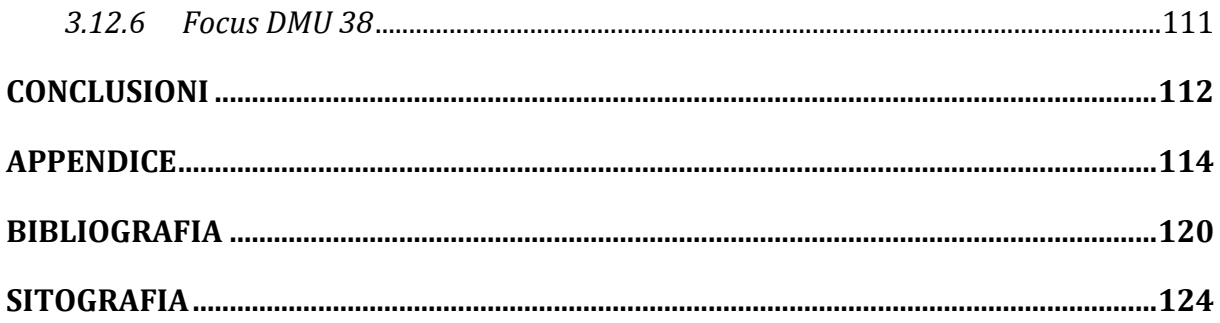

#### **INTRODUZIONE**

<span id="page-8-0"></span>Il contesto economico in cui le aziende operano è mutevole nel tempo e soprattutto attualmente è repentino nel cambiamento. Per assumere o mantenere un ruolo di rilievo nel proprio core business, è necessario quindi saper misurare e valutare con tempestività le performance aziendali in rapporto ai propri obiettivi strategici ed eventualmente prendere, di conseguenza, adeguati provvedimenti in merito.

In linea con la definizione di strategia che ogni azienda è tenuta a sviluppare, si raccolgono dati e informazioni che, una volta analizzati, forniscono alle imprese una piattaforma di conoscenze sulle realtà interne ed esterne alle stesse. Per questo le aziende cercano di elaborare indici sintetici che permettano di monitorare e misurare le loro performance ottenute dalla gestione delle risorse e degli investimenti.

Tali indici misurano il grado di efficienza delle azioni intraprese dall'azienda. Nel corso degli anni sono stati sviluppati numerosi modelli che permettono di monitorare l'operato della stessa, con lo scopo di allineare i suoi processi, interni ed esterni, alla strategia scelta.

In questo contesto si inserisce la metodologia DEA, acronimo di Data Envelopment Analysis, un metodo matematico utilizzato in ricerca operativa per la stima delle frontiere della funzione di produzione, usato per misurare in modo empirico l'efficienza relativa produttiva delle DMU oggetto di analisi (acronico di Decision Making Unit).

La metodologia DEA permette di valutare, nel cluster di DMU analizzate, dopo aver definito input e output delle stesse, quali tra queste risultino efficienti, che producano cioè ottimi risultati, e quali non efficienti, permettendo di individuare i fattori che non le rendano quindi tali e suggerendo interventi mirati ad ovviare ai problemi.

In questo elaborato la metodologia DEA verrà impiegata per valutare le performance di un cluster di negozi del Gruppo OVS S.p.A., azienda veneta che opera nel settore del commercio al dettaglio nel mercato dell'abbigliamento per donna, uomo e bambino. Il Gruppo vanta circa 2000 negozi: OVS, OVS Kids, UPIM, BluKids, Croff e Stefanel, presenti in tutto il mondo, suddivisi in negozi diretti e franchising.

Nello specifico verrà preso in esame un cluster di negozi con caratteristiche simili, situati in Italia. Lo scopo sarà quello di, dopo aver definito input e output che caratterizzano le diverse DMU, valutare le loro performance ed indicare gli interventi da mettere in atto, ossia modifiche di combinazioni input/output, al fine di collocare graficamente i negozi meno performanti sulla frontiera efficiente.

Nel primo capitolo si analizzerà l'evoluzione dei diversi sistemi di misurazione delle performance, attraverso un breve excursus storico, per poi descrivere i concetti quali produttività, efficienza e le diverse modalità utilizzate per stimare quest'ultima.

Nel secondo capitolo si analizzerà la metodologia DEA nella sua versione CCR (Charnes, Cooper e Rhodes), fornendo i concetti teorici che stanno alla base di tale modello.

Nel terzo capitolo si applicherà la metodologia in questione al caso OVS S.p.A., dapprima verrà fatta una presentazione dell'azienda, ripercorrendo quelle che sono state le principali tappe della sua evoluzione, successivamente verranno definite le DMU e le variabili input/output delle stesse. L'analisi verrà svolta nel triennio 2017/2018/2019 per osservare e valutare nel tempo l'evoluzione del cluster di DMU scelto.

Attraverso l'utilizzo dei software EMS e Max DEA 8 Basic verranno analizzati i dati relativi a: super-efficienza, efficienza, peer group e reference set. Verranno, infine, individuati i negozi inefficienti, fornendo delle possibili soluzioni che permettano loro di collocarsi lungo la frontiera efficiente.

Per concludere saranno fatte delle osservazioni in merito alla metodologia applicata.

# **CAPITOLO I**

# <span id="page-10-1"></span><span id="page-10-0"></span>**EXCURSUS STORICO SUI SISTEMI DI MISURAZIONE DELLE PERFORMANCE AZIENDALI E CONCETTO DI EFFICIENZA**

Disporre di strumenti in grado di misurare le performance aziendali è attualmente una condizione indispensabile per accrescere consapevolezza, razionalità e coerenza ai processi di governo e di gestione d'impresa, ovvero, come si è soliti dire, "*you can't manage what you can't measure*" 1.

In ogni caso, tra gli addetti ai lavori, è unanime la convinzione che, tra le misure di performance più diffuse e riconosciute, non si sia raggiunta una precisione tale da non poter indurre chi le utilizza in possibili errori di valutazione e in scelte non ottimali.

Per capire quale strada sia giusta intraprendere è necessario "guardarsi indietro" e cogliere quali siano stati gli step principali che hanno portato alla definizione degli attuali modelli di valutazione delle performance aziendali, analizzare cioè lo stato dell'arte.

## <span id="page-10-2"></span>**1.1 Cenni storici**

Con lo scopo di riordinare e ripercorrere oltre 100 anni di storia, la prima data da menzionare è il 1912, con la nascita ufficiale del cosiddetto "albero della redditività", spesso denominato come "il modello DuPont", adottato dall'omonimo gruppo chimico per analizzare, valutare e mettere a confronto le diverse aziende dello stesso, ancora oggi molto diffuso. Il CFO di allora, John Raskob, incaricò Frank Donaldson Brown, ingegnere che operava in DuPont come venditore di esplosivi, di trovare qualche nuova formula per analizzare la performance aziendale dei diversi business.

Il successo di tale modello sta nella sua estrema semplicità e facilità di utilizzo: parte dall'indicatore chiave di performance ROE, che indica la reddittività del capitale impiegato dagli azionisti, che viene poi scomposto in ulteriori due indici: la redditività delle vendite

<sup>1</sup> Peter Drucker, 2015.

(ROS) e la rotazione del capitale (Turnover), ognuno dei quali ulteriormente scomponibile in indicatori più analitici2.

Negli anni '50, tale modello subì modifiche e miglioramenti, anche se l'idea di base rimase quella concepita da Donaldson Brown. Sulla scia degli studi di Modigliani e Miller ci fu una distinzione tra ROE e ROI (indice di reddittività del capitale investito) e, oltre a ciò, venne aggiunto l'effetto della leva finanziaria.

Una seconda data chiave da menzionare è il 1951, anno in cui Ralph Cordiner venne nominato CEO di General Electric, gruppo fortemente diversificato, con l'incarico di disegnare un modello più avanzato di misurazione delle performance aziendali delle circa 120 divisioni in cui GE si articolava.

Nel suo elaborato "Pianificazione a lungo termine, nuove dimensioni della nostra economia" Cordiner proponeva di ampliare e implementare lo spettro di misura della performance associando alla tradizionale analisi della redditività altre 5 prospettive3:

- Quota di mercato;
- Produttività;
- Attitudine del personale (insieme di motivazioni e competenze);
- Responsabilità sociale;
- Bilanciamento di obiettivi di lungo e breve termine.

La proposta scaturì un grande interesse a livello accademico, ma non si concretizzò mai dal punto di vista pratico. L'insuccesso dell'innovativa e avveniristica visione di Cordiner può essere riassunto in tre punti:

- La difficoltà a reperire e individuare misure sintetiche, chiare e solide della reddittività (numero sintetico, chiaro, certificato e semplice);
- La pressione e persistente attenzione degli analisti finanziari verso gli indicatori classici di reddittività (ROE, ROS, Earnings per share, …);
- I sistemi di incentivazione del management ancora imperniati in modo prevalente sugli stessi indicatori sopracitati.

<sup>2</sup> Francesca Rizzi, 2022. Il sistema DuPont per l'analisi della redditività.

<sup>3</sup> Giorgio Donna, 2016. La misura della performance d'impresa: storia antica e recente.

Una terza data da ricordare è il 1969, anno in cui John Dearden pubblicò un articolo denominato: "The Case Against ROI Control"<sup>4</sup> sulla Harvard Business Review, rivista dell'omonima università in cui Dearden svolgeva il ruolo di professore di Business Administration. In esso l'autore evidenziava i grandi limiti nell'utilizzare misure di performance imperniate sulla redditività, in quanto vi erano alcuni importanti difetti nelle modalità di calcolo del ROI.

Tale metodo di valutazione delle performance, tramite indicatori di origine contabile, non prendeva in considerazione prospettive a medio-lungo termine. Dearden, nel suo scritto, promuoveva l'utilizzo, come parametro di performance economica, del Residual Income, ottenuto tramite il calcolo della differenza tra il Reddito di esercizio e il costo del capitale investito, ottenuto applicando un certo tasso di interesse ai mezzi finanziari investiti dagli azionisti nell'impresa.

Tale visione riscosse fortuna dal punto di vista pratico soltanto negli anni '90 grazie a Joel Stern e Bennett Stewart, che ripresero il modello di Dearden, gli diedero un nome, EVA (Economic Value Added) e vi costruirono attorno un sistema di valutazione e misurazione delle performance economiche aziendali.

Nel 1991 fu pubblicato, dall'Harvard Business Review, l'articolo "The Performance Measurement Manifesto"<sup>5</sup> di Robert Eccles. In questo elaborato l'autore insistette sull'importanza di affrontare il problema dell'obsolescenza dei modelli tradizionali di misurazione delle performance, in particolare incitò a superare i limiti della prospettiva di breve termine e l'esclusiva attenzione all'interesse dell'azionista.

Il bilancio di esercizio, come qualsiasi indicatore che si può estrapolare, presenta il limite di un'informazione istantanea e parziale della performance aziendale. Una buona performance di esercizio può "nascondere" un'effettiva perdita di valore economico da parte dell'azienda stessa e, al contempo, una cattiva performance di bilancio può "nascondere" una creazione di valore6.

<sup>4</sup> Dearden, John., 1969. "The Case against ROI Control."

<sup>5</sup> Eccles, R G., 1991. "The Performance Measurement Manifesto.

<sup>6</sup> Giorgio Donna, 2016. La misura della performance d'impresa: storia antica e recente.

Su questo filone nacque l'esigenza di arricchire le misure di performance, con indicatori che fossero in grado di esprimere la qualità e l'impegno con cui l'impresa preparasse i propri risultati e valore economico.

In seguito a ciò si svilupparono quindi due filoni di elaborazione e ricerca: il modello della balanced-scorecard e il modello degli intagibles e/o del capitale intellettuale.

Il primo modello fece la sua prima comparsa all'interno della Harvard Business Review nel 1992 ad opera di Robert Kaplan e David Norton. Inizialmente il modello aveva l'obiettivo di integrare i tradizionali indicatori di performance con altri sistemi in grado di inglobare anche l'aspetto di medio-lungo termine dell'impresa, ma successivamente si trasformò in un modello per gestione della strategia, con una serie di indicatori quantitativi da monitorare e su cui orientare la responsabilità e l'attenzione del management<sup>7</sup>.

Il modello del capitale intellettuale invece prevedeva la necessità di dare rilievo agli asset intangibili dell'impresa, in quanto questi dimostrerebbero la differenza tra il proprio valore economico e quello contabile.

Thomas Stewart descrisse, senza però darne una definizione, il concetto di capitale intellettuale come *"somma dei brevetti, dei procedimenti, delle competenze dei dipendenti, delle tecnologie, delle informazioni su clienti e fornitori, e del know-how che un'azienda possiede"*. 8

Il secondo limite degli indicatori di performance tradizionali consiste nella loro esclusiva prospettiva di osservazione dei risultati, ovvero quella dell'azionista, considerato come unico portatore di interesse, a cui va rivolta massima priorità, in quanto detentore del capitale di rischio.

Negli anni '80 iniziò a prendere forma l'idea che non fosse l'azionista il solo a cui rivolgere massima attenzione e a cui dover rendere conto (shareholder model), bensì uno dei tanti soggetti a cui l'azienda dovesse rivolgersi (stakeholder model). Fra i primi testi di riferimento, pubblicato nel 1984, troviamo "Strategic Management: a Stakeholder

<sup>7</sup> Berti F., 2018. La Balance Score Card come strumento di misurazione dei fattori intangibili e della sostenibilità ambientale".

<sup>8</sup> T.A. Stewart, 1999. Il Capitale Intellettuale: la nuova ricchezza, Ponte alle Grazie, Milano.

Approach"<sup>9</sup> di Edward Freeman, a cui seguirono numerosi altri studi finalizzati a declinare, in termini operativi e in indicatori quantitativi, la cosiddetta Corporate Social Responsability (CSR).

Ulteriore menzione va fatta al GRI (Global Reporting Initiative), proposta di Robert Massie e Allen White a Boston nel 1997, nato con l'obiettivo di diffondere un sistema di reportistica che includesse anche la sfera della sostenibilità ambientale e sociale.

Anche la scuola italiana ha contribuito all'attenzione verso l'ambiente tramite il Gruppo di Studio per il Bilancio Sociale, associazione costituita nel 1997, con lo scopo di sviluppare e promuovere modelli applicativi e standard comuni di riferimento. In particolare, questo filone prestava attenzione al fatto che le attività delle imprese, nel perseguire le finalità esclusive di azionisti, altre parti sociali, dipendenti, fornitori e comunità territoriali, non assumessero comportamenti che fossero lesivi nei confronti dell'equilibrio ambientale.

#### <span id="page-14-0"></span>**1.2 Efficienza**

Nella letteratura statistica ed economica, i termini "efficienza" e "produttività", che riflettono comunemente l'abilità di un'impresa nell'utilizzare le risorse, sono spesso impiegati come sinonimi. In realtà, denotano concetti in parte diversi, la cui determinazione e misurazione può comportare, ad indicatori cui sono associati, interpretazioni diverse.

Un indicatore di produttività può essere semplicemente definito come il rapporto tra il risultato dell'attività produttiva e i fattori impiegati per ottenerla<sup>10</sup>, utilizzando la terminologia anglosassone, mediante il rapporto tra output e input.

Secondo Kuznets, il concetto di produttività è caratterizzato dalla presenza di tre elementi: input, output e il processo tecnologico attraverso cui i primi due sono collegati tra loro11. Ciò implica che input e output debbano essere noti e misurabili e che debba essere noto il processo che trasforma i primi nei secondi.

<sup>9</sup> Freeman, R. Edward, 1998. "My Own Book Review. Strategic Management: A Stakeholder Approach".

<sup>10</sup> Nisticò e Prosperetti, 1991.

<sup>11</sup> Kuznets, S., 1966. Modern economic growth, New Haven.

La valutazione della produttività offre quindi la possibilità di impostare diverse analisi sulle performance aziendali, in base al contesto in cui operano, per valutare gli obiettivi raggiunti sulla base dei mezzi utilizzati12.

Nonostante il concetto di efficienza sia rimasto pressoché immutato negli anni, sono cambiate le modalità con cui misurarlo, rendendolo sempre più affidabile. Ogni realtà economica è quindi spinta a sviluppare un sistema interno che le permetta di valutare con velocità e immediatezza lo stato d'efficienza della propria struttura produttiva. L'impresa, dunque, studia quel concetto di efficienza che ben si adatti alla realtà e al contesto in cui opera e che quindi le permetta di esercitare un controllo su quelle risorse che siano in grado di generare valore.

Per evitare di intraprendere misure correttive, talvolta dispendiose o addirittura insufficienti, è bene, per una realtà aziendale, registrare periodicamente le proprie performance e confrontarle con target prestabiliti. Tale confronto è solo una delle diverse verifiche che si possono fare per valutare la performance aziendale e, se fatta regolarmente, intervenendo con tempestività, permette di individuare soluzioni più vantaggiose e meno rischiose nel lungo termine.

In generale, l'efficienza di un'unità produttiva confronta il processo di produzione effettivamente realizzato con un altro processo, che corrisponde ad uno standard ottimale, che può avere valenza nello spazio e nel tempo<sup>13</sup>.

Considerando la tecnologia esistente, per differenziare i concetti di produttività ed efficienza, si possono tenere in considerazione i processi efficienti espressi dalla funzione di produzione, che indica il massimo prodotto ottenibile (output) dato un certo livello di fattori produttivi (input).

Facciamo l'esempio, vedi figura 1.1, di due unità produttive A e B ed i relativi processi, mediante il rilevamento dei dati presi simultaneamente, in cui viene utilizzato un unico input x, rispettivamente  $x_A e x_B$ , al fine di produrre un unico output y, rispettivamente y<sub>A</sub> e y<sup>B</sup> per le due diverse unità. Come prima cosa si può determinare la produttività P delle due unità mediante il rapporto output su input, pertanto  $P_A = y_A/x_A$  e  $P_B = y_B/x_B$ . Se

<sup>12</sup> Guarini e Tassinari, 1990.

<sup>13</sup> Petretto, 1986.

 $P_A$  >  $P_B$  possiamo definire che l'unità A ha un processo al suo interno più produttivo dell'unità B.

Ipotizzando invece che la funzione di produzione  $y^* = f(x)$  descriva la tecnologia utilizzata dalle due unità, si può individuare il massimo output producibile a partire dai due input xa e x<sub>B</sub>, ovvero  $y_A^* = f(x_A)$  e  $y_B^* = f(x_B)$ . Così facendo siamo in grado di definire quella che è l'efficienza tecnica (ET) di ciascuna unità produttiva, mediante il rapporto tra quello che l'unità produttiva effettivamente produce e il massimo output producibile a partire dalla quantità osservata di input. Tale visione, ovvero un'efficienza orientata agli output prende la definizione dalla lingua anglosassone, output-oriented.

Possiamo dunque affermare che la produttività è una misura assoluta, mentre l'efficienza tecnica è una misura relativa.

L'efficienza tecnica può anche essere espressa come il rapporto tra la produttività effettiva e produttività massima, espresse rispettivamente come nel caso dell'unità produttiva A  $P_A = y_A/x_A$  e  $P_A^* = y_A^* / x_A$ , vale il medesimo discorso per l'unità produttiva B. Quindi l'efficienza tecnica di A può essere definita come:

$$
ET_A = \frac{y_A}{y_A^*} = \frac{P_A}{P_A^*} = \frac{y_A / x_A}{y_A^* / x_A}
$$

In modo del tutto analogo definiamo anche l'efficienza tecnica di B:

$$
ET_B = \frac{y_B}{y_B^*} = \frac{P_B}{P_B^*} = \frac{y_B/\chi_B}{y_B^*/\chi_B}
$$

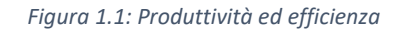

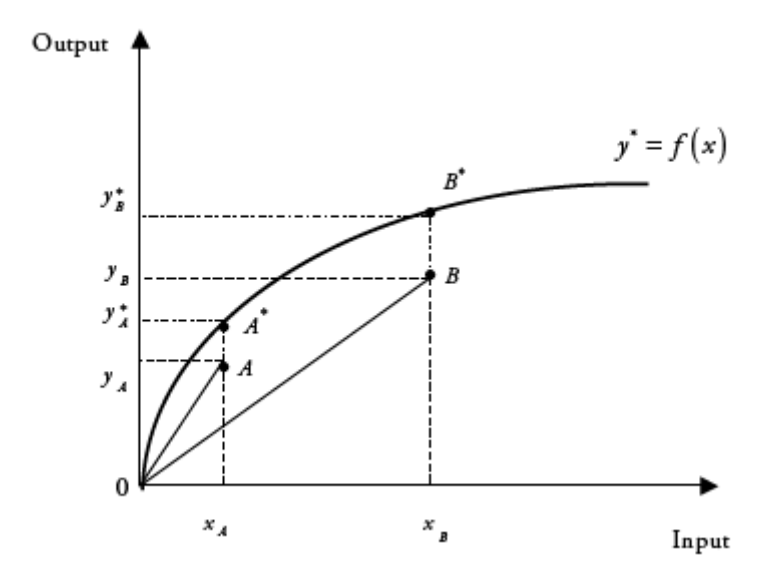

*Fonte: Laureti Tiziana. L'efficienza rispetto alla frontiera delle possibilità produttive*

La figura 1.1 mostra graficamente i concetti sopradescritti. La retta OA rappresenta la produttività dell'unità A, mentre la retta OB rappresenta la produttività di B. I punti A\* e B\* sono ottenibili tramite la funzione di produzione  $y^* = f(x)$  e i livelli di input  $x_A$  e  $x_B$  e rappresentano il massimo output producibile.

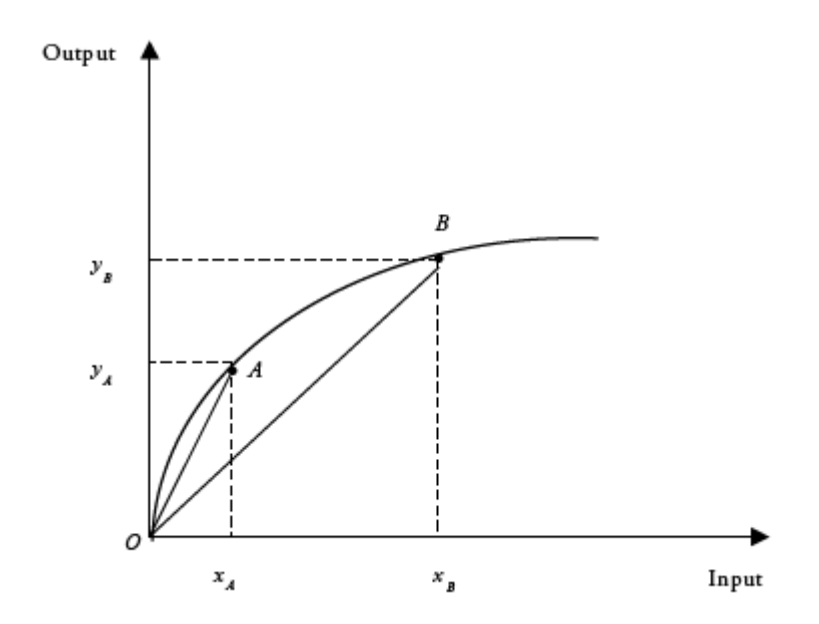

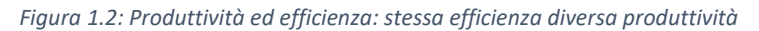

*Fonte: Laureti Tiziana. L'efficienza rispetto alla frontiera delle possibilità produttive*

In questo caso, i due processi in figura 1.2 sono entrambi efficienti, perché giacciono sulla funzione di produzione, che presenta rendimenti di scala decrescenti, per cui ad un aumento di input non corrisponde un aumento proporzionale di output.

Inoltre, si osserva che la retta OA è più pendente della retta OB, pertanto, nonostante siamo in presenza di uno stesso identico livello di efficienza, l'unità A ha un livello di produttività maggiore rispetto all'unità B.

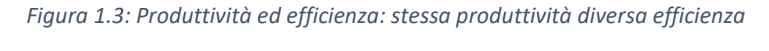

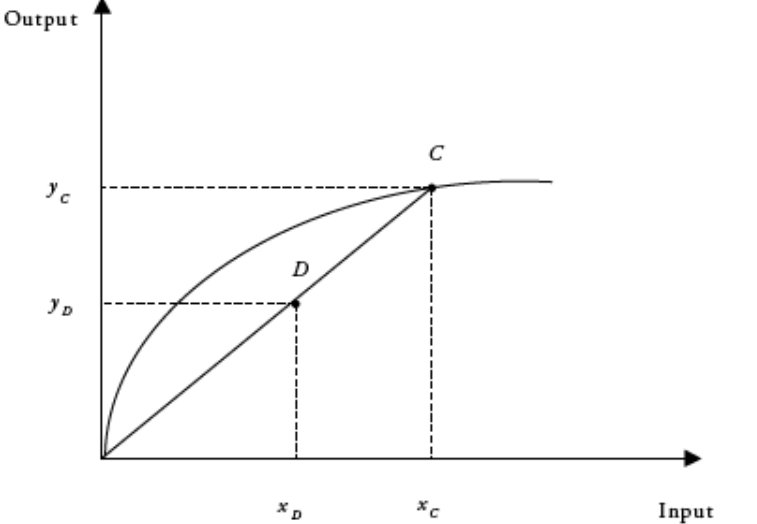

*Fonte: Laureti Tiziana. L'efficienza rispetto alla frontiera delle possibilità produttive*

Nell'ultimo caso esposto, figura 1.3, siamo in presenza di un livello di produttività uguale per le due unità C e D in quanto i rapporti  $y_c/x_c$  e  $y_p/x_p$  sono i medesimi, ma l'unità D, che giace sotto la funzione di produzione, presenta una minor efficienza rispetto a C, che invece giace esattamente sulla funzione stessa. In questo caso  $y_{\mathcal{C}} = y_{\mathcal{C}}^*$  e  $y_{\mathcal{D}} \neq y_{\mathcal{D}}^*$ .

L'analisi del concetto di efficienza e gli strumenti adeguati alla sua misurazione, presero avvio da Farrell (1957), che pose l'attenzione sul problema del saper individuare la tecnologia di riferimento in base alla quale poi calcolare un'appropriata misura di efficienza. La funzione di produzione risulta così come una frontiera tra i processi possibili, che giacciono sotto di essa, e quelli impossibili, che giacciono al di sopra14.

<sup>14</sup> Thiry e Tulkens, 1987.

L'efficienza di un'impresa può quindi essere valutata considerando la posizione del processo produttivo rispetto alla frontiera delle possibilità di produzione.

Per valutare un processo aziendale si fa spesso ricorso ai termini come: efficacia ed efficienza, talvolta utilizzati come sinonimi, ma che hanno significati completamente diversi. L'efficienza, come già descritto precedentemente, rappresenta la capacità dell'azienda di raggiungere i propri obiettivi riducendo al massimo le risorse impiegate, mentre l'efficacia fa riferimento alla capacità di raggiungere quegli obiettivi che siano stati precedentemente prefissati.

La misurazione dell'efficacia varia a seconda che l'attenzione venga rivolta ai risultati interni dell'azienda (rivolti quindi alle dinamiche interne dell'azienda) oppure a quelli esterni (rivolti a coloro che sono interessati ai prodotti o servizi forniti).

La prima dinamica, inerente ai risultati interni, può essere misurata mediante il rapporto tra prodotti (output) e obiettivi dei promotori

# output effettivo output atteso

La seconda dinamica, rivolta ai risultati esterni, può essere rilevata tramite il rapporto tra prodotti (output) e risultati (outcome), per cui misurare l'efficienza esterna significa valutare le conseguenze della politica sul problema, oggetto di intervento.

> output effettivo outcome effettivo

Il concetto di efficienza può essere declinato in due diverse classificazioni:

- Efficienza tecnica o produttiva<sup>15</sup>;
- Efficienza allocativa o gestionale<sup>16</sup>;

Con efficienza tecnica o produttiva si fa riferimento alla capacità dell'azienda di ottimizzare gli input e le risorse a sua disposizione per realizzare il maggior numero di output possibile.

Nella letteratura vi sono due definizioni principali di efficienza tecnica:

- 1. Nel 1951 Koopmans specifica chi, secondo lui, può essere definito produttore tecnicamente efficiente in questo modo "*un produttore è tecnicamente efficiente se può aumentare la produzione di un output solo riducendo la produzione di almeno un altro output o aumentando l'impiego di almeno un input e se può ridurre l'impiego di un input solo aumentando l'impiego di almeno un altro input o riducendo la produzione di almeno un output*",<sup>17</sup> di conseguenza un produttore è inefficiente se, a parità di input, potrebbe produrre una maggiore quantità di output oppure se, a parità di output, potrebbe ridurre l'utilizzo di input;
- 2. Nel 1951 Debreu e nel 1957 Farrell proposero la loro definizione di efficienza tecnica, nota come "misura Debreu-Farrell" in base all'orientamento assunto:
	- 2.1. Efficienza tecnica orientata agli inputi (input-approach): "*L'efficienza orientata all'input viene definita come il completamento a uno della massima riduzione equiproporzionale di tutti gli input che permette di produrre un livello prefissato di output*" <sup>18</sup>;
	- 2.2. Efficienza tecnica orientata agli output (output-approach): "*L'efficienza orientata all'output viene definita come il completamento a uno della massima riduzione equiproporzionale di tutti gli output che permette di produrre un livello prefissato di input*" <sup>19</sup>;

<sup>15</sup> Koopmans e Debreu, 1951 e Farrell, 1957.

<sup>16</sup> Farrell, 1957.

<sup>17</sup> Koopmans, 1951.

<sup>18</sup> Debreu, 1951 e Farrell, 1957.

<sup>19</sup> Debreu 1951 e Farrell, 1957.

Pertanto, se l'esito della misurazione è pari a 1, siamo in presenza di efficienza tecnica orientata agli input, ovvero, non ci sarebbe un'altra soluzione di riduzione equiproporzionale degli input che permetta di salvaguardare la produzione. Viceversa, qualora l'esito della misurazione fosse inferiore a 1, siamo in presenza di inefficienza e il grado di quest'ultima aumenta man mano che ci si allontana dall'1.

Il ragionamento è speculare in caso di efficienza tecnica orientata agli output.

Per efficienza allocativa o gestionale, concetto elaborato dalla scuola economica neoclassica, si intende l'abilità dell'impresa di proporzionare in maniera ottimale ed efficiente la combinazione di input e output, tenendo presente i prezzi e la tecnologia con cui l'azienda si trova ad operare.<sup>20</sup> In altri termini, l'ottimizzazione si ottiene massimizzando l'output o risparmiando sui processi di acquisto degli input, oppure risparmiando sui processi di vendita degli output21.

#### **1.3 La rappresentazione della tecnologia di produzione**

<span id="page-21-0"></span>La principale difficoltà che si incontra, nello sviluppo di un metodo utile alla misurazione dell'efficienza, che rispetti la definizione espressa da Koopmans, consiste nella definizione empirica delle massime potenzialità di output e minime di input, con cui poter confrontare i rispettivi livelli effettivamente osservati.

In generale, la misura dell'efficienza tecnica di una DMU può essere definita tramite il confronto tra il processo di produzione effettivamente realizzato e un altro processo, che corrisponde a uno standard ottimale, che può valere nel tempo e nello spazio.<sup>22</sup>

L'elemento fondamentale dell'analisi dell'efficienza è rappresentato dalla tecnologia di produzione, in comune a tutte le DMU appartenenti al cluster d'analisi, ovvero l'insieme di metodi che sono a disposizione dell'impresa per trasformare gli input in output.

<sup>20</sup> Fama, E.F., 1970.

<sup>21</sup> Laureti Tiziana, 2006. L'efficienza rispetto alla frontiera delle possibilità produttive.

<sup>22</sup> Petretto, 1986.

Il primo step per l'analisi della tecnologia di produzione è la sua rappresentazione, che può avvenire in due modi diversi, attraverso l'uso di strumenti quali:

- La funzione di produzione;
- L'insieme delle possibilità produttive.

### **1.3.1 La funzione di produzione**

<span id="page-22-0"></span>La tecnologia di produzione può essere raffigurata mediante una funzione caratterizzata da un numero limitato di parametri23. Ad esempio, se considerassimo un processo produttivo base, ovvero l'utilizzo di un input per la produzione di un output, la funzione di produzione sarebbe il luogo geometrico dei punti che rappresentano la massima quantità di output per ogni livello di input.

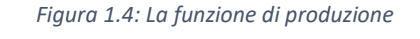

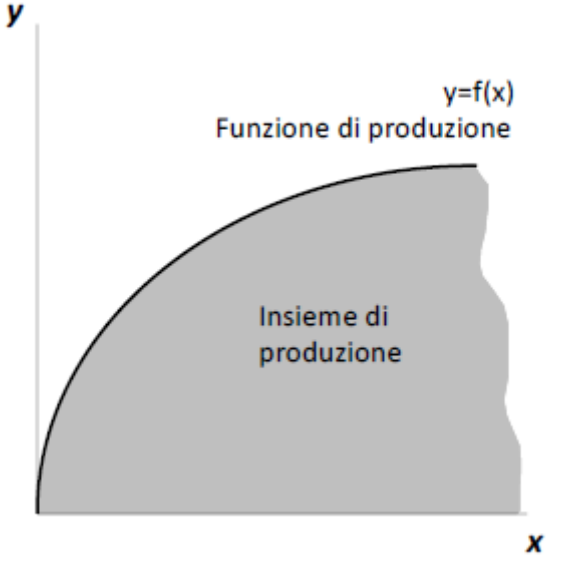

*Fonte: Mazzocchitti Marialisa*

Perciò la funzione di produzione appare come la frontiera tra i processi che sono tecnicamente realizzabili, che giacciono sulla funzione o al di sotto, e quelli non. 24

<sup>23</sup> Mazzocchitti Marialisa.

<sup>24</sup> Thiry e Tulkens, 1987.

L'insieme dei piani di produzione tecnicamente realizzabili è chiamato insieme di produzione.

La funzione di produzione rappresenta un ordinamento di isoquanti, ciascuno dei quali individua un livello di output differente. Con isoquanto di produzione si intende dunque l'insieme di tutti i metodi di produzione tecnicamente efficienti, per la produzione di una precisa quantità di output. La sua rappresentazione sul piano cartesiano è raffigurata dal seguente grafico:

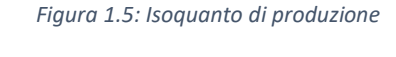

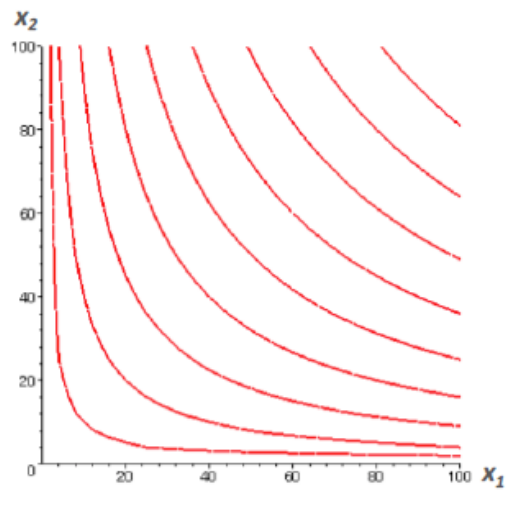

*Fonte: Mazzocchitti Marialisa*

Dati due input x<sup>1</sup> e x2, l'isoquanto di produzione è una linea che unisce tutte le combinazioni di input che consentono di produrre la stessa quantità di output.

Data la funzione di produzione si possono ottenere molteplici isoquanti in corrispondenza di diversi livelli di produzione.

#### **1.3.2 Insieme delle possibilità produttive**

<span id="page-23-0"></span>Con insieme delle possibilità produttive si intende l'insieme Z di tutte le combinazioni di input/output tecnicamente possibili.

Siano:

- $x = (x_1, x_2, ..., x_s) \in R_+^s$  il vettore degli input
- $y = (y_1, y_2, ..., y_m) \in R_+^m$  il vettore degli output

L'insieme delle possibilità produttive, che descrive tutte le combinazioni di (x, y) tecnicamente possibili data la tecnologia adottata, è definito come:

$$
Z(x,y) = \{(x,y) \in R_+^{s+m}: x \text{ } p \text{u} \text{d} \text{ } \text{ } pr \text{ } \text{ } d \text{ } u \text{ } rr \text{ } e \text{ } y \}
$$

Le caratteristiche dell'insieme Z sono le seguenti:

- Chiusura: Z è un insieme chiuso ed è costituito da un numero finito di processi;
- Produttività: Z è un insieme non vuoto, ovvero esiste almeno un processo che trasforma un input in un output;
- Essenzialità debole: per produrre output positivi è necessario usare input positivi (non si può produrre qualcosa dal nulla);
- Free disposal degli input: se un processo produttivo è possibile, allora esistono processi che utilizzano maggiori input per produrre la stessa quantità di output;
- Free disposal degli output: se un processo produttivo è possibile, allora esistono processi che utilizzano la stessa quantità di input per produrre meno output;
- Convessità: se sono realizzabili in modo indipendente due piani produttivi, allora sarà realizzabile anche la media ponderata;
- Scarsità: una quantità finita di input produce una quantità finita di output;
- Irreversibilità del processo produttivo: non è possibile trasformare output in input. 25

## **1.4 Efficienza tecnica: input e output approach**

<span id="page-24-0"></span>Per approfondire meglio il concetto di efficienza tecnica nei due diversi approcci, input e output approach, è utile utilizzare la seguente nozione:

- $x = (x_1, \ldots, x_n) \in R_+^n$  è il vettore input;
- $y = (y_1, \ldots, y_n) \in R_+^m$  è il vettore output.

<sup>25</sup> Mazzocchitti Marialisa.

La tecnologia produttiva utilizzata può essere rappresentata mediante un cluster di input:

• L(y) = {x: (x,y)  $\in R^n_+ \in \mathbb{R}^n$  insieme delle possibilità produttive}.

Pertanto, possiamo definire che L(y), per ogni y  $\in R_+^M$ , possiede un isoquanto così determinato:

•  $IsoqL(y) = {x: x \in L(y), kx \notin L(y), k \in [0,1)}$ 

La misura Debreu-Farrell (DF) input-oriented può essere definita nel modo seguente:

$$
\mathsf{DF}_{\mathsf{i}} \left( \mathsf{x}, \mathsf{y} \right) = \min \left\{ \mathsf{k} \colon \mathsf{k} \mathsf{x} \in \mathsf{L}(\mathsf{y}) \right\}
$$

Per cui possiamo affermare che se  $DF_i$  (x,y)<1 siamo in presenza di un'inefficienza di tipo tecnico dell'unità considerata, mentre se  $DF_i$  (x,y)=1 siamo in presenza di efficienza tecnica. Nel secondo caso, quindi quando  $DF_i$  (x,y)=1, non è possibile ridurre in modo equi-proporzionale gli input senza causare danno alla produzione.

La figura 1.6 ci viene in soccorso per esprimere meglio questo concetto.

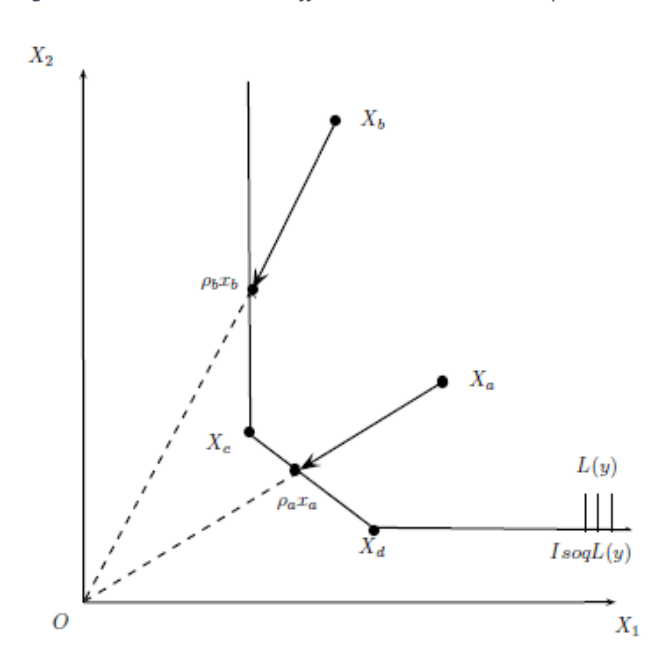

*Figura 1.6: Misurazione dell'efficienza Debreu-Farrell input-oriented*

*Fonte: Porcelli Francesco. Measurement of Technical Efficiency*

In figura 1.6 viene mostrato un esempio di un'unità produttiva che utilizza due input, x<sup>a</sup> e x<sup>b</sup> per ottenere un output y. I vettori dei due input sono rappresentati rispettivamente da  $X_a$  e  $X_b$ . Si può notare dal grafico che possiamo ridurre questi ultimi fino ai punti p<sub>a</sub>x<sub>a</sub> e pbxb senza che il vettore Y subisca variazioni, non viene modificata la produzione di output y con la riduzione dei due input x<sup>a</sup> e xb.

I due vettori  $X_c$  e  $X_d$  invece sono situati già appartenenti all'isoquanto  $L(y)$  e quindi già impiegati nella loro quantità efficiente, pertanto, una loro modifica comporterebbe un'alterazione del vettore output Y e risulterebbero inefficienti.

Analogamente, la misura Debreu-Farrell orientata agli output può essere espressa in tale modo:

$$
DF_o(x,y) = max \{e: ey \in P(X)\}
$$

Per cui possiamo affermare che se  $DF_0(x,y)$ <1 siamo in presenza di un'inefficienza di tipo tecnico dell'unità considerata, mentre se  $DF_0$  (x,y)=1 siamo in presenza di efficienza tecnica. Nel secondo caso, quindi quando  $DF_0$  (x,y)=1, non è possibile aumentare in modo equi-proporzionale gli output senza causare danno alla produzione.

La figura 1.7 aiuta a esprimere il concetto sopra descritto.

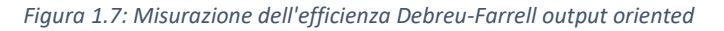

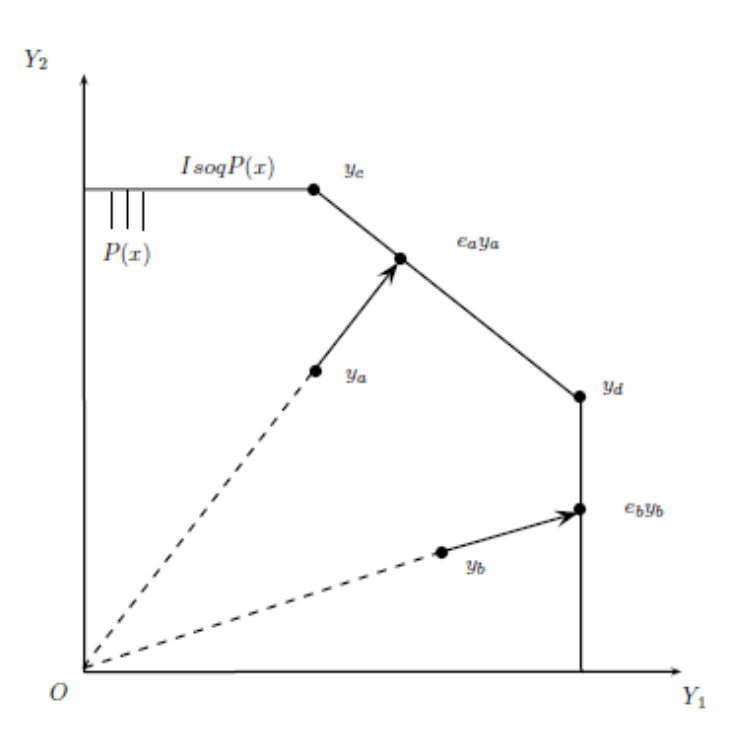

*Fonte: Porcelli Francesco. Measurement of technical efficiency*

In figura 1.7 viene mostrato un esempio di un'unità produttiva che utilizza due output, y<sup>a</sup> e y<sup>b</sup> per ottenere un input x. Le due combinazioni di output y<sup>a</sup> e y<sup>b</sup> sono inefficienti in quanto non appartenenti alla frontiera di produzione. La loro proiezione sulla frontiera di produzione nei punti eay<sup>a</sup> e eby<sup>b</sup> rappresenterebbe le combinazioni ideali di output per cui avere massima efficienza, si aumentano gli output mantenendo invariati gli input.

Le due combinazioni  $y_c$  e y d invece sono situate già appartenenti all'isoquanto P(x) e quindi già impiegate nella loro quantità efficiente, pertanto, una loro modifica comporterebbe un'alterazione del vettore Input P e risulterebbero inefficienti.

Per poter valutare in modo corretto l'efficienza di un'attività produttiva è necessaria la specificazione delle variabili che sono presenti nelle funzioni di produzione o di costo che sono proprie dell'attività presa in esame. I valori delle variabili delle diverse attività produttive possono essere impiegati per formulare valutazioni in merito all'efficienza individuale e per stilare una graduatoria delle unità stesse.

## **1.5 Approcci alla misurazione dell'efficienza tecnica**

<span id="page-27-0"></span>Vi sono diverse tecniche per stimare l'efficienza, inizialmente suddivise tra approcci "di frontiera" e "non di frontiera", a sua volta queste due tipologie possono essere suddivise in approcci parametrici e non parametrici. Ulteriormente possiamo individuare tecniche deterministiche e tecniche stocastiche. <sup>26</sup>

La tabella sottostante fornisce una linea guida per capire meglio il quadro generale.

<sup>26</sup> Maietta, 1992.

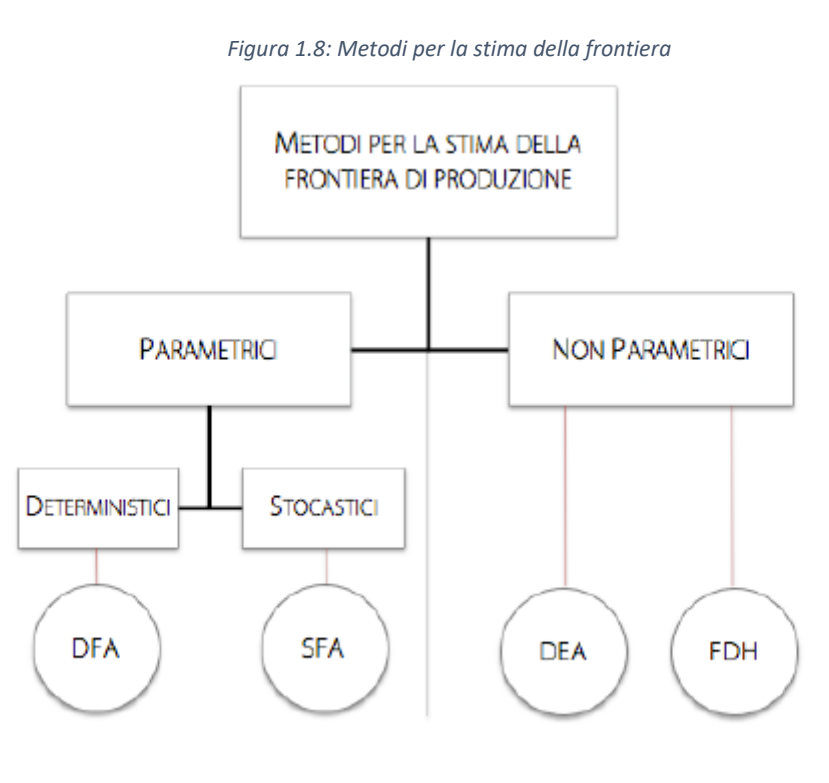

*Fonte: Mazzocchitti Marialisa*

Innanzitutto, si distinguono gli approcci cosiddetti "di frontiera" e approcci "non di frontiera".

I primi misurano l'efficienza delle diverse unità produttive rispetto ad un riferimento considerato come "ottimo" che può essere di due tipi:

- Il miglior risultato ottenuto nell'ambito del campione di unità produttive analizzato;
- Fornito dalla stima di una frontiera delle possibilità di produzione teorica.

I secondi misurano l'efficienza rispetto ai risultati medi del campione preso in esame. Disponendo dei dati di input e output, la costruzione della funzione di produzione avviene mediante il modello classico di regressione.

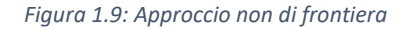

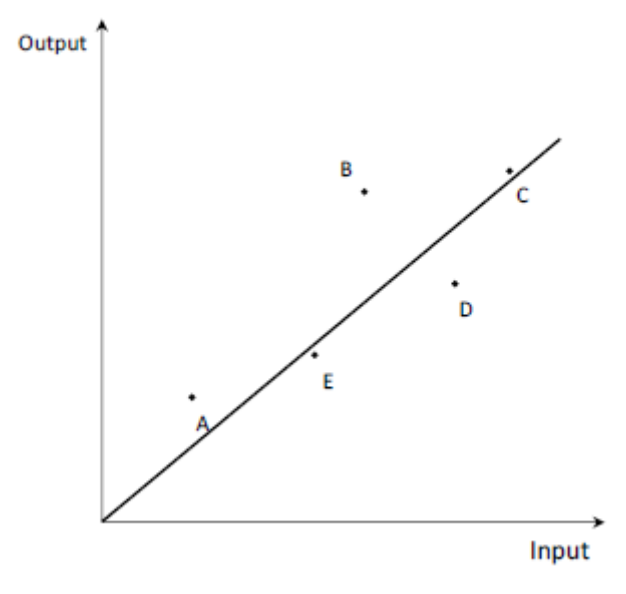

*Fonte: Mazzocchitti Marialisa*

Le varie DMU vengono definite efficienti se posizionate sopra la retta di regressione, mentre inefficienti se collocate al di sotto della stessa. Sarebbe più corretto però, affermare che le unità posizionate sopra la retta performano meglio della media, mentre quelle posizionate sotto performano meno. Il maggiore difetto dell'approccio non di frontiera, o tradizionale, è che alcune DMU possono posizionarsi al di sopra della funzione di produzione, andando in contrasto col concetto di funzione di produzione stessa, ovvero tale funzione non corrisponde al confine dell'insieme di produzione, non esprimendo quindi il più elevato livello di output producibile per ogni livello di input27.

La tecnica usata per la stima della frontiera può essere a sua volta di due tipi:

- parametrica, qualora sia prevista la stima di una funzione di costo o produzione, la frontiera è espressa mediante una funzione matematica che non dipende da un numero fisso di parametri sconosciuti28;
- non parametrica, nel caso in cui tale stima non venga effettuata e la frontiera sia individuata specificando alcune proprietà che i punti ad essa appartenenti devono soddisfare.

<sup>27</sup> Mazzocchitti Marialisa.

<sup>28</sup> Maietta, 2007.

Per ultimo, le tecniche di stima dell'efficienza si distinguono in stocastiche e deterministiche, a seconda che la tecnica utilizzata consenta o meno di considerare o meno fattori di natura stocastica, che possano influire sulle performance delle unità produttive considerate a prescindere dal loro grado di efficienza.

Dato che questo elaborato verte sulla metodologia della Data Envelopment Analysis, detto approccio "di frontiera", non verrà trattato il tema dell'approccio "non di frontiera".

#### **1.6 Approcci di frontiera**

<span id="page-30-0"></span>Sia la funzione di costo che di produzione condividono la caratteristica di frontiera, minima e massima rispettivamente, sulla quale le diverse imprese efficienti, dato lo stato della tecnologia, dovrebbero porsi. La funzione di produzione indica il massimo output producibile dagli input, mentre la funzione di costo indica il minor costo sostenibile, dato i prezzi degli input, per la produzione di un certo output.

Già Forsund, Lovell e Schmidt nel 1980 e Greene nel 1997 proponevano diversi metodi di misurazione dell'efficienza basata sul concetto di frontiera, che differivano sotto alcuni aspetti, uno tra questi riguardava proprio la nozione di frontiera. Alcuni metodi si basavano sul concetto di frontiera assoluta, altri su quella di best practice, che individuava la miglior performance tra le imprese incluse nel campione e indicandola come riferimento migliore per le altre.

Disponendo di dati di input e output, ottenuti da un insieme di DMU, la frontiera, invece di interpolare i punti che rappresentano le unità osservate, le circonda. Il grado di efficienza, quindi, sarà basato sulla collocazione delle unità: efficienti se presenti sulla frontiera, inefficienti se posizionate al di sotto.

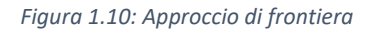

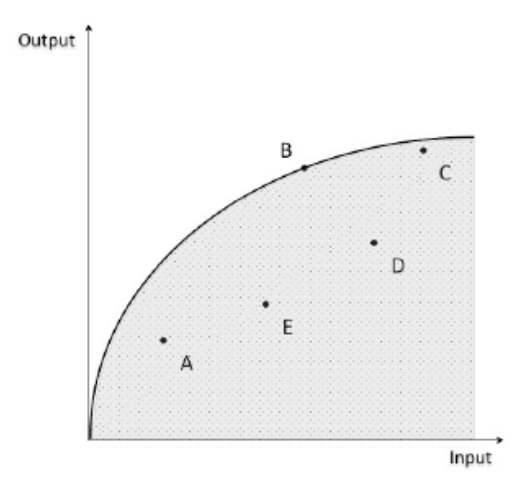

*Fonte: Mazzocchitti Marialisa*

La misura dell'efficienza viene calcolata in base alla distanza dalla frontiera.

Una distinzione da menzionare in letteratura è quella tra tecniche parametriche e non parametriche. Le prime permettono di individuare una funzione di produzione o di costo che meglio rappresenti i dati, specificando a priori una forma funzionale con parametri costanti, stimati con metodi stocastico-econometrici. Quindi per ogni osservazione, la misura dell'efficienza è calcolata con riferimento alla funzione stimata, in termini sia di input che di output, che rappresenta la frontiera della tecnica produttiva in esame. Pertanto, la misura dipende dalla forma funzionale specificata a priori.

Nelle tecniche non parametriche, invece, non viene specificata a priori una forma funzionale, bensì alcune proprietà che i punti appartenenti alla frontiera devono avere. Condizione necessaria per cui questa cosa sia possibile, è che esista una frontiera. Considerate le ipotesi effettuate, si determina se i dati appartenenti a ciascuna osservazione possano essere considerati elementi della frontiera o meno, tramite tecniche di programmazione matematica. Saranno quindi le proprietà specificate a priori per la tecnologia produttiva a valutare l'efficienza ottenuta da ciascuna osservazione.

#### **1.7 Approccio non parametrico**

<span id="page-32-0"></span>Il metodo, di cui fa parte la Data Envelopment Analysis (DEA), è stato proposto da Farrell nel 1957.

Consideriamo quindi un'impresa che:

- Utilizza due input  $x_1$  e  $x_2$ ;
- Produca un output y;
- La sua funzione di produzione:  $y = f(x_1, x_2)$ , sia caratterizzata da rendimenti di scala costanti, ovvero che all'aumentare degli input ci sia una crescita proporzionale degli output.

La sua funzione di produzione può essere quindi espressa come:

$$
1 = f\left(\frac{x_1}{y}, \frac{x_2}{y}\right)
$$

L'approccio proposto da Farrell è non parametrico, in quanto il suo volere è quello di verificare l'insieme dei rapporti input/output che soddisfino le condizioni di convessità ed eliminazione senza costo (free disposal<sup>29</sup>), con l'utilizzo di tecniche di programmazione matematica.<sup>30</sup> La frontiera tecnologica può essere rappresentata dall'isoquanto unitario e ovviamente solo un campione di DMU soddisferà le condizioni prestabilite, mentre la restante parte si collocherà al di sopra dell'isoquanto.

<sup>29</sup> La condizione di eliminazione senza costo prevede che, per essere soddisfatta, per l'unità produttiva sia possibile eliminare quantità di input/output che non servono senza incorrere in un costo. <sup>30</sup> Balassone F., Francese M., Giordano R., 2003. L'efficienza nei servizi pubblici.

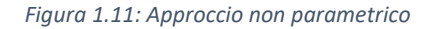

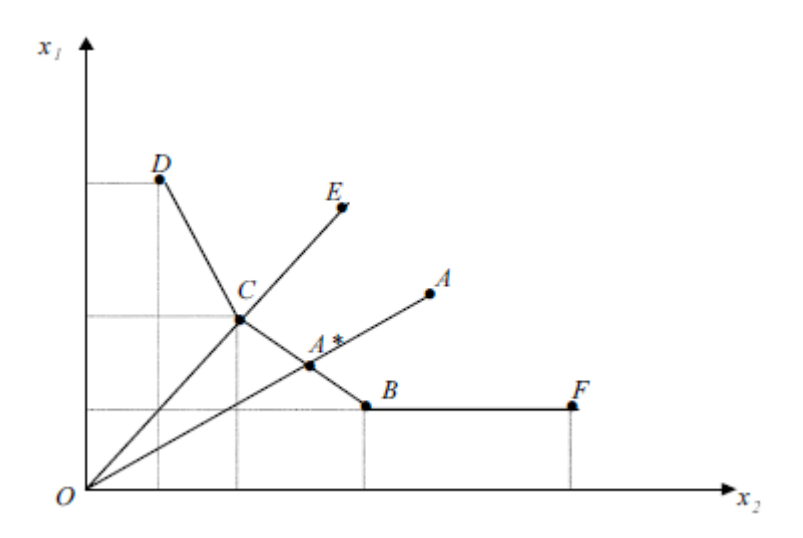

*Fonte: Balassone, Francese e Giordano. L'efficienza nei servizi pubblici*

Nella figura 1.11 sono rappresentate sei imprese A, B, C, D, E e F che mediante due input x<sup>1</sup> e x2, producono un output y. In assenza di informazioni quali la posizione esatta dell'isoquanto di produzione, le imprese B, C e D operano in maniere efficiente. L'azienda B utilizza una quantità maggiore di input  $x_2$  e minore  $x_1$  rispetto all'azienda C e quest'ultima, rispetto a D, utilizza una quantità maggiore di x<sup>2</sup> ma minore x1. L'azienda E invece, la si può definire inefficiente in quanto, rispetto all'azienda C, utilizza una maggiore quantità di entrambi gli input x<sup>1</sup> e x2.

L'impresa A non risulta essere efficiente in quanto, per poterlo essere, dovrebbe collocarsi nel punto A\*, il rapporto OA\*/OA rappresenta l'efficienza tecnica e confronta gli input effettivamente impiegati con quelli della impresa teorica (A\*). La condizione di convessità implica che, se due combinazioni diverse di input sono in grado di produrre un'unità di output, allora anche una loro combinazione lineare può produrre un'unità di output.

L'impresa F, nonostante posta sull'isoquanto efficace, risulta essere "dominata" dall'impresa B. Sebbene sia B che F vengano definite efficienti, F, a parità di utilizzo dell'input x1, usufruisce di una quantità maggiore di input x<sup>2</sup> rispetto all'azienda B, pertanto viene definita "debole" nell'utilizzo del fattore x2.

È possibile distinguere combinazioni di input efficienti da quelle non: qualora il segmento che congiunge due combinazioni adiacenti di input avesse una pendenza negativa e nessun'altra combinazione, appartenente all'isoquanto, giacesse tra il segmento e l'origine, allora le due combinazioni di input individuate sarebbero considerate efficienti.

I segmenti che congiungono tutte le combinazioni di input efficienti danno luogo all'isoquanto efficiente.

Questo approccio permette dunque una valutazione di efficienza relativa, sulla base della miglior performance osservabile all'interno del cluster di imprese prese in esame.

#### <span id="page-34-0"></span>**1.8 Approccio parametrico**

Questa tipologia di analisi, a seconda delle ipotesi sul processo che genera i dati, può essere condotta mediante due diversi approcci:

- stima di frontiere deterministiche: i motivi delle deviazioni di una qualsiasi osservazione dalla frontiera sono da imputare alle scelte del produttore, non tenendo conto dei possibili shock casuali, non controllabili, specifici del processo produttivo. Tutte le deviazioni dalla frontiera vengono imputate a inefficienza31;
- stima di frontiere stocastiche: i motivi delle deviazioni di una qualsiasi osservazione dalla frontiera possono essere ricercate anche tra le condizioni che non sono sotto la sfera di controllo del produttore; alla funzione di produzione viene stimato un errore che permette di incorporare fattori attribuibili sia agli stati di natura che ad altre circostanze (errori di misurazione, omissione di variabili, etc…)32.

#### <span id="page-34-1"></span>**1.9 Stima di frontiere deterministiche**

Nel 1968 Aigner e Chu elaborano il primo modello di stima della frontiera, utilizzando tecniche parametriche, che prende il nome di "Deterministic Frontier Model" (DFM) e consiste nella stima econometrica delle funzioni di costo o di produzione.

<sup>31</sup> Balassone F., Francese M., Giordano R., 2003. L'efficienza nei servizi pubblici.

<sup>32</sup> Balassone F., Francese M., Giordano R., 2003. L'efficienza nei servizi pubblici.

Tale modello fonda le sue basi sulla presenza di una frontiera di produzione omogenea di tipo Cobb-Douglas, con il vincolo che tutte le osservazioni si collochino in corrispondenza della frontiera o sotto di essa. Inoltre questa metodologia non considera la variabilità degli input, pertanto questi assumono valori fissi, non presenta ipotesi sulla generazione dei dati e presuppone un'assenza di errori stocastici, ne consegue che, ove presenti, le incongruenze consistono in disallineamenti tra teorie a dati effettivi, quindi inefficienze delle unità produttive.

La misura dell'inefficienza è data dal residuo. Per quanto concerne la funzione di produzione, il residuo rappresenta l'inefficienza tecnica mentre nel caso della funzione di costo, il residuo rappresenta l'inefficienza complessiva.

Uno dei principali problemi legati a questo metodo è che nella teoria economica dalla funzione di costo si registrino esclusivamente residui positivi e, dalla funzione di produzione, residui negativi. Nella pratica non sempre questo accade, per cui si registrano dei segni "sbagliati".

Una soluzione a questo problema, oltre a ricorrere alla stima di frontiere stocastiche, sarebbe quello di eliminare queste deviazioni positive/negative dalla funzione di produzione/costo di partenza.

Per stimare l'inefficienza, utilizzando approcci parametrico-deterministici occorre, innanzitutto, stimare la frontiera con il metodo dei Minimi Quadrati Ordinari (OLS), successivamente calcolare il valore massimo fra gli scarti e traslare l'intercetta di una quantità corrispondente al massimo residuo. Tale applicazione è conosciuta come Corrected Ordinary Least Squares (COLS)33.

<sup>33</sup> Mazzocchitti Marialisa.
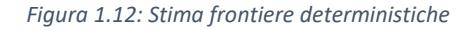

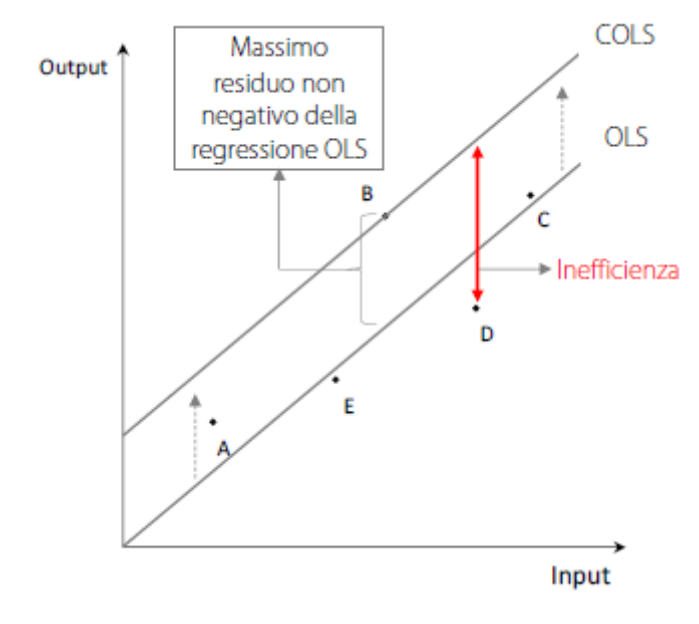

*Fonte: Mazzocchitti Marialisa*

### **1.10 Stima di frontiere stocastiche**

Aigner, Lovell e Schmidt nel 1977 e Meeusen van den Broeck sviluppano il cosiddetto "Stochastic frontier model" (SFM). La stima di frontiere stocastiche prende in esame il fatto che deviazioni rispetto alla frontiera efficiente sono dovute, oltre che da scelte errate da parte dell'impresa, anche da fattori casuali non controllabili. Nel modello suddetto l'errore è scomposto in due parti: la prima componente simmetrica, che consente variazioni random della frontiera tra imprese differenti e cattura gli effetti di errori di misurazione e shock esogeni, la seconda componente, con segno vincolato, cattura gli effetti dell'inefficienza34.

<sup>34</sup> Balassone F., Francese M., Giordano R., 2003. L'efficienza nei servizi pubblici.

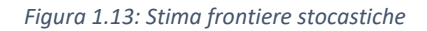

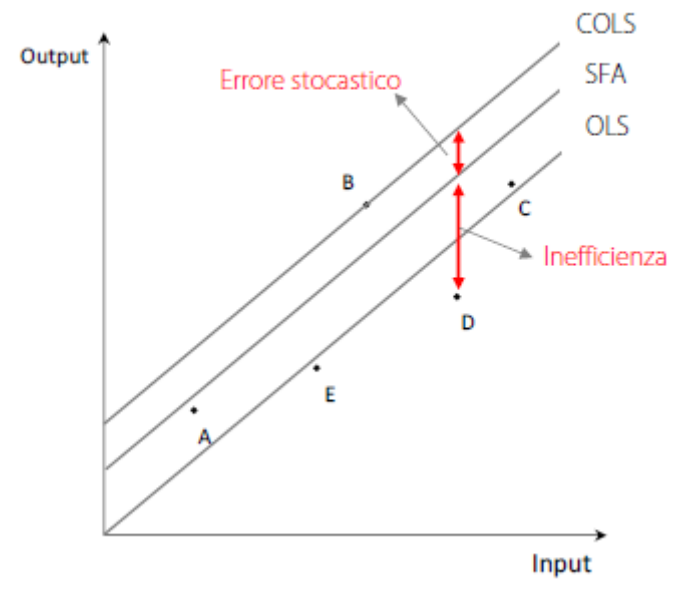

*Fonte: Mazzocchitti Marialisa*

Purtroppo, anche questa metodologia ha alcuni limiti, uno fra questi è che non esiste un processo diretto e immediato che sia in grado di determinare quale delle due componenti dell'errore incida maggiormente sull'errore totale.

### **1.11 Considerazioni**

Confrontando i due diversi approcci deterministico e stocastico, dalla letteratura non emerge ancora quale sia da prediligere, infatti, nessuno dei due offre soluzioni soddisfacenti. L'approccio deterministico presenta il difetto di ignorare il fatto che il risultato di un'unità produttiva sia influenzato, oltre che da variabili determinate dall'unità stessa, da shock esogeni e da disturbi di tipo statistico. Peraltro, le tecniche stocastiche non offrono una soluzione idonea per risolvere tale problema.

Il vantaggio dell'approccio parametrico deriva dal fatto che nessuna forma funzionale è imposta sui dati, mentre nel non parametrico è fondamentale la specificazione della funzione di produzione.

Le tecniche di frontiera presentano comunque un limite, ovvero quello che la stima sia basata su un insieme di osservazioni in cui sono compresi anche gli outliers<sup>35</sup>, che ne potrebbero inficiare l'esattezza.

<sup>35</sup> Vedi paragrafo 2.10

# **CAPITOLO II**

# **LA METODOLOGIA DEA**

# **2.1 Introduzione**

La prima pubblicazione inerente alla DEA risale al 1978, grazie agli economisti Charnes, Cooper e Rhodes nella loro pubblicazione intitolata "Measuring the efficiency of decision making units". Questi, nel loro elaborato, propongono di estendere l'indice di efficienza di Farrell, modificando l'analisi, inizialmente condotta su imprese utilizzanti un solo input e un solo output, in un problema di programmazione lineare da adattare ad una moltitudine di output, con l'obiettivo di migliorare lo studio della produttività, tramite questa metodologia.

In ordine cronologico bisogna attribuire alle opere di Koopmans (1951), Debreu (1951) e Farrell (1957) il primo approccio analitico per la misurazione dell'efficienza di un processo produttivo. A Koopmans viene attribuita una prima definizione di efficienza tecnica, pensata adattando il concetto di efficienza paretiana: *"Un produttore è tecnicamente efficiente se può aumentare la produzione di un output solo riducendo la produzione di almeno un altro output o aumentando l'impiego di almeno un input e se può ridurre l'impiego di un input solo aumentando l'impiego di almeno un altro input o riducendo la produzione di almeno un output."* <sup>36</sup> A Debreu viene attribuita la prima misura radiale di efficienza produttiva calcolata come il coefficiente di risorse utilizzate per l'unità di output. A Farrell viene infine attribuita una misura di efficienza globale, frutto del prodotto tra punteggio di efficienza tecnica ed efficienza allocativa.

La Data Envelopment Analysis è una metodologia il cui obiettivo è quello di valutare l'efficienza delle performance di un insieme di unità produttive omogenee tra loro, chiamate Decision Making Unit (DMU), che operano utilizzando un insieme di multi-input per produrre un insieme di multi-output.

<sup>36</sup> Koopmans, 1951.

I modelli di Data Envelopment Analysis sono molto flessibili e adattabili all'esigenza dell'analista, in quanto non richiedono una specificazione della forma della funzione che lega tra loro gli input e gli output delle varie DMU; lo dimostrano i diversi contesti e applicazioni nel campo dell'aeronautica, imprese, università, ospedali, fondi d'investimento, 37ecc...

La definizione di efficienza, la prima data da Pareto-Koopmans, stabilisce che il suo livello massimo (100%) è raggiunto se nessun output o input della DMU è migliorabile senza creare un peggioramento degli altri suoi output o input. Spesso però accade che i livelli di efficienza raggiungibili non siano noti, quindi, nasce una seconda definizione di efficienza, ovvero quella relativa. Questa definisce una DMU efficiente (100%) se, dai dati e performance osservati delle altre DMU, non si rilevi che nessun altro output o input da lei prodotti/impiegati possano essere migliorati senza peggiorare gli altri. <sup>38</sup>

Questa metodologia quindi si caratterizza in un modello di programmazione matematica applicabile ai dati osservabili che favorisce una stima empirica delle relazioni, mira alla definizione e ricerca della frontiera efficiente e non necessita di assunzioni a priori. L'efficienza che si studia è relativa, per cui consente di evitare la necessità di utilizzare prezzi di mercato o di ponderare i pesi degli output/input che riflettono la loro importanza relativa.<sup>39</sup>

Nel caso concreto, tale metodologia prevede l'esistenza di una frontiera di produttività efficiente, composta da tutte le unità con indice pari a 1, mentre le restanti unità, con efficienza compresa tra 0 e 1 che non si collochino sulla frontiera saranno valutate come non efficienti. Qualora si verificasse questa situazione, ovvero la presenza di un'unità con punteggio di efficienza minore di 1 questa non verrà considerata efficiente. Pertanto per ottenere una determinata quantità di output si potrà utilizzare una minor quantità di input e viceversa.

Oltre ai concetti di efficienza tecnica e allocativa illustrati precedentemente, nel 1957 Farrell elaborò un nuovo concetto, denominato efficienza economica, risultante dall'unione tra i concetti di efficienza tecnica e allocativa.

<sup>37</sup> Emrouznejad, A., R. Banker, H. Ahn and M. Afsharian, 2016. Data Envelopment Analysis and its Applications: Proceedings of the 13th International Conference of DEA.

<sup>38</sup> Cooper, W. Laerence, M. Seiford, M. e Zhu, J., 2004.

<sup>39</sup> Cooper, W. Laerence, M. Seiford, M. e Zhu, J., 2004.

La figura 2.1, che mostra la curva di produzione di un'unità che si serve di due input per produrre un output, ci aiuta a comprendere meglio i due concetti.

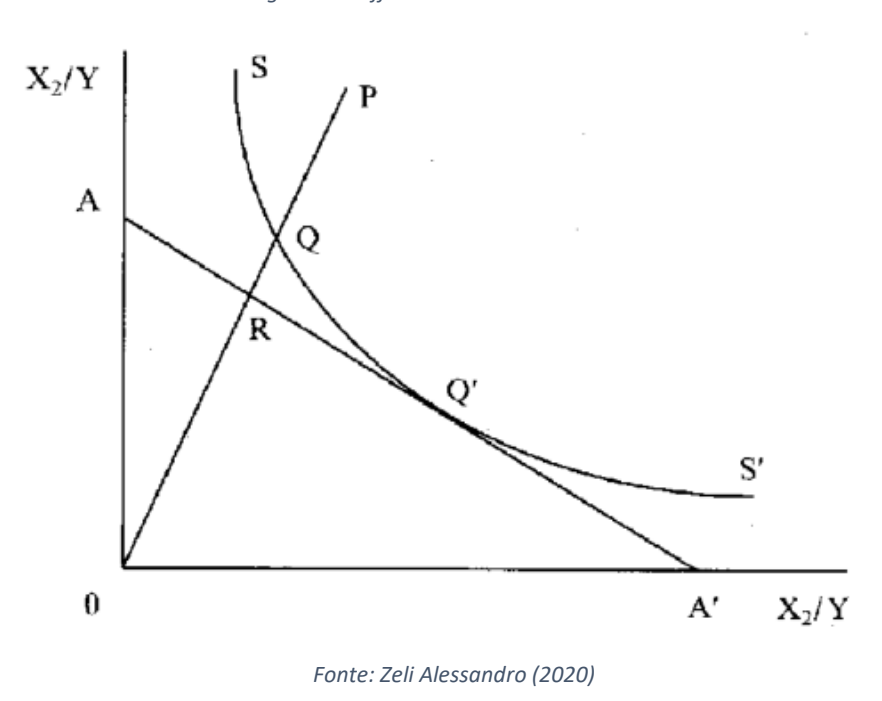

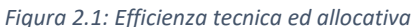

La curva SS' rappresenta l'isoquanto dell'impresa efficiente e ci è utile per calcolare l'efficienza tecnica. Il punto P rappresenta la combinazione dei due input  $x_1$  e  $x_2$  per la produzione di un output. In questo punto l'impresa risulta inefficiente in quanto sarebbe possibile effettuare una riduzione proporzionale degli input senza provocare una riduzione di output. Il segmento QP mostra la distanza tra il punto P e l'isoquanto di produzione e misura l'inefficienza tecnica, che può assumere un valore percentuale tramite il rapporto:

$$
TE = \frac{OQ}{OP}
$$

Questo rapporto può assumere valore compreso tra 0 e 1: quando assume valore 1 l'impresa è tecnicamente efficiente e la combinazione di input per produrre un output si posiziona lungo l'isoquanto SS, mentre per valori inferiori all'unità, più questi si avvicineranno allo zero maggiore sarà l'inefficienza dell'impresa.

La retta AA invece rappresenta l'isocosto, che ci aiuta a calcolare l'efficienza allocativa che, rispetto al punto P, sarà misurata tramite il rapporto:

$$
AE = \frac{OR}{OP}
$$

La distanza tra Q e R rappresenta la riduzione dei costi di produzione, qualora il processo di produzione si svolgesse nel punto di efficienza allocativa.

L'efficacia complessiva si calcola tramite il rapporto:

$$
EE = \frac{OR}{OP}
$$

Nonché esplicabile tramite il prodotto tra efficienza allocativa e tecnica:

$$
EE = AE \times TE = \frac{OR_{}/OQ}{OQ_{}/OP} = \frac{OR}{OP}
$$

Al fine di poter applicare questa formula è fondamentale conoscere la funzione di produzione dell'impresa con carattere di piena efficienza, ma non sempre ciò è possibile, pertanto l'isoquanto deve essere stimato utilizzando un campione di dati.

Nel 1957 Farrell propone una soluzione a questo limite:

- I punti che corrispondono al campione non possono collocarsi al di sotto o sinistra dell'isoquanto;
- Dev'essere impiegata una funzione di produzione di tipo parametrico.

Le misure che mirano a ridurre in modo proporzionale gli input senza modificare le quantità di output, ovvero riducendo gli sprechi nella fase di produzione, prendono il nome di "input-oriented", mentre vengono denominate "output-oriented" quelle misure che portano ad una massimizzazione delle quantità di output dato un determinato livello di input iniziale.

La metodologia DEA infine permette di determinare l'efficienza relativa di tutte le unità del campione, a condizione che queste siano simili tra loro e pertanto che dispongano degli stessi input per generare gli stessi output, in un contesto dove le condizioni di produzione siano le medesime.

## **2.2 I vari modelli DEA**

Vi sono diverse analisi che si possono fare in base alla metodologia DEA applicata, ognuna delle quali si basa su caratteristiche diverse:

- Modello CCR (1978): mira ad una valutazione oggettiva dell'efficienza complessiva, utilizza input e output virtuali per stimare e identificare le cause dell'efficienza;
- Modello BCC (1984): considera i ritorni di scala variabili (VRS) e mira a stimare l'efficienza tecnica "pura" ovvero al netto dell'effetto dell'efficienza di scala;
- Modello moltiplicativo (1992-1993): mira a fornire una frontiera log-lineare a tratti o Cobb-Douglas a tratti;
- Modello additivo (1985) ed estensione del modello additivo (Charnes et al. 1987): mira a integrare la metodologia DEA con l'analisi delle inefficienze. Inoltre consente di collegare i dati sull'efficienza al concetto economico di Pareto-ottimo, come interpretato dal lavoro di Koopmans.

In questo elaborato, in quanto utilizzato per l'analisi, verrà approfondito il modello CCR.

# **2.3 Il modello CCR**

Questo modello fu introdotto nel 1978 da Charnes, Cooper e Rhodes (acronimo CCR) e permette di effettuare una valutazione dell'efficienza di varie DMU, sia tramite un orientamento agli input che agli output.

Le ipotesi di questo modello sono molteplici:

- Esistenza di un numero n di Decision Making Unit (DMU);
- Esistenza di dati numerici strettamente positivi disponibili sia per tutti gli input che per tutti gli output considerati;
- Input, output e DMU devono riflettere un interesse per quanto concerne la valutazione dell'efficienza relativa delle DMU;
- I rendimenti di scala sono costanti (CRS);
- Tutti gli input sono ricondotti ad un singolo input virtuale (espresso come somma ponderata degli input) e tutti gli output sono ricondotti ad un singolo output virtuale (espresso come somma ponderata degli output);
- I pesi non devono essere negativi e tali da non rendere maggiore di 1 il rapporto per tutte le DMU.

Riguardo questa metodologia possiamo osservare molteplici campi di applicazione:

- Tecnologia un input un output;
- Tecnologia due input un output;
- Tecnologia un input due output;
- Tecnologia multi-input multi-output;
	- o DEA input-oriented;
	- o DEA output-oriented.

Ogni caso presenta la sua peculiarità, in presenza di tecnologia un input e un output, l'analisi viene effettuata utilizzando tutti i dati a disposizione, ovvero la quantità utilizzata degli input per produrre la quantità ottenuta dagli output. Negli altri casi invece si deve normalizzare ad 1 la somma ponderata di uno dei fattori. Nel caso di due input - un output si normalizza a 1 la quantità prodotta dell'output, nel caso un input - due output invece si normalizza a 1 la quantità utilizzata di input, mentre nel caso di multi-input e multi-output si può scegliere quali dei due fattori normalizzare. Nel caso si volesse normalizzare ad 1 la somma ponderata degli input, si utilizzerebbe la metodologia DEA input-oriented, mentre se si decidesse di normalizzare a 1 la somma ponderata degli output si sfrutterebbe la DEA output-oriented.

#### **2.4 Il caso: un input un output**

Il più semplice da analizzare è quello in cui ciascuna DMU utilizzi un input per la produzione di un output. In questo caso viene calcolato un indice di produttività media per ogni DMU esaminata, ottenuto dal rapporto tra output prodotto e input impiegato. Indicando l'output con  $y_j e$  l'input con  $x_j$  della DMU<sub>j</sub>, la produttività E<sub>j</sub> viene così calcolata:

$$
E_{\rm j} = \frac{y_{\rm j}}{x_{\rm j}}
$$

In tal modo è possibile confrontare l'efficienza delle diverse DMU e identificare quella maggiore, che corrisponde all'indice  $E_i$  più elevato.

Graficamente parlando, ogni DMU viene rappresentata sul piano cartesiano da un punto di coordinate  $x_i$  e  $y_i$ , dove sull'asse x viene indicato il valore di input della DMU<sub>i</sub> e sull'asse y il valore di output della stessa unità. Ogni DMU viene poi collegata con una retta all'origine degli assi, la pendenza della retta rappresenta la produttività media Ej dell'unità DMUj. Quella con inclinazione maggiore individua la DMUj con produttività più elevata e quindi prende il nome di frontiera efficiente.

*Figura 2.2: Frontiera efficiente caso un input un output*

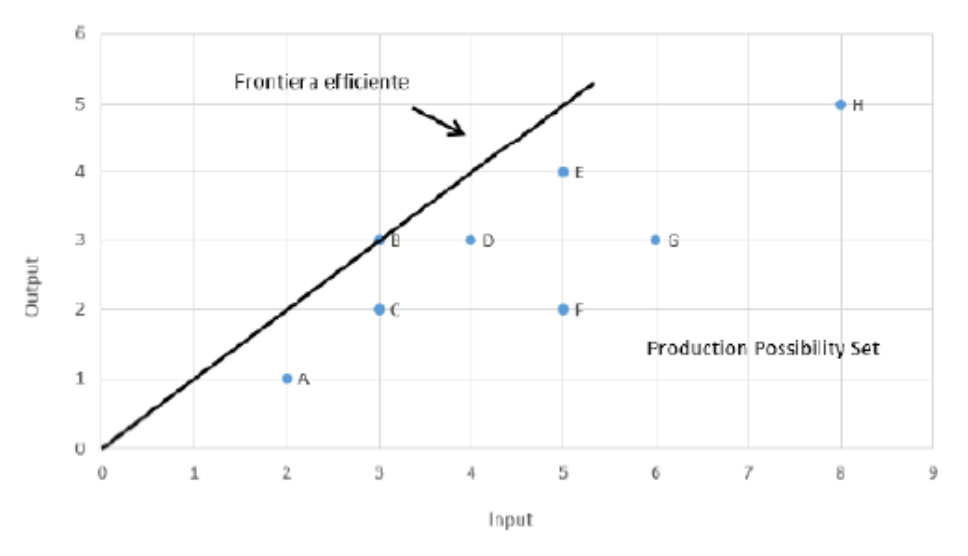

*Fonte: Cooper, Seiford, Tone, 2005*

Come illustrato in figura 2.2, la frontiera efficiente è rappresentata dalla retta che collega il punto B con l'origine degli assi, in quanto risulta essere la più pendente, mentre le restanti DMU, presenti nell'area a dx della retta, sono relativamente inefficienti rispetto a B, di conseguenza quest'ultima DMU sarà considerata la più efficiente e verrà utilizzata come paragone per calcolare il grado di efficienza delle restanti.

Quindi una volta valutata la produttività per ogni DMUj ed individuata quella maggiore, è necessario calcolare il grado di efficienza relativa di tutte le DMUj. Per ottenere ciò si deve rapportare la produttività di ogni DMUj con la produttività assoluta della DMU più performante (E\*).

Il calcolo è il seguente:

$$
ej = \frac{Ej}{E*}
$$

La DMUj efficiente, ovvero quella la cui pendenza della retta che la congiunge con l'origine degli assi è maggiore, avrà efficienza pari a 1, mentre le restanti unità avranno efficienza con valore compreso tra 0 e 1.

L'indice sopradescritto mostra il grado di inefficienza della DMUj rispetto alla frontiera efficiente, in quanto esprime la percentuale di efficienza della DMUj rispetto alla DMU\* ottima. Di conseguenza le DMU con efficienza compresa tra 0 e 1 dovrebbero optare per soluzioni che riducano l'utilizzo di input mantenendo invariato il livello di output raggiunto, oppure aumentino la quantità di output mantenendo invariato il livello di input o in alternativa una combinazione delle due casistiche. Queste soluzioni permettono alle DMU inefficienti di migliorare le loro combinazioni di input/output e di spostarsi verso la frontiera, dove raggiungono la piena efficienza.

La casistica un input un output è la forma più comune di misurazione dell'efficienza, ma è anche la più irrealistica, in quanto nella realtà di tutti i giorni è praticamente impossibile trovare unità produttive che lavorino con queste caratteristiche.<sup>40</sup>

### **2.5 Il caso: due input un output**

Nel caso specifico in cui si voglia valutare l'efficienza di DMU che utilizzino due input al fine di ottenere un output, l'unità produttiva sarà considerata efficiente se, a parità di output, riuscirà a minimizzare gli input impiegati. Nel piano cartesiano le coordinate delle diverse DMU vengono rappresentate, per quanto riguarda l'asse delle x, dal rapporto tra input 1 e output, mentre per l'asse y dal rapporto tra input 2 e output. Così facendo entrambi gli input sono divisi per lo stesso output e la frontiera efficiente è costituita dalla linea che congiunge tutte le DMU che risultino più vicine agli assi, cioè quelle che utilizzano meno input per generare output. Le restanti DMU, che non si trovano lungo la frontiera bensì al di sopra di essa, sono relativamente inefficienti.

<sup>40</sup> Charles, Kumar, Charles Vincent, and Kumar Mukesh, (2012). Data Envelopment Analysis and Its Applications to Management.

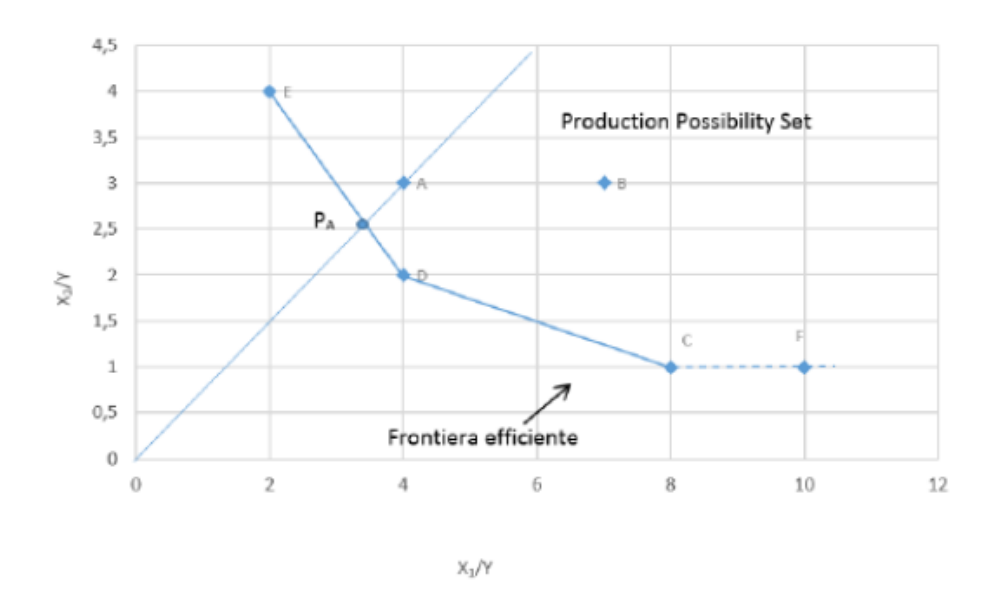

*Figura 2.3: Frontiera efficiente caso due input un output*

*Fonte: Cooper, Seifrod, Tone, 2005*

Dalla figura 2.3 possiamo notare che le DMU C, D, E, F costituiscono la frontiera efficiente, in quanto si avvicinano maggiormente agli assi, mentre le DMU A e B risultano relativamente inefficienti. L'intersezione tra la frontiera efficiente e la retta che congiunge la DMU A con l'origine degli assi, rappresenta la coppia di coordinate  $(x_1/y ; x_2/y)$  che renderebbero la DMU A efficiente, in quanto collocata lungo la frontiera.

Le DMUj che sono situate lungo la frontiera efficiente, avranno efficienza relativa pari a 1, mentre le altre DMUj, relativamente inefficienti, avranno un valore compreso tra 0 e 1.

Per calcolare l'efficienza delle DMUj, che appartengono all'insieme delle possibilità produttive, si utilizza la cosiddetta efficienza radiale. Ovvero, per ogni DMUj relativamente inefficiente, si proietta sulla frontiera efficiente una virtual unit, ossia una nuova DMU virtuale, con uguale rapporto tra gli input della DMU per la quale si sta calcolando l'efficacia relativa. La nuova virtual unit si collocherà quindi lungo la frontiera efficiente, in un segmento che collega le due DMU efficienti tra loro. Per calcolare l'indice di efficienza radiale delle DMU relativamente inefficienti si procederà mediante il calcolo del rapporto tra la distanza della virtual unit con l'origine e la distanza della DMU con l'origine.

Dunque, la formula per calcolare l'efficienza radiale della DMUj è la seguente:

$$
e_i = \frac{d\ (0, virtual\ unit)}{d\ (0, UP_i)}
$$

Il numeratore rappresenta la distanza tra la virtual unit e l'origine e il denominatore rappresenta la distanza tra l'origine e la DMUj.

Per migliorare la posizione della DMU relativamente inefficiente si dovrebbe ridurre l'impiego di almeno un input ottenendo uno spostamento quindi verso la frontiera efficiente.<sup>41</sup>

#### **2.6 Il caso: un input due output**

Nel caso in cui si prenda in esame un cluster di DMU che operino con un input per la produzione di due output, per la valutazione della loro efficienza, si svolgerà un'analisi molto simile al caso due input un output, analizzato in precedenza. L'obiettivo di queste DMUj sarà quello di massimizzare le quantità di output, mantenendo invariato l'utilizzo di input. Dunque, le diverse DMU vengono rappresentate sul piano cartesiano da due coordinate, che indicano le due quantità di output divise per l'input impiegato. Una volta distribuite le DMU sul piano cartesiano si procede definendo quella che è la frontiera efficiente e la regione delle possibilità di produzione. A differenza però del caso illustrato precedentemente, la frontiera efficiente in questo caso è data dal collegamento tra le diverse DMU, che risultino maggiormente distanti dall'origine degli assi, ovvero tra quelle che producono maggior quantità di output a parità di input impiegati.

<sup>41</sup> Charles, Kumar, Charles Vincent, and Kumar Mukesh, 2012. Data Envelopment Analysis and Its Applications to Management.

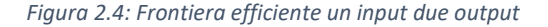

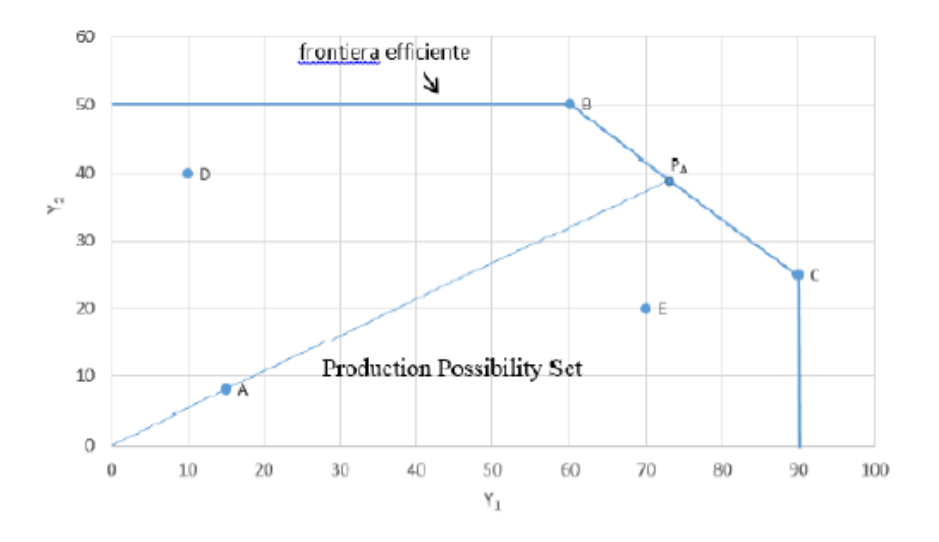

*Fonte: Cooper, Seiford, Tone, 2005*

Come illustrato in figura 2.4, le DMU efficienti sono quelle che si allontanano maggiormente dall'origine degli assi, ovvero la B e la C. Le altre, ovvero la A, D ed E si collocano al di sotto della frontiera e vengono considerate relativamente inefficienti.

Il punto P<sup>A</sup> rappresenta la virtual unit della DMU A ed è la proiezione di quest'ultima sulla frontiera efficiente, ovvero la retta che parte dall'origine, passa per A e interseca la frontiera. PA indica quindi i cambiamenti di output che la DMU A dovrebbe intraprendere per ottenere una piena efficienza.

Come nel caso due input e un output, le DMU che si trovano lungo la frontiera efficiente avranno valore di efficienza relativa pari a 1, mentre le restanti, che si trovano nella regione di produzione, ne avranno uno compreso tra 0 e 1, dunque relativamente inefficienti. Per valutare l'inefficienza della DMUj si calcola l'efficienza radiale, distanza tra la sua virtual unit proiettata sulla frontiera e la DMU stessa, mediante la seguente formula:

$$
e_j = \frac{d\ (0, UP_j}{d\ (0, virtual\ unit)}
$$

A differenza del modello con due input e un output, per calcolare l'indice di efficienza è necessario invertire il numeratore con il denominatore, ovvero rapportare la distanza tra l'origine e la DMU<sub>i</sub> con la distanza tra l'origine e la virtual unit<sub>i</sub>. Se questo indice assumerà valori compresi tra 0 e 1, più sarà vicino all'unità più la DMU<sup>j</sup> sarà considerata efficiente, mentre più il valore si avvicinerà allo 0 maggiore sarà l'inefficienza della stessa.

Le DMU inefficienti dovrebbero quindi cercare di avviare dei percorsi virtuosi volti a migliorare la quantità di output ottenuta a parità di input, in modo tale da spostarsi graficamente il più vicino possibile alla frontiera e migliorando la propria efficienza.<sup>42</sup>

### **2.7 Il caso: multi-input multi-output**

Il contesto in cui le aziende operano non rispecchia generalmente i casi sopradescritti, in quanto la normalità dei processi produttivi impiega una moltitudine di input per realizzare altrettanti output. È quindi opportuno estendere l'applicazione della metodologia DEA anche a situazioni multi-input e multi-output. La particolarità di questo modello consiste nel fatto che tratta variabili dimensionalmente differenti ed è quindi necessario considerare e attribuire il giusto peso a ciascuna variabile per rendere omogenee le grandezze da sommare.

Per procedere con la spiegazione del modello è bene precisare la notazione:

- DMU  $\frac{1}{1}$  fa riferimento alla singola DMU con  $\frac{1}{1}$  = 1, 2, 3, ..., n;
- $x_{ij}$  fa riferimento all'input i utilizzato dalla DMU j con  $i = 1, 2, ..., n$  e  $j = 1, 2, ..., n$ ;
- $y_{ri}$  fa riferimento all'output r prodotto dalla DMU j con  $r = 1, 2, ..., n$  e j = 1, 2, ..., n;
- v<sub>i</sub> il peso associato all'input i con  $i = 1, 2, ...$ , n;
- u<sub>r</sub> il peso associato all'output r con  $r = 1, 2, ..., n$ .

Per ogni DMU<sub>i</sub> viene indicato con  $x_{ij}$  la quantità dell'i-esimo input utilizzato dalla j-esima DMU e con yrj la quantità dell'r-esimo output realizzato dalla j-esima DMU. Successivamente con v<sup>i</sup> e u<sup>r</sup> si fa riferimento al peso dell'i-esimo input e al peso dell' r-

<sup>42</sup> Charles, Kumar, Charles Vincent, and Kumar Mukesh, 2012. Data Envelopment Analysis and Its Applications to Management.

esimo output, utilizzati per ottenere un unico valore che rappresenti un indice di efficienza assoluta della DMU<sup>j</sup> considerata.

I pesi attributi ai singoli input e output non vengono fissati da chi svolge l'analisi, ma vengono dedotti dal problema di ottimizzazione. Questi vengono determinati per ogni DMU in base all'importanza che essa attribuisce ad ogni input e ad ogni output. Pertanto ogni DMU ha la facoltà di scegliere i pesi in modo tale da massimizzare il proprio livello di efficienza relativa, di fatti ogni DMU avrà interesse nell'assegnare pesi inferiori ad input con elevata disponibilità e pesi più elevati in caso di scarsa disponibilità. Altresì verranno assegnati pesi più elevati a output che vengano prodotti in grande quantità mentre pesi più piccoli per gli output prodotti in minor quantità.

Così facendo, si può escludere che la DMU risulti inefficiente a causa dei pesi assegnati a input/output, in quanto questi sono scelti in modo tale da massimizzare la sua performance. Nella determinazione dei pesi però bisogna rispettare due vincoli, ovvero, quello che questi ultimi non assumano valori negativi e che rendano positivo, ma non maggiore di 1, il rapporto di efficienza di tutte le altre DMU considerate.

Per indicare l'indice di efficienza di ogni DMU, come già precedentemente indicato, è necessario rapportare la quantità di output con la quantità di input utilizzate, in questo modo:

$$
E_j = \frac{output}{input}
$$

Tale formula viene applicata ad ogni DMU del campione preso in esame, così facendo si determina l'efficienza assoluta perché viene valutata una unità produttiva alla volta. Per individuare invece quale delle DMU prese in esame sia la più efficiente, è necessario svolgere un'analisi comparativa e individuare le inefficienze, al fine di individuare i campi di miglioramento. Pertanto, si dovrà calcolare la cosiddetta efficienza relativa espressa come il rapporto tra l'efficienza assoluta della DMU presa in esame, con l'efficienza assoluta della DMU più efficiente, mediante il seguente calcolo:

$$
e_j = \frac{E_j}{E^*}
$$

con  $E^* = maxE_i$ , j = 1, 2, ..., n.

Nella fattispecie che stiamo analizzando, ovvero multi-input multi-output, è doveroso introdurre i pesi e tener conto di tutte le risorse utilizzate per realizzare ogni output. Per ciascuna DMU viene costruita una virtual unit, che presenterà al numeratore un virtual output e al denominatore un virtual input.

Il virtual output è determinato dalla somma ponderata degli output:

$$
O_j = \sum_{r=1}^t u_r y_{rj}
$$

Mentre il virtual input è determinato dalla somma ponderata degli input:

$$
I_j = \sum_{i=1}^m v_i x_{ij}
$$

A questo punto viene creata una virtual unit che determina l'efficienza assoluta della DMU considerando tutti gli input e output impiegati, ponderati con i relativi pesi:

$$
H_j(u,v)=\frac{O_j}{I_j}
$$

Per calcolare quindi l'efficienza assoluta H<sub>i</sub> della DMU<sub>i</sub> si divide la somma ponderata degli output con la somma ponderata degli input.

Successivamente si procede con il calcolo dell'efficienza relativa di ogni DMU, ovvero, stabilendo matematicamente il grado di efficienza di ogni unità rispetto a quella più efficiente:

$$
h_j(u,v) = \frac{H_j(u,v)}{H^*(u,v)}
$$

dove H\*(u,v) rappresenta l'efficienza relativa massima della migliore DMU e quindi pari a 1 e dove hj(u,v) è compreso tra 0 e 1, estremi inclusi.

Il problema prima presentato, normalizzato diventa:

max 
$$
h_j
$$
 ( $u_r$ ,  $v_i$ ) = 
$$
\frac{\sum_{r=1}^{t} u_r y_{rj}}{\sum_{i=1}^{m} v_i x_{ij}}
$$

Deve rispettare però i seguenti vincoli:

• 
$$
\frac{\sum_{r=1}^{t} u_r y_{rj}}{\sum_{i=1}^{m} v_i x_{ij}} \le 1 \quad (j = 1, ..., n);
$$

• 
$$
e_r \ge 0
$$
  $(r = 1, ..., t);$ 

•  $v_i \ge 0$   $(i = 1, ..., m)$ .

Il primo vincolo indica che l'efficienza di tutte le DMU analizzate deve avere un limite massimo pari a 1, mentre il secondo e terzo vincolo indicano che i pesi assegnati devono avere valore maggiore o uguale a zero e quindi non negativi.

Lo scopo di questa metodologia è quello di comparare il livello di input e output di ogni DMU con quello delle altre e determinare un sistema di pesi u e v, che renda possibile la massimizzazione dell'efficienza relativa e quindi far risultare ogni unità presa in esame il più efficiente possibile rispetto alle altre. I pesi assegnati devono essere accettati e devono essere i medesimi per ogni unità produttiva e ove non si verificasse, il confronto sarebbe privo di senso.

Questo appena illustrato è un problema di programmazione frazionaria che, per essere risolto, è necessario convertire in un problema di programmazione lineare per ogni DMU considerata. È quindi opportuno normalizzare ad uno il numeratore (approccio outputoriented) o il denominatore (approccio input-oriented).

Esattamente come nei casi sopradescritti un input due output e due input un output, verranno individuate delle DMU efficienti di riferimento, che formeranno il reference set e altre che risulteranno relativamente inefficienti e che quindi dovranno andare a modificare la loro combinazione input/output al fine di raggiungere la piena efficienza.<sup>43</sup>

### **2.8 DEA input-oriented e DEA output-oriented**

Valutare l'inefficienza di un'unità produttiva significa misurare e identificare la presenza di sprechi nella produzione, per questo una DMU può risultare non efficiente se spreca input in fase di produzione o se non massimizza gli output. Nel caso quindi di unità produttive che operino in presenza di multi-input e multi-output si deve scegliere se analizzarle dal punto di vista degli output oppure dal punto di vista degli input.

Qualora lo scopo dell'analisi fosse definire la quantità di output da produrre per passare da una produzione inefficiente a efficiente, si avrà un orientamento agli output, mentre qualora lo scopo fosse definire la quantità di input da impiegare per ottenere la quantità di input che rende le unità operative efficienti si avrà un orientamento agli input.

La metodologia DEA, per rispondere a questa esigenza, propone due alternative: il modello input-oriented e il modello output-oriented, i quali sono simili dal punto di vista processuale e matematico, ma diversi dal punto di vista interpretativo dei risultati. Nel caso input-oriented la frontiera viene definita cercando di ridurre gli input mantenendo fisso il livello di output, mentre nel caso output-oriented si cerca di massimizzare gli output mantenendo fissi gli input.

<sup>43</sup> Occhial Valentina, 2015. L'efficienza degli aeroporti italiani, l'analisi con metodologia DEA.

#### **2.9 DEA input-oriented**

Nella fattispecie DEA input-oriented, le DMU analizzate hanno come obiettivo quello di massimizzare gli output utilizzando una determinata quantità di input in modo efficiente. Dato che output e input sono valori osservabili e quantificabili, il problema sta nel determinarne i pesi, sotto forma di vettori u e v, che massimizzino l'efficienza di ciascuna DMU. Il problema di programmazione frazionaria descritto in precedenza può avere infinite soluzioni in quanto se (u\*, v\*) è la soluzione ottimale, anche  $(\propto u^*, \propto v^*)$  lo sarà. Questo perché massimizzare  $h_j = \frac{\sum_{r=1}^{t} u_r y_{rO}}{\sum_{r=1}^{m} u_r x_{rO}}$  $\frac{\sum_{r=1}^{t}u_ry_{rO}}{\sum_{i=1}^{m}v_ix_{rO}}$  equivale a massimizzare  $h_j = \frac{\sum_{r=1}^{t} \propto u_ry_{rO}}{\sum_{i=1}^{m} \propto v_ix_{rO}}$  $\sum_{i=1}^m \alpha v_i x_{r0}$ .

Questo problema di programmazione frazionaria può essere ricondotto ad un equivalente problema di programmazione lineare nella modalità input-oriented, dove è necessario normalizzare a 1 la somma ponderata degli input, quindi  $\sum_{i=1}^m v_i x_{rj} = 1.$ 

Definendo l'efficienza relativa con e<sub>0</sub> il problema può essere così riscritto:

$$
\max h_j(u_r, v_i) = \sum_{r}^{t} u_r y_{rj}
$$

Sotto i seguenti vincoli:

- $\sum_{i=1}^{m} v_i x_{ij} = 1;$
- $\sum_{r=1}^{t} u_r y_{rj} \sum_{i=1}^{m} v_i x_{ij} \le 0$   $(j = 1, ..., n);$
- $u_r \ge 0$   $(r = 1, ..., t);$
- $v_i \ge 0$   $(i = 1, ..., m)$ .

Questo problema deve essere risolto per ciascuna DMU e prende il nome di "modello di Farrel":

- Se  $h_i = 1$  allora la DMU analizzata è relativamente e radialmente efficiente e, come spiega Farrel, giacerà sulla frontiera efficiente. Ciò significa che, qualora riducessimo simultaneamente il livello di tutti gli input non sarebbe possibile ottenere la stessa quantità di output;
- Se h<sup>j</sup> < 1 allora la DMUj analizzata è radialmente inefficiente e pertanto ci saranno altre DMUj all'interno del campione studiato che utilizzano una minor quantità di input per produrre la quantità di output fissata.

Questo modello permette di ridurre in modo equi proporzionale radiale tutti gli input [(1  $h_i$ ) × 100]%, mantenendo invariata la quantità di output. Ad esempio, se  $h_i$  = 0.7 la DMU<sub>i</sub> sarà considerata efficiente qualora riuscirà a diminuire tutti gli input del 30%.<sup>44</sup>

### **2.10 DEA output-oriented**

La DEA con il metodo output-oriented permette di misurare l'efficienza delle DMU e in particolare definisce la quantità ottimale di output affinché la produzione sia considerata efficiente, riducendo al massimo la quantità di input impiegati. Come per il modello input-oriented appena descritto, lo scopo è quello di convertire il problema di programmazione frazionaria in un problema di programmazione lineare, con la sola differenza che la soluzione rappresentativa è quella che porta a normalizzare a 1 la somma ponderata degli output  $\sum_{r=1}^{t} u_r y_{rj} = 1$ .

Il problema da risolvere pertanto è:

$$
\eta = \min \sum\nolimits_{i=1}^m v_i x_{ij}
$$

<sup>44</sup> Charnes, Cooper, Lewin, Seiford, 1994. Data Envelopment Analysis: Theory, Methodology, and Application.

Sotto i seguenti vincoli:

- $\sum_{r}^{t} u_r y_{rj} = 1;$
- $-\sum_{r=1}^{t} u_r y_{rj} + \sum_{i=1}^{m} v_i x_{rj} \ge 0$   $(j = 1, ..., n);$
- $u_r \ge 0$   $(r = 1, ..., t);$
- $v_i \ge 0$   $(i = 1, ..., m)$ .

In questo caso si ha un problema di minimizzazione, dove n ha un valore minimo di 1 ed è equivalente a 1/hj.

Bisognerà quindi calcolare l'efficienza relativa per ogni DMU:

- Se  $n=1$  allora la DMU<sub>i</sub> analizzata è efficiente in quanto, nel cluster di unità produttive in esame, non c'è un'altra DMU che, utilizzando lo stesso livello di input, sia in grado di produrre maggiori output;
- Se  $\eta$  < 1 allora la DMU<sub>i</sub> analizzata è inefficiente in quanto, nel cluster di unità produttive prese in esame, sono presenti DMU<sup>j</sup> che, a parità di input, producono maggiori output.

Pertanto le unità che sono risultate inefficienti, possono tendere all'efficienza aumentando equi proporzionalmente tutti gli output del  $[(n-1) \times 100]$ %, mantenendo le stesse quantità di input. Ad esempio, se  $n_j = 0.7$  allora la DMU<sub>j</sub> dovrebbe, a parità di input, migliorare l'output del 30%.<sup>45</sup>

<sup>45</sup> Charnes, Cooper, Lewin, Seiford, 1994. Data Envelopment Analysis: Theory, Methodology, and Application.

### **2.11 Super-efficienza**

Nel momento in cui si vada a osservare il campione di analisi preso in esame, è possibile che al suo interno siano presenti delle unità anomale, ovvero che presentino dei valori ben distanti dalla media dei valori osservati nelle altre, tali unità vengono denominate "outlier". Queste casistiche si possono verificare qualora il campione di analisi sia molto ampio e può essere dovuto a molte cause, come ad errori durante la procedura di raccolta dati, ad imprecisioni nell'assunzione del tipo di distribuzione campionaria, di probabilità, ma anche al caso. Questo può accadere quando si affronta un'analisi non parametrica, che potrebbe portare ad una non corretta interpretazione dei dati, rendendoli poco reali e affidabili. Pertanto, risulta opportuno individuare ed escludere dal campione di analisi codeste DMU.

Nel 1993 Andresen e Petersen elaborarono una nuova procedura, estensiva del modello DEA, per determinare le DMU efficienti, chiamata modello di super-efficienza.

Questo approccio è molto simile alla DEA classica, con la differenza che, tramite una combinazione lineare di altre DMU, si va a individuare l'unità decisionale anomala e la si va poi ad escludere dal campione. La misura di super-efficienza che se ne ricava, rappresenta la misura di efficienza relativa rispetto alla frontiera produttiva, formata dalle unità che non presentano valori anomali e che sono quindi rimaste all'interno del campione preso in esame.

In pratica si calcola la distanza radiale fra la DMU analizzata e la funzione di produzione. Quest'ultima viene determinata escludendo la DMU scelta dal campione. Così facendo si cerca di raggiungere la maggior efficienza possibile per la DMU<sup>0</sup> che è stata scelta per quest'analisi, individuando il massimo ammontare di cui l'input può essere aumentato o output diminuito, senza alterare il valore dell'efficienza.<sup>46</sup>

<sup>46</sup> Zhu J., 1999. Super-efficiency and DEA sensitivity analysis.

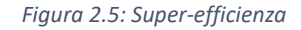

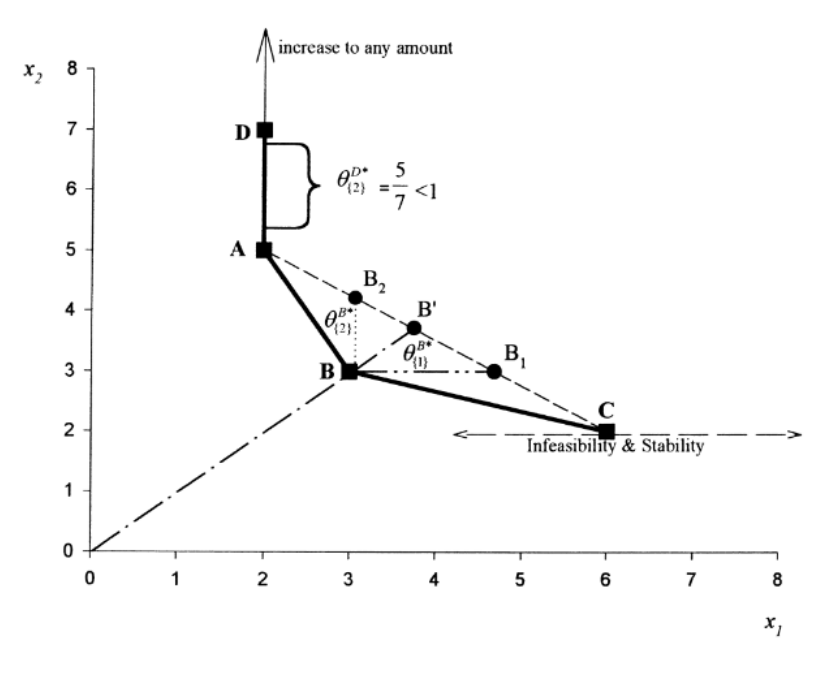

*Fonte: Zhu J., 1999*

La figura 2.5 mostra l'esempio di super-efficienza, dove le diverse DMU A, B, C e D, utilizzano due input (x<sup>1</sup> e x2) per produrre un solo output y. La frontiera efficiente è rappresentata dai segmenti che collegano le DMU A, B, C e D. La DMU D impiega, rispetto alla DMU A una quantità maggiore di input<sup>2</sup> per produrre la quantità di output.

La DMU D è efficiente in forma debole, in quanto esiste un'altra unità che produce la stessa quantità di output utilizzando meno input.

Se noi escludessimo dal cluster di DMU B, la nuova frontiera risulterebbe la linea tratteggiata che collega A con C, in tal modo potremmo calcolare la super-efficienza di B, misurando la distanza di tale unità dalla nuova frontiera efficiente. Si ricaverebbe perciò un'efficienza extra, che rappresenti l'aumento di risorse consentito all'unità, affinché essa possa raggiungere la nuova frontiera, senza perdita di efficienza.

### **2.12 Input e output slack**

Le variabili slack permettono di quantificare, per ciascuna DMU non efficiente analizzata, il gap di input o output ad esse associato. Servono a individuare in che misura occorra modificare i valori di input e output per eliminare le inefficienze<sup>47</sup>.

Possiamo suddividere le variabili slack in due categorie:

- s+ nel caso in cui si verifichi una carenza di output;
- s- nel caso in cui si verifichi un eccesso di input.

Consideriamo ad esempio il caso di un modello secondo un orientamento agli input (input-oriented), con rendimenti di scala variabili, dove le DMU utilizzino un solo input per produrre un solo output.

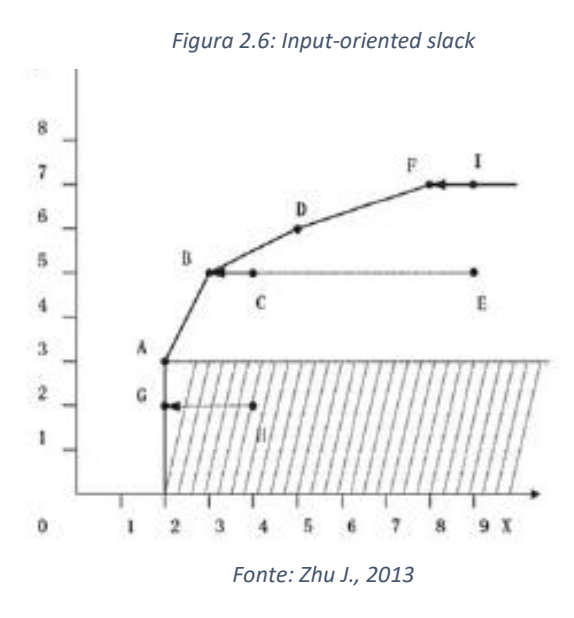

In questo caso, figura 1.14, la DMUH, mediante una riduzione degli input, riesce a raggiungere la frontiera efficiente nel punto G, nonostante ciò, la sua efficienza risulta "debole" in quanto la DMUA, efficiente in maniera "forte", riesce a produrre, a parità di input, maggiori output. Siamo in presenza di s- quindi un eccessivo utilizzo di input.

<sup>47</sup> Zhu J., 2013.

Ora consideriamo il caso di un modello secondo un orientamento agli output, con rendimenti di scala variabili, dove le DMU utilizzino un solo input per la produzione di un solo output.

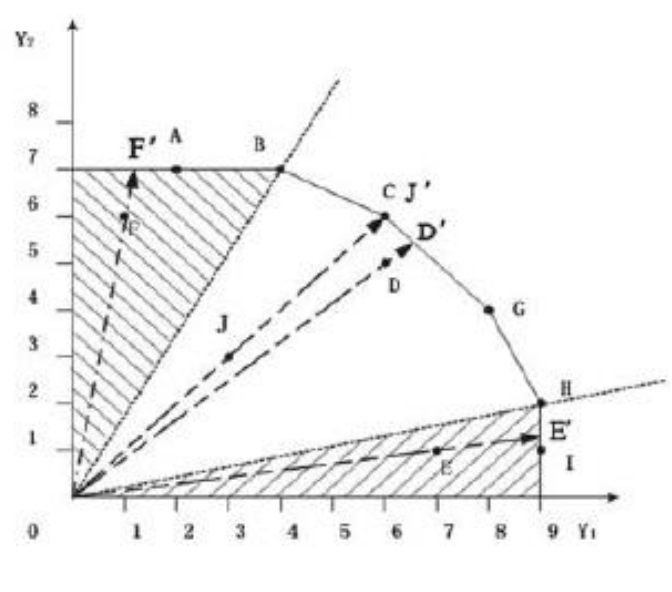

*Figura 2.7: Output-oriented slack*

*Fonte: Zhu J., 2013*

In questo caso, figura 1.15, la DMUi, posta sulla frontiera, è efficiente in senso debole. In H l'efficienza è forte, pertanto la DMU<sub>i</sub> dovrebbe mantenere invariato y<sub>1</sub> e aumentare l'output y<sup>2</sup> per raggiungere il medesimo grado di efficienza.

Nella figura mostrata, tutte le DMU che sono presenti all'interno dell'area tratteggiata presentano valori slack + positivi. Le DMU J e D sono tecnicamente inefficienti, ma senza la presenza di valori slack, in quanto i loro output possono essere proporzionalmente aumentati fino a raggiungere i rispettivi punti di efficienza lungo la frontiera efficiente.

# **2.13 Vantaggi e svantaggi della metodologia DEA**

Pur presentando numerosi vantaggi, è bene non trascurare i punti deboli di tale metodologia, in quanto potrebbero portare ad alterazioni dei risultati circa le analisi svolte.

## Vantaggi:

- Non richiedendo la stima delle funzioni di produzione e costo, l'analisi risulta poco dispendiosa, sia in termini di tempo che di costo;
- Consente di elaborare in un'unica misura aggregata di efficienza complessiva molteplici input e output, senza la necessità di definire i fattori di ponderazione;
- Non richiede la conoscenza dei prezzi di input e output;
- Non richiede processi di ottimizzazione dei risultati;
- Permette di valutare l'efficienza delle unità operative nell'utilizzo dei fattori produttivi;
- Fornisce un'analisi completa, senza ricorrere alle medie;
- Non richiede l'utilizzo di una forma funzionale nella rappresentazione dei processi produttivi;
- Permette di partire dalle DMU più efficienti tra quelle misurate, per costruire la frontiera, evitando la necessità di ricorrere a dati stimati;
- Individua le DMU meno efficienti e le conseguenti direzioni da prendere da parte del management per implementare le performances;
- Fornisce degli obiettivi verso cui indirizzare i valori di input e output delle DMU meno efficienti;
- Permette l'analisi di molteplici scenari multi-input e multi-output;
- Permette l'utilizzo di molteplici indicatori di efficienza, non soltanto di quelli monetari;
- Fornisce soluzioni Pareto-efficienti.

Svantaggi:

- L'analisi tra DMU è possibile solo se si utilizza la stessa tipologia di risorse per produrre lo stesso tipo di output;
- A causa della sua natura deterministica, il modello rileva come inefficienze tutti gli scostamenti dalla frontiera, anche quelli dovuti a casualità e/o fattori esterni;
- È essenziale procedere alla corretta rilevazione di input e output per l'ottenimento di risultati veritieri e affidabili in quanto la misura di efficienza è elaborata unicamente sulla base delle variabili scelte;
- Le (in)efficienze riscontrate sono relative, non è possibile quindi riferirle alle singole unità esaminate;
- La frontiera efficiente è soggetta a variabilità anche a fronte di uno scostamento minimo nelle unità prodotte;
- Essendo un indicatore di efficienza relativo non è prevista l'inefficienza di tutte le unità esaminate;
- Per ottenere una netta distinzione tra DMU efficienti e inefficienti, è necessaria la predisposizione di un campione particolarmente popolato.

# **CAPITOLO III**

# **APPLICAZIONE DELLA METODOLOGIA DEA AL CASO OVS S.P.A.**

# **3.1 Introduzione**

Il terzo capitolo di questo elaborato illustra, dal punto di vista pratico, il funzionamento della metodologia DEA. Verrà quindi applicata per valutare l'efficienza delle performance economiche di un cluster di negozi del Gruppo OVS S.p.A., azienda operante nel settore Fashion dal 1972.

Questa metodologia è utile come integrazione ai classici, pur sempre validi, indici di bilancio. Mediante la definizione delle variabili di input e output, che sono determinanti nel campione di DMU scelto per l'analisi, la tecnica non parametrica in questione consente di evidenziare quali, tra queste, posseggono un grado di efficienza relativa maggiore.

Affinché questa metodologia produca dei risultati corretti e attendibili, le DMU scelte dovranno essere omogenee, cioè utilizzare gli stessi input per la realizzazione degli stessi output nel medesimo contesto produttivo.

La metodologia descritta e utilizzata in questo studio, nella sua formulazione iniziale CCR (dal nome dei suoi ideatori Charnes, Cooper e Rhodes), verrà impiegata adottando un approccio agli input (input-oriented), mediante i software EMS (Efficiency Measure System) e Max DEA 8 Basic. Il procedimento consentirà di aggregare input e output di ciascuna DMU per produrre valori di efficienza, poi confrontati tra di loro per determinarne un ordinamento decrescente.

L'utilizzo del software EMS sopracitato permetterà di individuare quali tra le DMU scelte si rileveranno efficienti, quali inefficienti, di stilare un ranking, verificare i reference set e attuare un'analisi di super-efficienza per individuare ed escludere le DMU outliers. Infine, si cercheranno delle azioni correttive per le unità inefficienti.

La metodologia DEA, tramite il software EMS, verrà applicata al triennio 2017-2018- 2019<sup>48</sup> per evidenziare, oltre alle informazioni precedentemente elencate, anche come le molteplici DMU si posizioneranno nella graduatoria nei vari anni esaminati.

Va pertanto aggiunto che il ranking raggiunto tramite l'utilizzo di questa metodologia consentirà di classificare le diverse DMU, secondo il loro livello di efficienza tecnica. Quelle che si posizioneranno in basso non per forza avranno esercitato la loro attività con una cattiva gestione delle risorse. Non si potrà definire comunque con assoluta certezza quali saranno le DMU inefficienti in quanto vi potranno essere una molteplicità di fattori che incideranno sul processo che condurrà al nostro risultato. Si sfrutteranno quindi le conclusioni ottenute ad integrazione di un portafoglio di informazioni già in possesso del management.

# **3.2 Excursus storico dell'azienda OVS S.p.A.**

OVS S.p.A. è leader in Italia nel mercato dell'abbigliamento per donna, uomo e bambino, con una quota di mercato del 9.3%. In Italia e all'estero è presente con oltre 2050 negozi attraverso i marchi: OVS, UPIM e Stefanel. Quotata alla Borsa Italiana da marzo 2015, ha chiuso il 2021 con vendite nette pari a  $\epsilon$  1.358,9 milioni.<sup>49</sup>

Ripercorriamo cronologicamente quali siano state le principali tappe che hanno segnato il percorso di OVS nel panorama del fashion italiano:

- Nasce nel 1972, inizialmente con il nome di "Magazzini Oviesse", divisione della società Coin S.p.A. operante nella gestione di grandi magazzini. Durante gli anni '70-'80 sviluppa il modello di grande magazzino con vendita di prodotti di abbigliamento, vengono ampliati i settori merceologici con l'introduzione di articoli casalinghi, sportivi, pelletteria, profumeria e giocattoli;
- Nel 1999 Gruppo Coin, allo scopo di espandere maggiormente la sua presenza nel territorio nazionale, acquisisce il ramo d'azienda non alimentare "La Standa", comprendente 160 punti vendita che negli anni successivi verranno convertiti in punti vendita OVS.

<sup>48</sup> Fa riferimento al calendario commerciale di OVS S.p.A., ad esempio i dati relativi all'anno 2019 mostrano i dati che vanno dal 01.02.2019 al 31.01.2020.

<sup>49</sup> https://www.ovscorporate.it/

- Nel 1999 le azioni ordinarie di Gruppo Coin sono state alle negoziazioni sul MTA;
- Nel 2005 avviene il conferimento da parte del gruppo Coin del ramo d'azienda costituito dalle attività dell'odierna OVS alla società di nuova costituzione Oviesse S.r.l., società interamente controllata da Gruppo Coin e successivamente trasformata in Oviesse S.p.A.
- Nel maggio 2005 i fondi comuni di investimento gestiti dalla società francese PAI Partners S.A.S. acquisiscono la partecipazione di controllo di Gruppo Coin;
- Nel dicembre 2008, Oviesse S.p.A. acquisisce il 100% del capitale sociale di Tre.bi S.p.A., proprietaria della catena di negozi di abbigliamento Melablu, con oltre 60 negozi, collocati prevalentemente nel nord Italia, convertiti successivamente in negozi OVS;
- Nel gennaio 2010, Gruppo Coin acquisisce il 100% del capitale sociale di Upim S.r.l., brand italiano presente nel settore dell'abbigliamento, con 135 negozi a marchio UPIM, 15 a marchio BluKids e una rete gestita in franchising di oltre 200 negozi;
- Nel giugno 2011 Icon S.p.A. acquisisce la partecipazione di controllo detenuta in Gruppo Coin dall'azionista di riferimento Financière Tintoretto S.A. A partire dal mese di settembre, come risultato del perfezionamento dell'offerta pubblica di acquisto obbligatoria promossa da Icon S.p.A. sulle rimanenti azioni in circolazione, le azioni ordinarie del Gruppo Coin sono revocate dalla quotazione sul MTA;
- Nel dicembre 2011 Oviesse S.p.A. acquisisce da Unitessile S.p.A. il ramo d'azienda di abbigliamento e articoli per bambini IANA con 397 punti vendita. Nel corso del primo semestre 2012, i suddetti negozi subiscono una riconversione prevalentemente nei formati OVS Kids e BluKids;
- Nell'agosto 2012, i fondi assistiti da BC Partners, Gruppo Coin acquisisce oltre 100 punti vendita della catena Bernardi, alcuni di questi riconvertiti in punti vendita OVS, altri integrati nella divisione UPIM;
- Nel 2013 diventa efficace la fusione per incorporazione delle società controllate Oviesse S.p.A., Coin S.p.A., Upim S.r.l., Oviesse Franchising S.p.A. e Coin Franchising S.p.A. in Gruppo Coin S.p.A. A seguito di tali operazioni di riorganizzazione societaria Gruppo Coin S.p.A. diviene la società capogruppo di Gruppo Coin;
- Nell'aprile 2014 Gruppo Coin avvia un progetto di riorganizzazione societaria, il cui risultato porterà a scorporare il ramo d'azienda costituito da OVS-UPIM che dal 1 agosto 2014 è conferito alla società OVS S.p.A.;
- Nel 2015 OVS S.p.A. viene quotata alla Borsa di Milano;
- Nel 2019 Tamburi Investment Partners S.p.A. sottoscrive un accordo con Gruppo Coin S.p.A. per l'acquisto dell'intera partecipazione detenuta da quest'ultima nella società OVS S.p.A.;
- Nel 2021 il Gruppo OVS S.p.A. acquisisce il brand Stefanel.

Il Gruppo OVS opera mediante un modello di business tipico dei retailer verticalmente integrati: sviluppo del prodotto seguito da un team di product manager, designer e merchandiser che, grazie all'aiuto di una struttura specializzata nel sourcing, con forte presenza nelle aree geografiche chiave, concepisce, sviluppa e realizza presso fornitori esterni il merchandise mix, con l'ausilio della guida artistica dei fashion coordinator e quella organizzativa dei direttori di prodotto.

L'intera catena del valore, creazione stilistica, realizzazione e commercializzazione dei capi, è concentrata nella sede di Venezia-Mestre, allo scopo di tutelare un patrimonio di competenze, esperienze e know-how che fanno dell'Italia uno dei paesi più importanti al mondo nel settore abbigliamento e moda.

Lo sviluppo del prodotto avviene partendo dall'attenta analisi delle tendenze di mercato, procede poi con la selezione dei tessuti fino all'elaborazione dei modelli. La produzione invece, che avviene in altre nazioni, viene monitorata in termini di qualità e tempi di approvvigionamento da team residenti nei medesimi paesi di produzione.

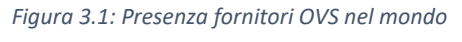

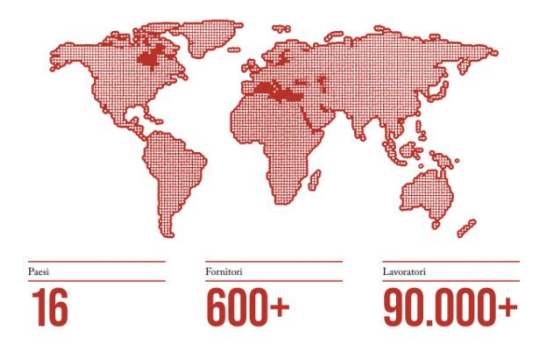

*Fonte: ovscorporate.it*

La politica commerciale è interamente gestita da OVS S.p.A. ed include:

- Definizione dei prezzi;
- Definizione dei margini;
- Formulazione del calendario commerciale;
- Gestione in-season dei punti vendita;
- Allocazione dei prodotti nel corso della stagione nei punti vendita che necessitino riassortimento.

OVS S.p.A. opera in tutto il territorio nazionale ed è presente anche all'estero, tramite la propria rete vendita, con negozi a insegna OVS, OVS Kids, UPIM, BluKids, Croff e Stefanel, che si caratterizzano e diversificano in termini di dimensioni, superficie, assortimento e modalità di gestione. Per quanto concerne quest'ultima i negozi si suddividono in:

- Negozi diretti;
- Franchising.

La mission di OVS è "*rendere il bello accessibile a tutti*", offrire quindi un prodotto di qualità e buon gusto a un prezzo giusto, offrire un prodotto che possa soddisfare le esigenze di tutti, offrire un prodotto acquistabile in diverse modalità (fisico e online), per venire incontro a tutte le possibili esigenze dei clienti.

L'obiettivo è quello di creare valore per clienti, stakeholder e azionisti, seguendo un filone di principi qui sotto elencati:

- Immaginazione: incoraggiare e accogliere le idee di tutti per immaginare scenari nuovi;
- Innovazione: adottare e scegliere il cambiamento, guidare e non seguire il mercato;
- Team Work: unico team come somma dei valori dei singoli;
- Value Creation: creare valore per clienti, azionisti, stakeholder;
- Apertura: essere luogo di incontro, confronto e scambio di idee, essere attenti e disponibili all'ascolto di bisogni ed esigenze in un contesto mutevole;
- Italianità: capitalizzare gli aspetti virtuosi dell'essere italiani, passione per il proprio lavoro, creatività, sensibilità al bello, cura del dettaglio;

• Rispetto: riconoscere il valore delle singole persone, ascolto e attenzione dei loro desideri, incoraggiare comportamenti virtuosi.

OVS è leader in Italia nel mercato dell'abbigliamento: uomo, donna e bambino, con oltre 1200 negozi in Italia e all'estero. Propone uno stile italiano, contemporaneo ed essenziale, con attenzione alla sostenibilità nella scelta dei materiali e processi produttivi, con un ottimo rapporto qualità-prezzo. Il brand si sta evolvendo in una logica di omnicanalità, fisica e virtuale, presente in modo capillare sul territorio italiano, nei centri storici, centri commerciali, aree residenziali e ogni anno accoglie circa 170 milioni di visitatori. I negozi hanno una superficie media di circa 1500mq per negozi a marchio OVS e di 150mq per negozi a marchio OVS KIDS.

Il progetto di OVS è che i suoi negozi, oltre ad essere luoghi pubblici, diventino al tempo stesso domestici, semplici, funzionali, inclusivi, fruibili da una vastissima tipologia di clienti, spazi ampi, atmosfere calde e accoglienti, grazie ai materiali presenti come legno per i pavimenti e tappeti in cocco, caratteristiche che creano un mix perfetto per fare shopping o concedersi una pausa di relax.

### **3.3 Impostazione analisi**

In questo elaborato l'analisi, svolta sostanzialmente per l'anno 2019, mirerà ad interrogare le diverse DMU per individuare quale, tra queste, risulti la più efficiente dal punto di vista delle performance. Una volta definita la graduatoria di efficienza, si procederà con l'individuare eventuali miglioramenti/suggerimenti che si potrebbero apportare nelle DMU inefficienti, al fine di "collocarle" graficamente nelle prossimità della frontiera. Il ranking di efficienza ottenuto verrà confrontato con il medesimo degli anni commerciali 2017 e 2018, per definire una graduatoria del triennio suddetto.

Innanzitutto, bisognerà definire le DMU da sottoporre all'analisi, queste dovranno avere le seguenti caratteristiche:

• Omogeneità: ogni DMU deve produrre gli stessi output, utilizzando gli stessi input;

- Indipendenza: ogni DMU deve poter scegliere in libertà il volume degli input e output;
- Autonomia: ogni DMU deve poter scegliere come impiegare le risorse per ottenere i risultati in termini di prodotti.

Una volta definite le caratteristiche delle DMU, si procederà ad elencare le unità che andranno a far parte dell'analisi. In merito alla quantità sarà opportuno fissare un limite massimo e un minimo. Il limite massimo è importante in quanto, una quantità eccessivamente elevata di unità potrebbe provocare un aumento delle probabilità di rilevare errori o valori anomali. Per quanto riguarda la quantità minima, Golany e Roll, nel 1989, suggerirono che il numero di DMU dovesse essere almeno il doppio del numero di input e output.

Per riservatezza aziendale, in quanto verranno utilizzati durante l'analisi dati sensibili, non verranno fornite informazioni che siano in grado di permettere ad un utente esterno di poter ricondurre le informazioni stesse alle performance di un negozio preciso. Pertanto, i negozi esaminati, assumeranno il nome di DMU1, DMU2, DMU3, e così via, attribuendolo in modo randomico.

Le DMU individuate sono in tutto 56 e presentano le seguenti caratteristiche:

- Ubicazione: Centro Città;
- Nazione: Italia;
- Format: Full Format (al loro interno si vende Donna, Uomo e Bambino);
- Tipologia di gestione: Diretta;
- Data di apertura: antecedente al 01.02.2017;
- Data chiusura: negozi ancora attivi al 31.01.2023;
- Nell'arco del triennio 2017/2018/2019, esclusi i giorni festivi, sono sempre rimasti aperti;
- Negozi forniti del conta-ingressi;
- Nell'arco del triennio 2017/2018/2019 i negozi non hanno subito ristrutturazioni.
Per quanto concerne invece le variabili di input e output, sono state scelte in base alla rilevanza del contesto in cui OVS opera, ovvero una serie di KPI (Key Performance Indicator) inerenti al mondo del commercio retail terziario.

Con X si andranno ad indicare le variabili di input mente con Y si andranno ad indicare le variabili di output.

Le variabili input selezionate per l'elaborato sono:

- Input  $1(X_1)$ : Metri quadri netti commerciali, ovvero i metri quadri che il negozio dedica esclusivamente all'esposizione della merce, escludendo quindi gli spazi come magazzino, camerini, vetrine e casse;
- Input 2 (X2): Costo del personale annuo, inteso come sommatoria dei costi delle singole persone che lavorano all'interno del negozio: store manager, sales assistant, magazzinieri con contratti diversi (tempo indeterminato, determinato, part time, a chiamata);
- Input 3 (X<sub>3</sub>): Costo affitto del negozio annuo;
- Input 4 (X4): Costo operativo del negozio annuo, inteso quale sommatoria dei costi che riguardano la stretta operatività del negozio: costo commissioni bancarie su carte di credito, costo degli shoppers, assicurazioni varie, informatica di filiale, manutenzione ordinaria e straordinaria, costi vari del personale (mensa, note viaggi, salute), costi di trasporto e corrieri, tassa rifiuti;
- Input  $5(X_5)$ : Costo spazio del negozio annuo, inteso quale sommatoria di costi: utenze (acqua, energia elettrica, gas), vigilanza e pulizia.

Le variabili output selezionate per l'elaborato sono:

- Output 1 (Y1): Scontrino medio, ottenuto tramite il rapporto del totale fatturato negozio annuo sul totale scontrini negozio annuo;
- Output 2 (Y2): Numero di scontrini annui, ovvero sommatoria scontrini annui negozio;
- Output 3 (Y3): Numero di ingressi annuo, ovvero sommatoria ingressi clienti annui negozio.

### **3.4 Utilizzo software, interpretazione e dati**

Per implementare l'analisi tramite la metodologia DEA, si è fatto uso dei software EMS – Efficiency Measure System e Max DEA 8 Basic, il primo per analizzare la super-efficienza ed andare ad escludere le unità outlier, il secondo per andare a definire: distanza radiale, slack e suggerimenti per ogni DMU.

L'efficienza misurata tramite questa metodologia sarà "relativa", in quanto l'esito dell'analisi avrà valore esclusivamente nel contesto in cui è stata implementata, qualora dovessero cambiare le caratteristiche delle DMU del campione analizzato, si andrebbero ad evidenziare valori di efficienza diversi. L'analisi quindi mira ad identificare, al momento cui i dati fanno riferimento, le unità efficienti all'interno del campione, le unità inefficienti e il benchmarking. Inoltre, l'analisi permette di calcolare l'obiettivo di input/output che le unità inefficienti dovrebbero raggiungere al fine di collocarsi il più vicino possibile alla frontiera efficiente. Questi obiettivi sono calcolati sulla base del cluster di DMU scelto e sulla loro combinazione di input/output. Pertanto, qualunque modifica può far variare il risultato finale.

Gli obiettivi verso cui le DMU inefficienti devono tendere sono calcolati attraverso i "peer group", ovvero il cluster di DMU che rappresenta il "reference set", nonché il cluster di negozi che risultino efficienti. Se una determinata DMU verrà utilizzata come "peer unit" con elevata frequenza, significherà che questa è capace di gestire in modo ottimale le risorse e il mix produttivo. Inoltre, la DMU sarà considerata efficiente, sia secondo il proprio sistema di pesi, sia secondo quello delle altre DMU. Viceversa, una DMU che venga utilizzata come "peer unit" con scarsa frequenza, pur essendo considerata efficiente, utilizzerà un sistema di pesi che potrebbe causare un'interferenza con la bontà delle analisi nei confronti delle altre DMU.

Lo studio è stato condotto mediante il modello CCR, caratterizzato da rendimenti di scala costanti (CRS), attraverso un approccio di tipo input-oriented, al fine di ottimizzare le risorse impiegate dati i risultati raggiunti.

Le tabelle successive, 3.1, 3.2 e 3.3, mostrano i dati di input e di output delle DMU, rispettivamente nell'ordine: mq negozio, costo personale, costo affitto, costo operativo,

66

# costo spazio, scontrino medio, numero scontrini e numero ingressi relativo al triennio 2017/2018/2019.

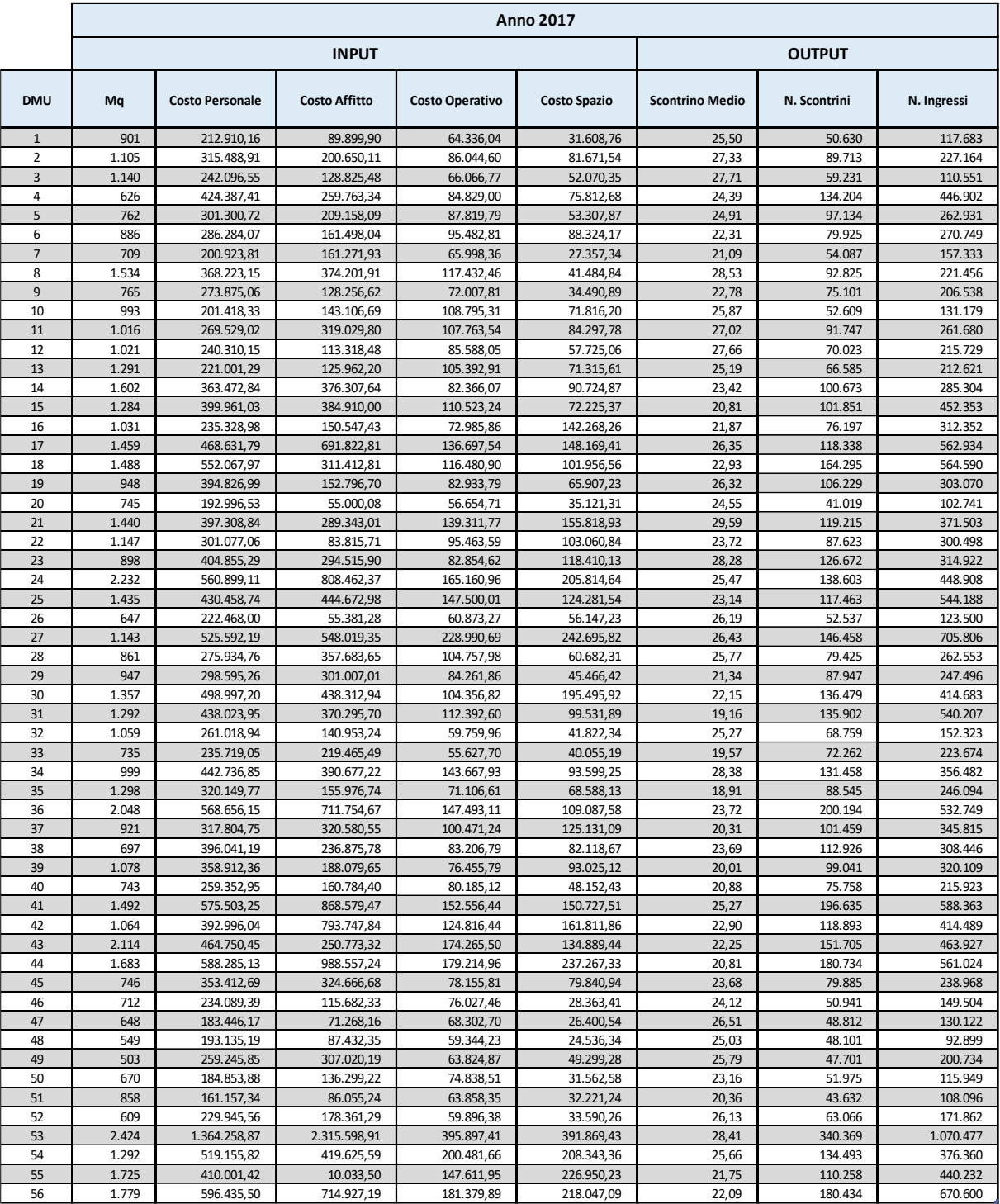

### *Tabella 3.1: Input e Output anno 2017*

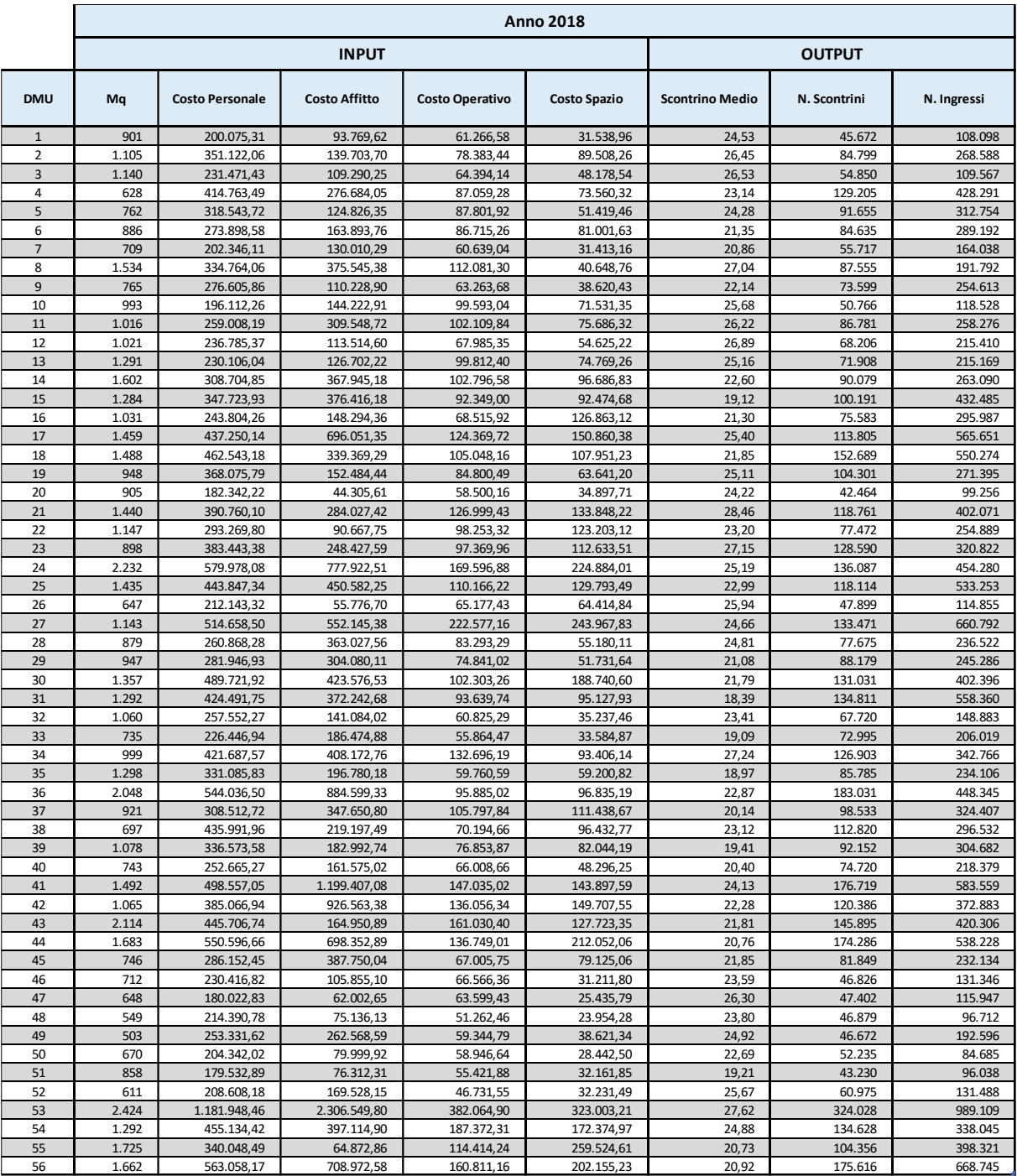

#### *Tabella 3.2: Input e Output anno 2018*

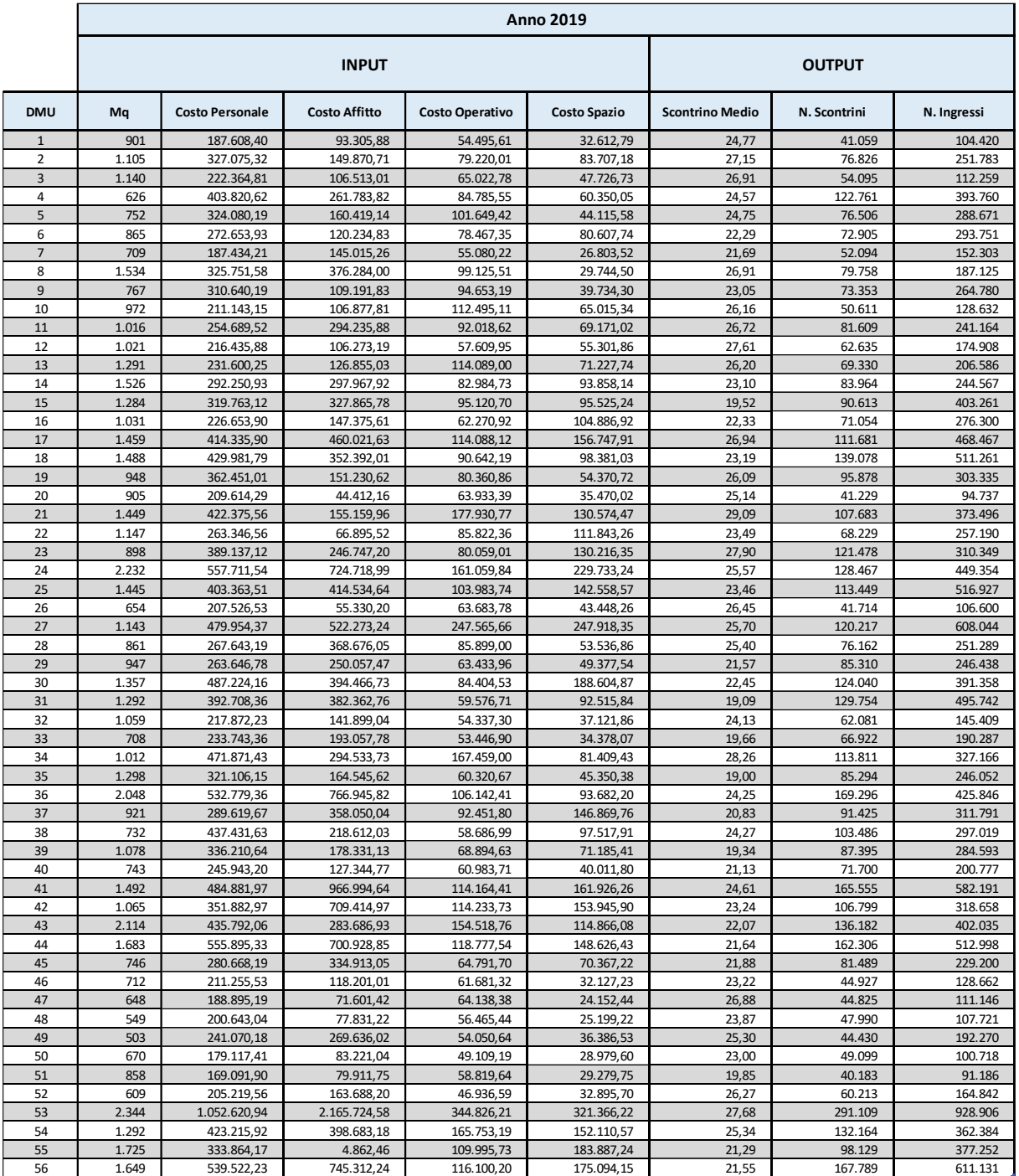

#### *Tabella 3.3: Input e Output anno 2019*

# **3.5 Analisi andamento dati Input**

In questo paragrafo verrà analizzato l'andamento delle variabili di input, di ciascun negozio preso in esame, nell'arco del triennio 2017/2018/2019, per identificare quali siano le possibili cause dell'incremento/decremento efficienza riscontrate. Verrà poi analizzato il range in cui le unità operano, definendo le DMU con valori massimi e minimi di input per ogni anno. La stessa cosa verrà fatta per gli output.

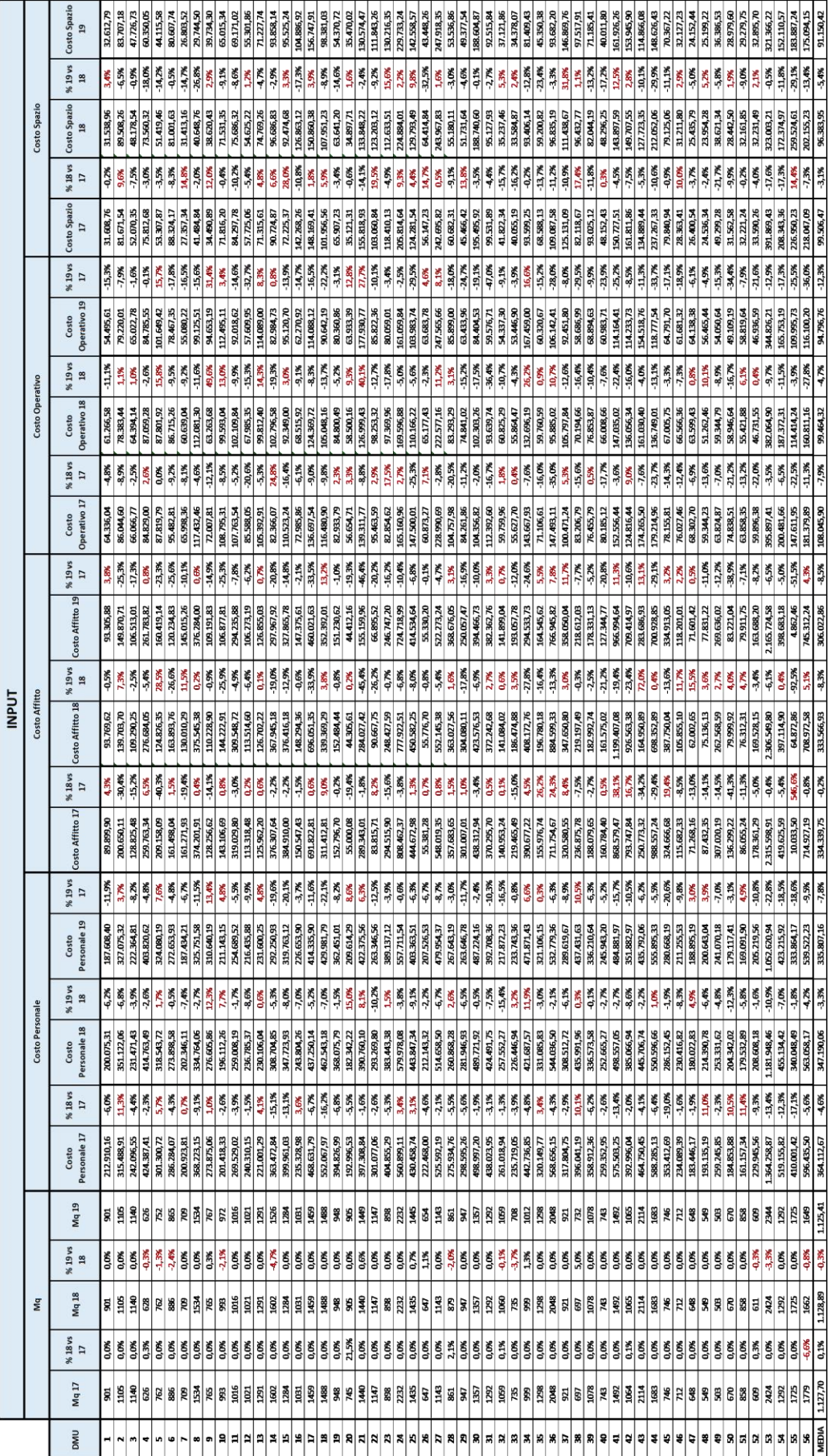

*Tabella 3.4: Incremento % Input '17vs'18 e '18vs'19*

• Nel campione di DMU analizzato i mq medi per negozio nell'anno 2017 è pari a 1127,70mq, nel 2018 il valore resta pressoché simile, 1128,89mq (+0,1% vs SA50), mentre nel 2019 il valore è pari a 1125,41mq (-0,3% vs SA).

Nel 2017 le unità con minor e maggior superficie commerciale sono rispettivamente la DMU 49 (503mq) e la DMU 53 (2424mq). Questo dato permane anche negli anni 2018 e 2019, quindi complessivamente i mq dei negozi sono rimasti invariati nel triennio esaminato.

• Per quanto riguarda il costo del personale, la media annua 2017 è pari a  $\epsilon$ 364.112,67, nel 2018 la media si abbassa a € 347.190,06 (-4,6% vs SA) e nel 2019 si riduce ulteriormente a  $\in$  335.807,16 (-3,3% vs SA).

Nel 2017 le unità con minor e maggior costo del personale sono rispettivamente la DMU 51 (€ 161.157,34) e la DMU 53 (€ 1.364.258,87).

Nel 2018 e 2019, le unità con minore e maggiore costo del personale rimangono le medesime anche se, nel periodo complessivo, la DMU 51 vede il costo del personale aumentare del +4,9%, mentre la DMU 53 diminuire del -22,8%. Da segnalare che nel 2018 la DMU che ha avuto una riduzione maggiore in percentuale è stata la numero 45 con un decremento di -19,0% vs SA, mentre nel 2019 è stata la DMU 32 con un decremento pari a -15,4%.

• Per quanto riguarda il costo dell'affitto, la media annua del 2017 è pari a €334.339,75, nel 2018 la media si abbassa leggermente con un valore pari a €333.566,93 (-0,2% vs SA) e nel 2019 si abbassa ulteriormente a €306.022,86 (-8,5% vs SA).

Nel 2017 le unità con minor e maggior costo di affitto sono rispettivamente la DMU 20 (€55.000,08) e la DMU 53 (€2.315.598,91).

Nel 2018 e 2019, le unità con minore e maggiore costo d'affitto rimangono le medesime, entrambe sono riuscite a ridurre significativamente il costo, rispettivamente di -19,3% per la DMU 20 e -6,5% per la DMU 53. Da segnalare che nel 2018 la DMU che ha avuto una riduzione in percentuale maggiore è stata la numero 50 con un decremento di -41,3% vs SA, mentre nel 2019 è stata la DMU 21 con un decremento pari a -45,4% vs SA.

<sup>50</sup> Vs Scorso Anno

• Per quanto riguarda il costo operativo, la media annua del 2017 è pari a €108.045,90, nel 2018 la media si riduce fino a €99.464,32 (-7,9% vs SA) e nel 2019 si abbassa ulteriormente fino a €94.796,76 (-4,7% vs SA). Nel 2017 le unità con minore e maggiore costo operativo sono rispettivamente la DMU 33 (€55.627,70) e la DMU 53 (€395.897,41).

Nel 2018 la DMU con costo operativo minore diventa la 52 grazie a un decremento del -22,0% vs SA con un valore pari a €46.731,55, manterrà tale posizione anche nel 2019.

Nel 2018 e nel 2019 la DMU con costo operativo maggiore rimane, come nel 2017 la numero 53, nonostante un notevole impegno nel cercare di ridurre tale importo (-3,5% 2018vs2017 e -9,7% 2019vs2018). Si osserva che nel 2018 la DMU che ha avuto una riduzione in percentuale maggiore è stata la numero 26, con un decremento di -35,0% vs SA, mentre nel 2019 è stata la DMU 31 con un decremento pari a -36,4% vs SA.

• Per quanto riguarda il costo dello spazio la media annua del 2017 è pari a €99.506,47, nel 2018 la media si riduce a €98.383,95 (-3,1% vs SA) per abbassarsi ulteriormente nel 2019 con un valore pari a 91.150,42 (-5,4% vs SA).

Nel 2017 le unità con minore e maggiore costo dello spazio sono, rispettivamente, la DMU 48 (€24.536,34) e la DMU 53 (€391.869,43).

Nel 2018 la situazione resta invariata, in compenso la DMU 48 riduce di un -2,4% il costo operativo e la DMU 53 di un -17,6%.

Nel 2019 l'unità con valore minore è la DMU 47 con un valore di €24.152,44 (-5,0% vs SA) mentre quella con valore massimo resta la DMU 53 con un valore pari a €321.366,22. Da segnalare che nel 2018 la DMU che ha avuto una riduzione in percentuale maggiore è stata la numero 49 con un decremento di -21,7% vs SA, mentre nel 2019 è stata la DMU 26 con un decremento pari a -32,5% vs SA.

# **3.6 Analisi andamento dati Output**

In questo paragrafo verrà analizzato l'andamento delle variabili di output per ogni negozio analizzato nell'arco del triennio 2017/2018/2019, per individuare quali siano le possibili cause dell'incremento/decremento efficienza riscontrate.

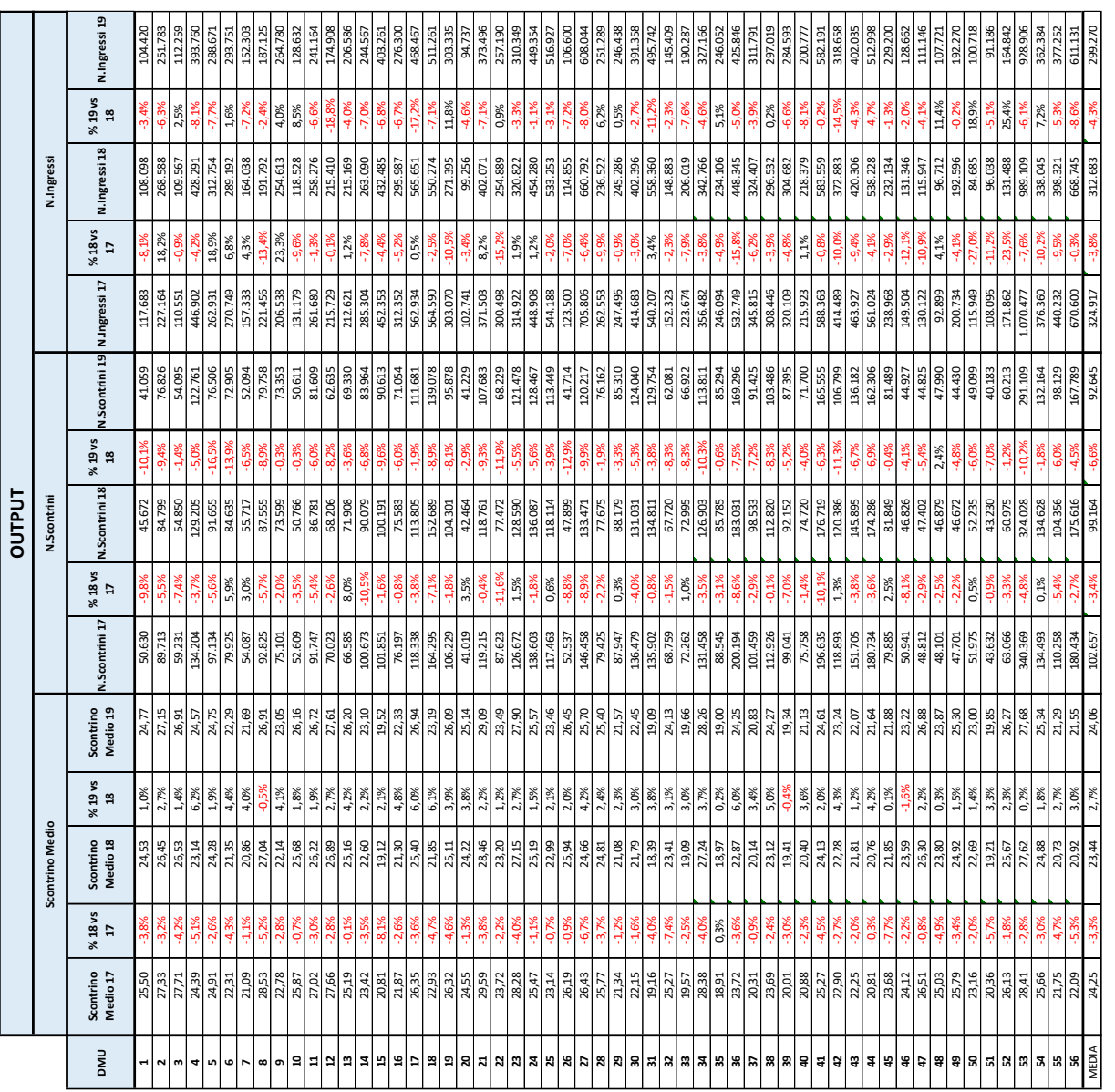

*Tabella 3.5: Incremento % Output '17vs'18 e '18vs'19*

• Per quanto riguarda lo scontrino medio la media annua del 2017 è pari a  $\epsilon$ 24,24, nel 2018 si riduce a €23,44 (-3,3% vs SA) per aumentare nel 2019 con un valore pari a €24,06 (+2,7% vs SA).

Nel 2017 le unità con minore e maggiore scontrino medio sono rispettivamente la DMU 35 (€18,91) e la DMU 21 (€29,59).

Nel 2018 la DMU con minor scontrino medio è la 31 con un valore di €18,39 mentre quello maggiore è la 21 con un valore di €28,46.

Nel 2019 invece l'unità con minor scontrino medio torna ad essere la DMU 35, con un valore pari a €19,00, mentre la DMU con scontrino medio maggiore rimane la 21 con €29,09. Da segnalare che nel 2018 la DMU che ha avuto un aumento in percentuale maggiore è stata la numero 35 con un incremento di +0,3% vs SA, mentre nel 2019 è stata la DMU 4, con un incremento pari a +6,2% vs SA.

• Per quanto riguarda il numero di scontrini, la media annua del 2017 è pari a 102.657, nel 2018 si riduce a 99.164 (-3,4% vs SA) per diminuire ulteriormente nel 2019 con un valore pari a 92.645 (-6,6% vs SA).

Nel 2017 le unità con minore e maggiore numero di scontrini sono rispettivamente la DMU 20 (41.019) e la DMU 53 (340.369).

Nel 2018 la DMU con minor numero di scontrini è la 20, con un valore di 42.464, mentre quello maggiore rimane la 53, con un valore di 324.028.

Nel 2019 invece l'unità con minor numero di scontrini è la DMU 51, con un valore pari a 40.183, mentre la DMU con numero di scontrini maggiore rimane la 53 con 291.109. Si segnala che nel 2018 la DMU che ha avuto un aumento in percentuale maggiore è stata la numero 13, con un incremento di +8,0% vs SA, mentre nel 2019 è stata la DMU 48, con un incremento pari a +2,4% vs SA.

• Per quanto riguarda il numero di ingressi, la media annua del 2017 è pari a 324.917, nel 2018 si riduce a 312.683 (-3,8% vs SA), per diminuire ulteriormente nel 2019 con un valore pari a 299.270 (-4,3% vs SA).

Nel 2017 le unità con minore e maggiore numero di ingressi sono rispettivamente la DMU 48 (92.899) e la DMU 53 (1.070.477).

Nel 2018 quella col minor numero di ingressi è la 51, con un valore di 96.038, mentre la maggiore rimane la 53, con un valore di 989.109.

Nel 2019 l'unità con minor numero di ingressi continua ad essere la DMU 51, con un valore pari a 91.186, mentre la DMU con numero maggiore rimane la 53, con 928.906. Da segnalare che nel 2018 la DMU che ha avuto un aumento in percentuale maggiore è stata la numero 9, con un incremento di +23,3% vs SA, mentre nel 2019 è stata la DMU 52 con un incremento pari a +25,4% vs SA.

### **3.7 Analisi di super-efficienza**

Come già spiegato nel capitolo precedente, quando si lavora con un grande quantitativo di dati, in un'analisi di tipo non parametrico, è possibile riscontrare delle misure outlier che potrebbero inficiare sul risultato finale dell'analisi. Queste rappresentano dei valori che si discostano molto da quelli registrati per il restante cluster di DMU. Nel 1993, grazie ad Andersen e Petersen, viene sviluppato il modello della super-efficienza, estensivo del modello classico DEA, che si differenzia da quest'ultimo in quanto vengono esclusi, dal reference set, valori di efficienza anomali.

In tal modo è possibile creare una nuova classificazione, individuando quelle unità che presentano un grado di efficienza maggiore di 1.

Adottando quindi tale modello e imponendo rendimenti di scala costanti, mediante il software EMS – Efficiency Measure System, è emerso tale risultato:

| <b>DMU</b>     | Super-efficienza<br>2017 | % 18 vs 17 | Super-efficienza<br>2018 | % 19 vs 18 | Super-efficienza<br>2019 | % 19 vs 17 |
|----------------|--------------------------|------------|--------------------------|------------|--------------------------|------------|
| 1              | 0,9599                   | $-6,16%$   | 0,9008                   | 9,54%      | 0,9867                   | 2,79%      |
| $\overline{2}$ | 0,934                    | $-0,04%$   | 0,9336                   | $-4,06%$   | 0,8957                   | $-4,10%$   |
| 3              | 0,9691                   | $-5,64%$   | 0,9144                   | $-0,96%$   | 0,9056                   | $-6,55%$   |
| 4              | 1,5386                   | $-0,27%$   | 1,5344                   | 4,92%      | 1,6099                   | 4,63%      |
| 5              | 1,0386                   | 11,17%     | 1,1546                   | $-12,42%$  | 1,0112                   | $-2,64%$   |
| 6              | 0,9022                   | 10,67%     | 0,9985                   | 7,24%      | 1,0708                   | 18,69%     |
| 7              | 1,0234                   | $-6,16%$   | 0,9604                   | 8,44%      | 1,0415                   | 1,77%      |
| 8              | 1,0297                   | $-1,71%$   | 1,0121                   | 34,10%     | 1,3572                   | 31,81%     |
| 9              | 1,1604                   | $-1,86%$   | 1,1388                   | 5,90%      | 1,206                    | 3,93%      |
| 10             | 0,9373                   | 0,54%      | 0,9424                   | -3,07%     | 0,9135                   | -2,54%     |
| 11             | 1,0738                   | $-1,24%$   | 1,0605                   | $-2,79%$   | 1,0309                   | $-4,00\%$  |
| 12             | 1,0099                   | 3,21%      | 1,0423                   | 5,21%      | 1,0966                   | 8,59%      |
| 13             | 1,0046                   | 3,45%      | 1,0393                   | $-3,49%$   | 1,003                    | $-0,16%$   |
| 14             | 0,8804                   | $-1,52%$   | 0,867                    | 2,69%      | 0,8903                   | 1,12%      |
| 15             | 1,0667                   | -7,78%     | 0,9837                   | 2,17%      | 1,005                    | $-5,78%$   |
| 16             | 1,2285                   | $-10,40%$  | 1,1007                   | 3,42%      | 1,1383                   | $-7,34%$   |
| 17             | 0.9694                   | 4,20%      | 1,0101                   | $-8,86\%$  | 0,9206                   | $-5,03%$   |
| 18             | 1,0122                   | 2,96%      | 1,0422                   | $-2,61%$   | 1,015                    | 0,28%      |
| 19             | 1,1107                   | $-6,07%$   | 1,0433                   | 4,84%      | 1,0938                   | $-1,52%$   |
| 20             | 1,0781                   | 13,97%     | 1,2287                   | $-2.46%$   | 1,1985                   | 11,17%     |
| 21             | 0,9182                   | 2,68%      | 0,9428                   | $-5,63%$   | 0,8897                   | $-3,10%$   |
| 22             | 1,0376                   | -13,07%    | 0,902                    | 8,64%      | 0,9799                   | -5,56%     |
| 23             | 1,0472                   | 2,41%      | 1,0724                   | $-2,21%$   | 1,0487                   | 0,14%      |
| 24             | 0,7265                   | $-4,56%$   | 0,6934                   | 0,55%      | 0,6972                   | $-4,03%$   |
| 25             | 1,0166                   | $-7,43%$   | 0,9411                   | 8,08%      | 1,0171                   | 0,05%      |
| 26             | 1,1806                   | $-8,83%$   | 1,0764                   | 5,26%      | 1,133                    | $-4,03%$   |
| 27             | 1,1794                   | $-6,42%$   | 1,1037                   | 3,19%      | 1,1389                   | $-3,43%$   |
| 28             | 0,975                    | $-0,95%$   | 0,9657                   | -0,94%     | 0,9566                   | $-1,89%$   |
| 29             | 0,9799                   | -2,87%     | 0,9518                   | 9,15%      | 1,0389                   | 6,02%      |
| 30             | 0,8499                   | $-1,82%$   | 0,8344                   | $-4,03%$   | 0,8008                   | $-5,78%$   |
| 31             | 1,0832                   | 5,50%      | 1,1428                   | 29,10%     | 1,4753                   | 36,20%     |
| 32             | 1,0511                   | $-8,17%$   | 0,9652                   | 1,26%      | 0,9774                   | $-7,01\%$  |
| 33             | 1,018                    | 10,98%     | 1,1298                   | -13,83%    | 0,9735                   | -4,37%     |
| 34             | 0,9147                   | 1,07%      | 0,9245                   | -13,35%    | 0,8011                   | $-12,42%$  |
| 35             | 0,9298                   | 3,00%      | 0,9577                   | 6,86%      | 1,0234                   | 10,07%     |
| 36             | 1,0873                   | 15,31%     | 1,2538                   | $-19,05%$  | 1,0149                   | $-6,66%$   |
| 37             | 0,9702                   | $-0,33%$   | 0,967                    | 0,99%      | 0,9766                   | 0,66%      |
| 38             | 0,9202                   | 20,67%     | 1,1104                   | 0,99%      | 1,1214                   | 21,86%     |
| 39             | 0,9134                   | 0,11%      | 0,9144                   | 0,57%      | 0,9196                   | 0,68%      |
| 40             | 0,9336                   | 1,95%      | 0,9518                   | 7,68%      | 1,0249                   | 9,78%      |
| 41             | 1,0222                   | 4,59%      | 1,0691                   | $-2,39%$   | 1,0436                   | 2,09%      |
| 42             | 0,93                     | $-1,13%$   | 0,9195                   | 0,59%      | 0,9249                   | $-0,55%$   |
| 43             | 1,0472                   | 6,10%      | 1,1111                   | $-10,53%$  | 0,9941                   | $-5,07%$   |
| 44             | 0,9036                   | 3,32%      | 0,9336                   | $-5,51%$   | 0,8822                   | -2,37%     |
| 45             | 0,8042                   | 13,44%     | 0,9123                   | 1,66%      | 0,9274                   | 15,32%     |
| 46             | 0,9787                   | $-13,02%$  | 0,8513                   | $-0,63%$   | 0,8459                   | $-13,57%$  |
| 47             | 1,2645                   | $-1,35%$   | 1,2474                   | $-4,15%$   | 1,1956                   | $-5,45%$   |
| 48             | 1,0974                   | -2,75%     | 1,0672                   | $-0,81%$   | 1,0586                   | -3,54%     |
| 49             | 1,1781                   | 1,34%      | 1,1939                   | $-1,02%$   | 1,1817                   | 0,31%      |
| 50             | 0,9837                   | $-1,46%$   | 0,9693                   | 8,86%      | 1,0552                   | 7,27%      |
| 51             | 0,9557                   | -9,04%     | 0,8693                   | 1,97%      | 0,8864                   | -7,25%     |
| 52             | 1,1059                   | 13,42%     | 1,2543                   | $-2,54%$   | 1,2225                   | 10,54%     |
| 53             | 0,7722                   | 8,53%      | 0,8381                   | 2,94%      | 0,8627                   | 11,72%     |
| 54             | 0,7896                   | 10,90%     | 0,8757                   | 9,89%      | 0,9623                   | 21,87%     |
| 55             | 12,2381                  | $-82.15%$  | 2,1841                   | 823,95%    | 20,1799                  | 64,89%     |
| 56             | 0,9442                   | 0,69%      | 0,9507                   | $-1,74%$   | 0,9342                   | $-1,06%$   |

*Tabella 3.6: Valore e incremento % super-efficienza nel triennio 2017/2018/2019*

Dall'analisi di super-efficienza emerge che la DMU 55 presenta valori anomali per quanto riguarda il punteggio di efficienza: 12,2381 nel 2017, 2,1841 nel 2018 e 20,1799 nel 2019. L'unità è identificata come outlier e quindi non considerata nel prosieguo dell'elaborato.

Le tabelle 3.7, 3.8, 3.9 ripropongono l'analisi di super-efficienza senza la DMU outlier 55.

| <b>DMU</b>     | Super-efficienza<br>2017 | % 18 vs 17     | Super-efficienza<br>2018 | % 19 vs 18     | Super-efficienza<br>2019 | % 19 vs 17      |
|----------------|--------------------------|----------------|--------------------------|----------------|--------------------------|-----------------|
| 1              | 0,9599                   | $-6,16%$       | 0,9008                   | 9,54%          | 0,9867                   | 2,79%           |
| $\overline{2}$ | 0,934                    | $-0.04%$       | 0,9336                   | $-4,06%$       | 0,8957                   | $-4,10%$        |
| 3              | 0,9691                   | $-5,64%$       | 0,9144                   | $-0,96%$       | 0,9056                   | $-6,55%$        |
| 4              | 1,5386                   | $-0,27%$       | 1,5344                   | 4,92%          | 1,6099                   | 4,63%           |
| 5              | 1,0386                   | 11,64%         | 1,1595                   | $-12,79%$      | 1,0112                   | $-2,64%$        |
| 6              | 0,9022                   | 10,67%         | 0,9985                   | 9,63%          | 1,0947                   | 21,34%          |
| 7              | 1,0234                   | $-6,16%$       | 0,9604                   | 8,44%          | 1,0415                   | 1,77%           |
| 8              | 1,0297                   | $-1,71%$       | 1,0121                   | 34,10%         | 1,3572                   | 31,81%          |
| 9              | 1,1604                   | $-1,86%$       | 1,1388                   | 5,97%          | 1,2068                   | 4,00%           |
| 10             | 0,9373                   | 0,54%          | 0,9424                   | $-3,07%$       | 0,9135                   | $-2,54%$        |
| 11             | 1,0738                   | $-1,24%$       | 1,0605                   | $-2,79%$       | 1,0309                   | $-4,00%$        |
| 12             | 1,0099                   | 3,21%          | 1,0423                   | 6,01%          | 1,1049                   | 9,41%           |
| 13             | 1,0046                   | 3,45%          | 1,0393                   | $-3,33%$       | 1,0047                   | 0,01%           |
| 14             | 0,8804                   | $-1,52%$       | 0,867                    | 2,69%          | 0,8903                   | 1,12%           |
| 15             | 1,0667                   | $-7,78%$       | 0,9837                   | 2,17%          | 1,005                    | $-5,78%$        |
| 16             | 1,2285                   | -8,58%         | 1,1231                   | 1,35%          | 1,1383                   | $-7,34%$        |
| 17             | 0,9694                   | 4,20%          | 1,0101                   | -8,86%         | 0,9206                   | $-5,03%$        |
| 18             | 1,0122                   | 3,17%          | 1,0443                   | $-2,18%$       | 1,0215                   | 0,92%           |
| 19             | 1,1107                   | $-5,85%$       | 1,0457                   | 5,73%          | 1,1056                   | $-0,46%$        |
| 20             | 1,0781                   | 13,97%         | 1,2287                   | $-0,55%$       | 1,222                    | 13,35%          |
| 21             | 0,9182                   | 2,68%          | 0,9428                   | 0,47%          | 0,9472                   | 3,16%           |
| 22             | 1,6273                   | -30,39%        | 1,1327                   | 40,43%         | 1,5907                   | $-2,25%$        |
| 23             | 1,0472                   | 2,41%          | 1,0724                   | $-1,98%$       | 1,0512                   | 0,38%           |
| 24             | 0,7265                   | $-4,56%$       | 0,6934                   | 0,55%          | 0,6972                   | $-4,03%$        |
| 25             | 1,0166                   | -7,43%         | 0.9411                   | 8,08%          | 1,0171                   | 0,05%           |
| 26             | 1,2263                   | -11,36%        | 1,087                    | 4,30%          | 1,1337                   | $-7,55%$        |
| 27             | 1,1794                   | $-6,42%$       | 1,1037                   | 3,19%          | 1,1389                   | $-3,43%$        |
| 28             | 0,975                    | -0,95%         | 0,9657                   | -0,94%         | 0,9566                   | $-1,89%$        |
| 29             | 0,9799                   | $-2,87%$       | 0,9518                   | 9,15%          | 1,0389                   | 6,02%           |
| 30             | 0,8499                   | $-1,82%$       | 0,8344                   | $-4,03%$       | 0,8008                   | $-5,78%$        |
| 31             | 1,0832                   | 5,50%          | 1,1428                   | 29,10%         | 1,4753                   | 36,20%          |
| 32             | 1,0511                   | $-8,17%$       | 0,9652                   | 1,26%          | 0,9774                   | $-7,01%$        |
| 33             | 1,018                    | 10,98%         | 1,1298                   | $-13,83%$      | 0,9735                   | $-4,37%$        |
| 34             | 0,9147                   | 1,07%          | 0,9245                   | $-13,35%$      | 0,8011                   | $-12,42%$       |
| 35             | 0,9302                   | 2,96%          | 0,9577                   | 6,86%          | 1,0234                   | 10,02%          |
| 36             | 1,0873                   | 15,31%         | 1,2538                   | -19,05%        | 1,0149                   | $-6,66%$        |
| 37             | 0,9702                   | $-0,33%$       | 0,967                    | 0,99%          | 0,9766                   | 0,66%           |
| 38<br>39       | 0,9202                   | 20,67%         | 1,1104                   | 0,99%          | 1,1214                   | 21,86%          |
| 40             | 0,9147                   | 0,59%<br>1,95% | 0,9201<br>0,9518         | 1,79%<br>8,14% | 0,9366<br>1,0293         | 2,39%<br>10,25% |
| 41             | 0,9336<br>1,0222         | 4,59%          | 1,0691                   | $-2,39%$       | 1,0436                   | 2,09%           |
| 42             | 0,93                     | $-1,13%$       | 0,9195                   | 0,59%          | 0,9249                   | $-0,55%$        |
| 43             | 1,0472                   | 11,03%         | 1,1627                   | $-13,21%$      | 1,0091                   | $-3,64%$        |
| 44             | 0,9036                   | 3,32%          | 0,9336                   | $-5,51%$       | 0,8822                   | $-2,37%$        |
| 45             | 0,8042                   | 13,44%         | 0,9123                   | 1,66%          | 0,9274                   | 15,32%          |
| 46             | 0,9787                   | $-13,02%$      | 0,8513                   | $-0,63%$       | 0,8459                   | $-13,57%$       |
| 47             | 1,2645                   | $-1,35%$       | 1,2474                   | $-4,15%$       | 1,1956                   | $-5,45%$        |
| 48             | 1,0974                   | -2,75%         | 1,0672                   | $-0,81%$       | 1,0586                   | $-3,54%$        |
| 49             | 1,1781                   | 1,34%          | 1,1939                   | $-1,02%$       | 1,1817                   | 0,31%           |
| 50             | 0,9837                   | $-1,46%$       | 0,9693                   | 8,86%          | 1,0552                   | 7,27%           |
| 51             | 0,9557                   | -9,04%         | 0,8693                   | 1,97%          | 0,8864                   | $-7,25%$        |
| 52             | 1,1059                   | 13,42%         | 1,2543                   | $-2,54%$       | 1,2225                   | 10,54%          |
| 53             | 0,7722                   | 8,53%          | 0,8381                   | 2,94%          | 0,8627                   | 11,72%          |
| 54             | 0,7896                   | 10,90%         | 0,8757                   | 9,89%          | 0,9623                   | 21,87%          |
| 56             | 0,9442                   | 0,69%          | 0,9507                   | $-1,74%$       | 0,9342                   | $-1,06%$        |

*Tabella 3.7: Valore e Incremento % super-efficienza nel triennio 2017/2018/2019 senza DMU outlier*

Le unità che hanno incrementato maggiormente il livello di efficienza, considerando l'incremento 2019 su 2017 complessivo del triennio sono le DMU: 6 (+21,34%), 8 (+31,81%), 31 (+36,20%), 38 (+21,86%) e 54 (+21,87%).

Le unità che invece hanno diminuito il livello di efficienza, considerando il decremento complessivo del triennio 2019 su 2017, sono le DMU: 34 (-12,42%) e 46 (-13,57%).

Classificando in ordine decrescente l'efficienza delle DMU nel triennio 2017/2018/2019 e soffermandosi sulle "posizioni" guadagnate o perse otteniamo i seguenti risultati.

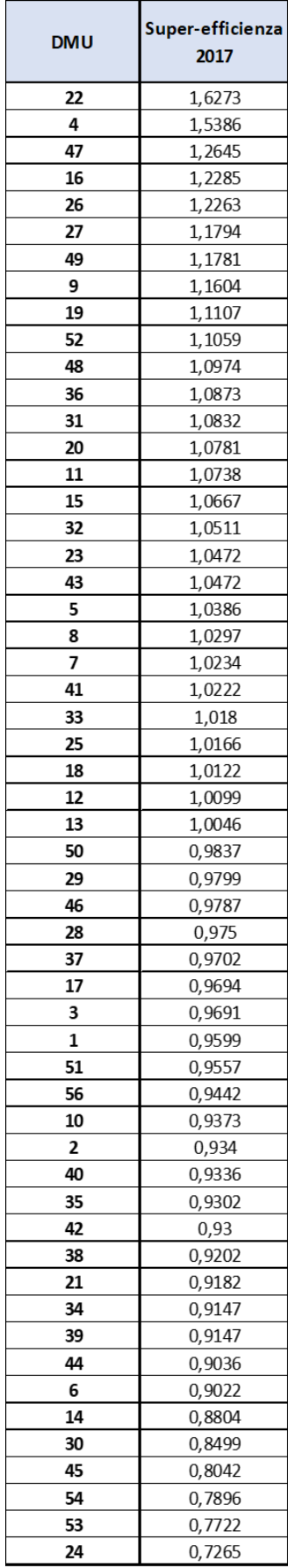

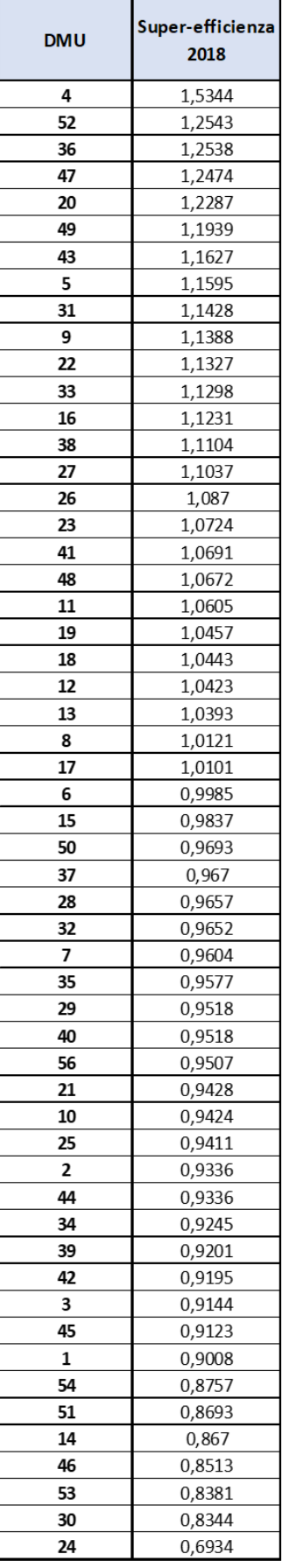

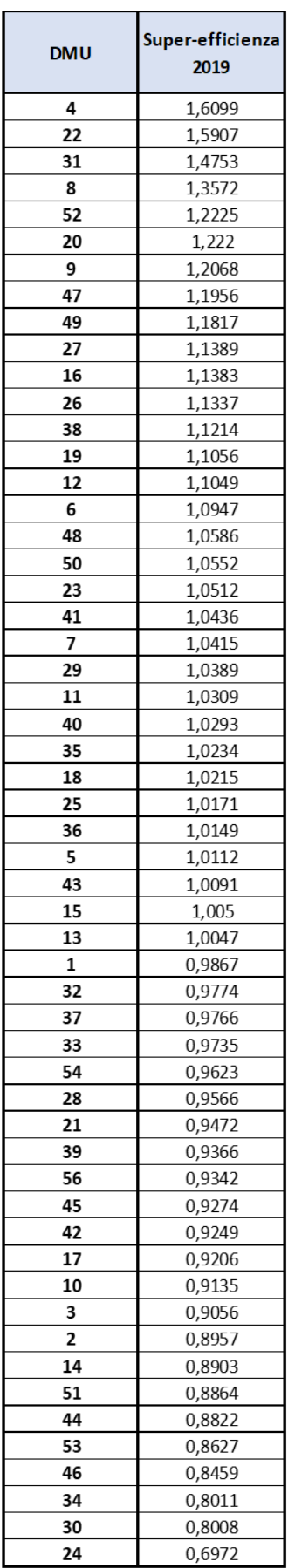

 $\mathbf I$ 

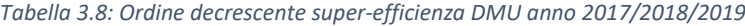

| <b>DMU</b> | Super-<br>efficienza 2017 | <b>Posizione</b><br>2017 | Super-<br>efficienza 2018 | <b>Posizione</b><br>2018 | Super-<br>efficienza 2019 | <b>Posizione</b><br>2019 | <b>Delta</b><br><b>Posizione</b><br>18 vs 17 | <b>Delta</b><br><b>Posizione</b><br>19 vs 18 | <b>Delta</b><br><b>Posizione</b><br>19 vs 17 |
|------------|---------------------------|--------------------------|---------------------------|--------------------------|---------------------------|--------------------------|----------------------------------------------|----------------------------------------------|----------------------------------------------|
| 1          | 0,9599                    | 36                       | 0,9008                    | 48                       | 0,9867                    | 33                       | -12                                          | 15                                           | 3                                            |
| 2          | 0,934                     | 40                       | 0,9336                    | 41                       | 0,8957                    | 47                       | $-1$                                         | -6                                           | $-7$                                         |
| 3          | 0,9691                    | 35                       | 0,9144                    | 46                       | 0,9056                    | 46                       | $-11$                                        | 0                                            | $-11$                                        |
| 4          | 1,5386                    | 2                        | 1,5344                    | 1                        | 1,6099                    | 1                        | 1                                            | 0                                            | 1                                            |
| 5          | 1,0386                    | 20                       | 1,1595                    | 8                        | 1,0112                    | 29                       | 12                                           | $-21$                                        | -9                                           |
| 6          | 0,9022                    | 49                       | 0,9985                    | 27                       | 1,0947                    | 16                       | 22                                           | 11                                           | 33                                           |
| 7          | 1,0234                    | 22                       | 0,9604                    | 33                       | 1,0415                    | 21                       | $-11$                                        | 12                                           | $\mathbf{1}$                                 |
| 8          | 1.0297                    | 21                       | 1,0121                    | 25                       | 1,3572                    | 4                        | $-4$                                         | 21                                           | 17                                           |
| 9          | 1,1604                    | 8                        | 1,1388                    | 10                       | 1,2068                    | 7                        | $-2$                                         | 3                                            | 1                                            |
| 10         | 0,9373                    | 39                       | 0,9424                    | 39                       | 0,9135                    | 45                       | 0                                            | -6                                           | $-6$                                         |
| 11         | 1,0738                    | 15                       | 1,0605                    | 20                       | 1,0309                    | 23                       | $-5$                                         | -3                                           | -8                                           |
| 12         | 1,0099                    | 27                       | 1,0423                    | 23                       | 1,1049                    | 15                       | 4                                            | 8                                            | 12                                           |
| 13         | 1,0046                    | 28                       | 1,0393                    | 24                       | 1,0047                    | 32                       | 4                                            | -8                                           | $-4$                                         |
| 14         | 0,8804                    | 50                       | 0,867                     | 51                       | 0,8903                    | 48                       | $-1$                                         | 3                                            | $\overline{2}$                               |
| 15         | 1,0667                    | 16                       | 0,9837                    | 28                       | 1,005                     | 31                       | $-12$                                        | -3                                           | -15                                          |
| 16         | 1,2285                    | 4                        | 1,1231                    | 13<br>26                 | 1,1383                    | 11<br>44                 | -9<br>8                                      | $\overline{2}$                               | $-7$<br>$-10$                                |
| 17<br>18   | 0,9694                    | 34                       | 1,0101<br>1.0443          |                          | 0,9206                    |                          | 4                                            | $-18$<br>-4                                  | 0                                            |
| 19         | 1,0122<br>1.1107          | 26<br>9                  | 1,0457                    | 22<br>21                 | 1,0215<br>1,1056          | 26<br>14                 | $-12$                                        | 7                                            | -5                                           |
| 20         | 1,0781                    | 14                       | 1,2287                    | 5                        | 1,222                     | 6                        | 9                                            | $-1$                                         | 8                                            |
| 21         | 0.9182                    | 45                       | 0,9428                    | 38                       | 0,9472                    | 39                       | $\overline{7}$                               | -1                                           | 6                                            |
| 22         | 1,6273                    | $\mathbf{1}$             | 1,1327                    | 11                       | 1,5907                    | 2                        | $-10$                                        | 9                                            | $-1$                                         |
| 23         | 1,0472                    | 18                       | 1,0724                    | 17                       | 1,0512                    | 19                       | 1                                            | $-2$                                         | $-1$                                         |
| 24         | 0,7265                    | 55                       | 0,6934                    | 55                       | 0,6972                    | 55                       | 0                                            | 0                                            | 0                                            |
| 25         | 1,0166                    | 25                       | 0,9411                    | 40                       | 1,0171                    | 27                       | $-15$                                        | 13                                           | $-2$                                         |
| 26         | 1,2263                    | 5                        | 1,087                     | 16                       | 1,1337                    | 12                       | $-11$                                        | 4                                            | $-7$                                         |
| 27         | 1,1794                    | 6                        | 1,1037                    | 15                       | 1,1389                    | 10                       | -9                                           | 5                                            | $-4$                                         |
| 28         | 0,975                     | 32                       | 0,9657                    | 31                       | 0,9566                    | 38                       | 1                                            | $-7$                                         | -6                                           |
| 29         | 0,9799                    | 30                       | 0,9518                    | 35                       | 1,0389                    | 22                       | -5                                           | 13                                           | 8                                            |
| 30         | 0,8499                    | 51                       | 0,8344                    | 54                       | 0,8008                    | 54                       | -3                                           | 0                                            | $-3$                                         |
| 31         | 1,0832                    | 13                       | 1,1428                    | 9                        | 1,4753                    | 3                        | 4                                            | 6                                            | 10                                           |
| 32         | 1,0511                    | 17                       | 0,9652                    | 32                       | 0,9774                    | 34                       | $-15$                                        | -2                                           | $-17$                                        |
| 33         | 1,018                     | 24                       | 1,1298                    | 12                       | 0,9735                    | 36                       | 12                                           | $-24$                                        | $-12$                                        |
| 34         | 0,9147                    | 46                       | 0,9245                    | 43                       | 0,8011                    | 53                       | 3                                            | $-10$                                        | $-7$                                         |
| 35         | 0,9302                    | 42                       | 0,9577                    | 34                       | 1,0234                    | 25                       | 8                                            | 9                                            | 17                                           |
| 36         | 1,0873                    | 12                       | 1,2538                    | 3                        | 1,0149                    | 28                       | 9                                            | -25                                          | -16                                          |
| 37         | 0,9702                    | 33                       | 0,967                     | 30                       | 0,9766                    | 35                       | 3                                            | -5                                           | $-2$                                         |
| 38         | 0,9202                    | 44                       | 1,1104                    | 14                       | 1,1214                    | 13                       | 30                                           | $\mathbf{1}$                                 | 31                                           |
| 39         | 0,9147                    | 46                       | 0,9201                    | 44                       | 0,9366                    | 40                       | $\overline{2}$                               | 4                                            | 6                                            |
| 40         | 0,9336                    | 41                       | 0,9518                    | 35                       | 1,0293                    | 24                       | 6<br>5                                       | 11                                           | 17<br>3                                      |
| 41<br>42   | 1,0222<br>0,93            | 23<br>43                 | 1,0691<br>0,9195          | 18<br>45                 | 1,0436<br>0,9249          | 20<br>43                 | $-2$                                         | $-2$<br>$\mathbf{2}$                         | 0                                            |
| 43         | 1,0472                    | 18                       | 1,1627                    | 7                        | 1,0091                    | 30                       | 11                                           | $-23$                                        | $-12$                                        |
| 44         | 0,9036                    | 48                       | 0,9336                    | 41                       | 0,8822                    | 50                       | 7                                            | -9                                           | $-2$                                         |
| 45         | 0,8042                    | 52                       | 0,9123                    | 47                       | 0,9274                    | 42                       | 5                                            | 5                                            | 10                                           |
| 46         | 0,9787                    | 31                       | 0,8513                    | 52                       | 0,8459                    | 52                       | $-21$                                        | 0                                            | $-21$                                        |
| 47         | 1,2645                    | 3                        | 1,2474                    | 4                        | 1,1956                    | 8                        | $-1$                                         | $-4$                                         | $-5$                                         |
| 48         | 1,0974                    | 11                       | 1,0672                    | 19                       | 1,0586                    | 17                       | -8                                           | $\overline{2}$                               | -6                                           |
| 49         | 1,1781                    | 7                        | 1,1939                    | 6                        | 1,1817                    | 9                        | $\mathbf{1}$                                 | $-3$                                         | $-2$                                         |
| 50         | 0,9837                    | 29                       | 0,9693                    | 29                       | 1,0552                    | 18                       | 0                                            | 11                                           | 11                                           |
| 51         | 0,9557                    | 37                       | 0,8693                    | 50                       | 0,8864                    | 49                       | $-13$                                        | 1                                            | $-12$                                        |
| 52         | 1,1059                    | 10                       | 1,2543                    | $\overline{2}$           | 1,2225                    | 5                        | 8                                            | -3                                           | 5                                            |
| 53         | 0,7722                    | 54                       | 0,8381                    | 53                       | 0,8627                    | 51                       | $\mathbf{1}$                                 | $\mathbf{2}$                                 | 3                                            |
| 54         | 0,7896                    | 53                       | 0,8757                    | 49                       | 0,9623                    | 37                       | 4                                            | 12                                           | 16                                           |
| 56         | 0,9442                    | 38                       | 0,9507                    | 37                       | 0,9342                    | 41                       | $1\,$                                        | -4                                           | -3                                           |

*Tabella 3.9: Super-efficienza e ranking DMU anno 2017/2018/2019*

Focalizzandoci sulla colonna "Delta Posizione 17 vs 19", ottenuta come sommatoria della colonna "Delta Posizione 17 vs 18" e "Delta Posizione 18 vs 19", le DMU che hanno migliorato la loro posizione in modo significativo sono: 6 (+33), 8 (+17), 35 (+17), 38 (+31), 40 (+17), 54 (+16).

Le DMU che invece hanno peggiorato la loro posizione sono: 15 (-15), 32 (-17), 36 (-16), 46 (-21).

Va beninteso che queste informazioni vanno analizzate simultaneamente all'incremento/decremento efficienza, discusso precedentemente, ad esempio la DMU 40 ha migliorato la sua posizione di 17 posti con un incremento di efficienza del +10,25% mentre la DMU 8 l'ha migliorata di 17 posti, con un incremento di efficienza del +31,81%. Pertanto, a parità di miglioramento posizioni, la DMU 8 ha aumentato notevolmente il suo grado di efficienza.

### **3.8 Pesi input e output**

Nella tabella 3.10 vengono riportati i pesi di ogni input e output di ciascuna DMU analizzata nel triennio 2017/2018/2019. I valori sono ricavati tramite il software EMS Efficiency Measure System per il calcolo di efficienza, applicando il modello CCR inputoriented. Ricordiamo che, come detto nel capitolo precedente, i pesi di input e output di ogni DMU vengono assegnati con lo scopo di massimizzare l'efficienza della DMU esaminata. I valori dei pesi hanno un intervallo che va da 0 a 1:

- Se il peso dell'input o output è maggiore di 0 vuol dire che questo è rilevante per l'unità;
- Più il valore si avvicina all'unità, più l'input o output assumono rilevanza per ottenere il punteggio di efficienza determinato.

In particolare, quando analizziamo una DMU inefficiente (punteggio <1), e riscontriamo che un input o output ha peso 0, vuol dire che questa variabile presenta degli slack, la cui DMU deve impegnarsi a ridurre, in caso di eccessivo uso di input, o ad aumentare, nel caso di ridotta produzione di output.

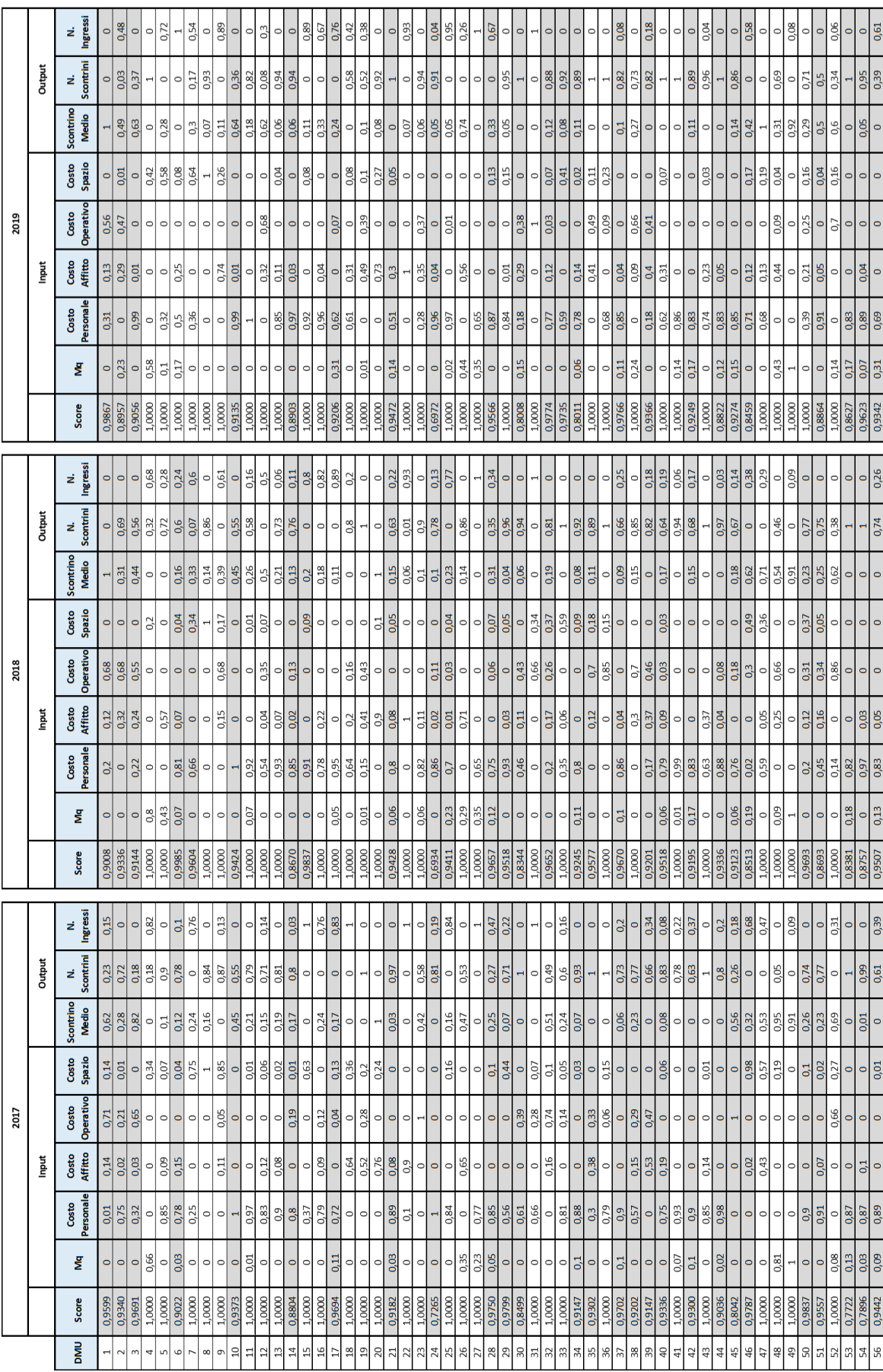

*Tabella 3.10: Pesi Input e Output DMU anno 2017/2018/2019*

## **3.9Analisi DEA-CCR input-oriented**

Il modello CCR input-oriented applicato permette di andare ad individuare le DMU inefficienti e, mantenendo la quantità di output fissa, suggerisce una riduzione degli input al fine di "spostare" graficamente le unità più vicino possibile alla frontiera efficiente.

Le unità che raggiungono un punteggio pari a 1 sono considerate efficienti mentre quelle che hanno un valore inferiore all'unità sono considerate inefficienti.

Riporterò di seguito i risultati dell'analisi ottenuta mediante il software Max DEA 8 Basic, suddividendo i risultati per anno.

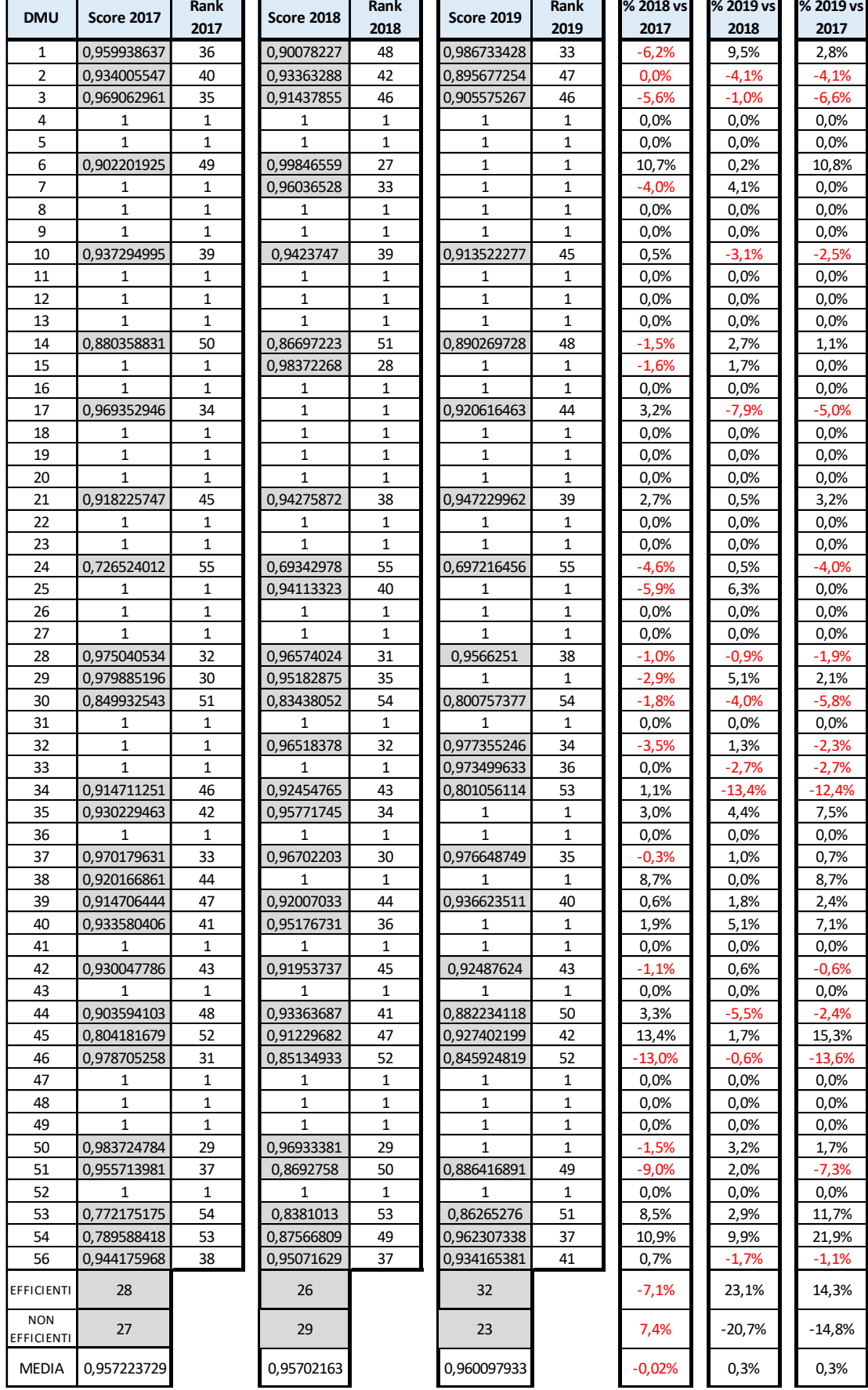

### *Tabella 3.11: Efficienza e ranking DMU anno 2017/2018/2019*

Ē

 $\overline{\phantom{a}}$ 

Per quanto concerne il numero di DMU efficienti notiamo come nel 2017 il numero sia pari a 28, nel 2018 a 26 e nel 2019 a 32, con una variazione rispettivamente di -7,1% e +23,1%. Se guardiamo al triennio nel suo complesso, le DMU sono aumentate di 4 con un incremento del +14,3%.

L'unità meno efficiente nel 2017, 2018, 2019 è la DMU 24, con efficienza nel 2019 pari a 0,697216456 collocandosi sempre al 55esimo posto.

La media di efficienza per il 2017 è pari a 0,957223729, nel 2018 diminuisce di un -0,02%, pari a 0.95702163 per poi aumentare nel 2019 di un +0,3% pari a 0,960097933.

Le unità che peggiorano il loro punteggio di efficienza sono le DMU 34 e 46, con rispettivamente un -12,4% e un -13,6%.

Le unità che invece migliorano il loro punteggio di efficienza sono le DMU 6, 45, 53 e 54 con rispettivamente un incremento del +10,8%, +15,3%, +11,7% e +21,9%.

# **3.10 Analisi delle variabili slack**

L'analisi di efficienza tramite il modello CCR con orientamento agli input permette di evidenziare una corretta gestione degli input da parte delle DMU esaminate, in particolare la loro minimizzazione. Infatti, nel caso studiato, l'obiettivo è quello di minimizzare la quantità di input utilizzata a parità di output prodotto.

Le DMU con punteggio di efficienza pari a 1, mostrano un'ottima efficienza dal punto di vista della gestione delle risorse, e non possono più ridurre la quantità di input utilizzata mantenendo costante la produzione di output. Le DMU invece con punteggio di efficienza minore a 1, operando in condizioni di inefficienza, dovrebbero ridurre la quantità di input utilizzata mantenendo costante la quantità di output. Un punteggio di efficienza inferiore all'unità mostra l'esistenza di una combinazione lineare delle altre DMU che riuscirebbero a produrre la stessa quantità di output utilizzando una minor quantità di input.

Durante l'analisi potremmo trovarci di fronte a quattro scenari diversi:

|                |   | Efficienza =1   Efficienza < 1 |
|----------------|---|--------------------------------|
| $Slack = 0$    | д | C                              |
| Slack $\neq 0$ | B | D                              |

*Figura 3.2: Quattro scenari analisi efficienza e slack*

- Scenario A: efficienza in forma "forte", la DMU analizzata ha efficienza = 1 e gli slack sono pari a 0, non sono necessarie modifiche in termini di input o output;
- Scenario B: efficienza in forma "debole", la DMU analizzata ha efficienza = 1 ma ha slack non nulle, sono necessarie delle modifiche in termini di input o output in modo tale da azzerare gli slack e trasformare l'efficienza da "debole" a "forte";
- Scenario C: la DMU analizzata è inefficiente (<1) e non presenta slack, sono necessarie modifiche in termini di input o output per trasformare la DMU da inefficiente a efficiente, una volta effettuate l'efficienza sarà già in forma "forte";
- Scenario D: la DMU analizzata è inefficiente (<1) e presenta slack, sono necessarie modifiche in termini di input o output per trasformare la DMU da inefficiente a efficiente, e ulteriori modifiche per trasformare l'efficienza da forma "debole" a "forte".

L'analisi svolta consente di identificare le DMU pareto-efficienti, ovvero quelle unità che sono considerate efficienti qualora non possano migliorare un loro input o output senza causare peggioramenti agli altri input o output che li caratterizzano. L'efficienza paretiana si ha con lo scenario A descritto precedentemente, ovvero in presenza di unità con efficienza = 1 e slack =  $0$ .

Sarà quindi possibile apportare modifiche agli input o output delle DMU analizzate al fine di migliorare la loro forma di efficienza da "debole" a "forte" in due modi:

- In presenza di variabili slack con segno negativo, sarà opportuno diminuire l'input pari all'ammontare di s-\*;
- In presenza di variabili slack con segno positivo, sarà opportuno aumentare l'output, pari all'ammontare di s<sup>+\*</sup>.

Riprendendo il modello teorico, le modifiche di input/output sono le seguenti:

- Output  $Y_0 \to Y'_0 = Y_0 + s^{+*}$
- Input  $X_0 \to X'_0 = \theta X_0 s^{-*}$

Prima di procedere con l'illustrare nel dettaglio le DMU che si sono rivelate inefficienti nell'arco dell'anno 2019, è opportuno ricordare che quest'analisi ha valore esclusivamente in riferimento ai valori di input e output utilizzati per l'anno analizzato, qualora questi dovessero mutare, l'analisi non potrebbe essere più considerata valida in quanto condurrebbe a risultati differenti.

Di seguito verrà riportata la tabella 3.11 che descrive, in modo aggregato, l'analisi svolta sul cluster di DMU scelte, per l'anno 2019, tramite il software Max DEA 8 Basic.

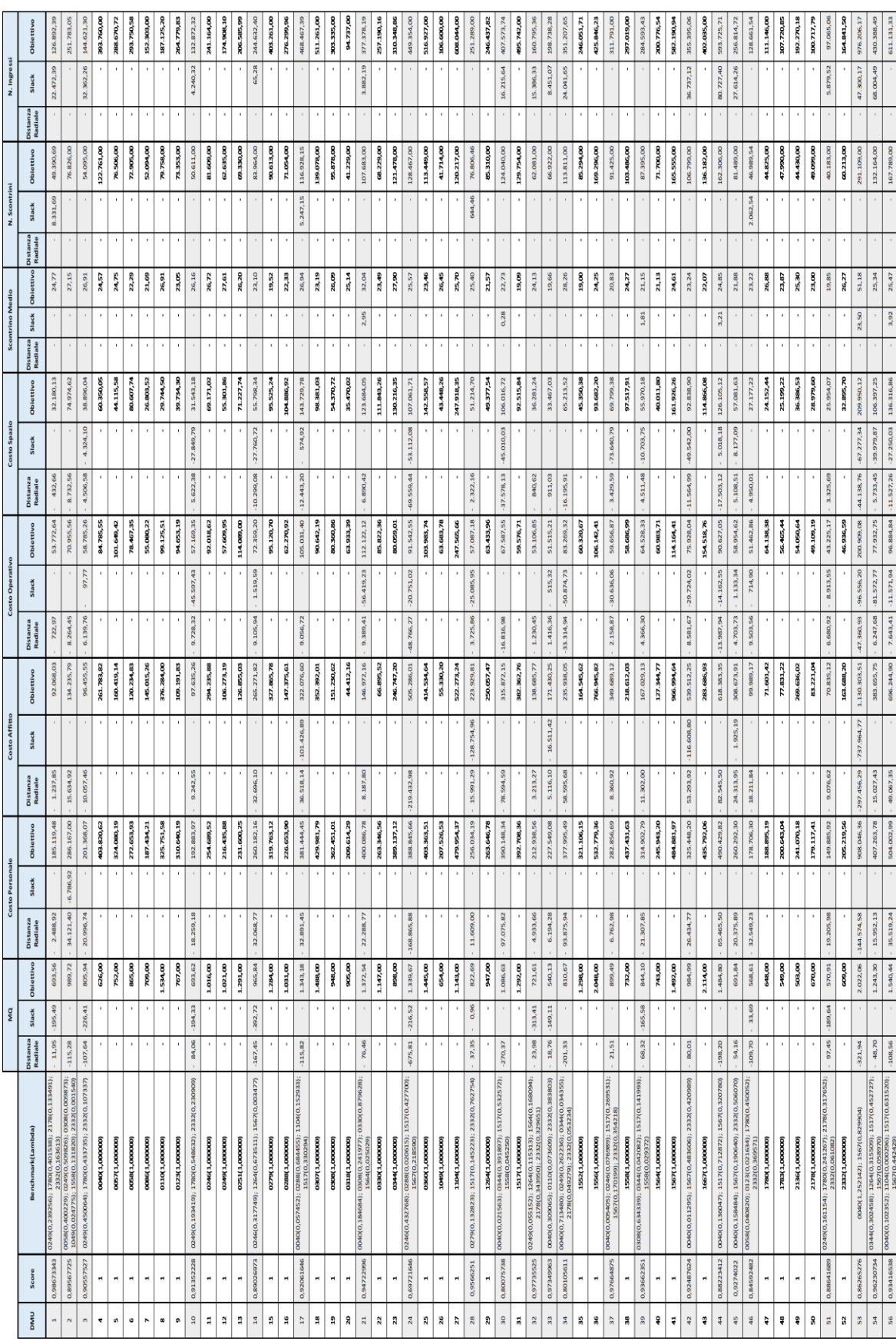

*Tabella 3.12: Risultati Max DEA 8 Basic anno 2019*

Una volta illustrato il quadro generale, verrà analizzato il focus di un negozio con efficienza pari a 1, la cui analisi e interpretazione può essere riproposta per tutte le altre DMU efficienti, in quanto tutte efficienti in forma "forte" (slack = 0).

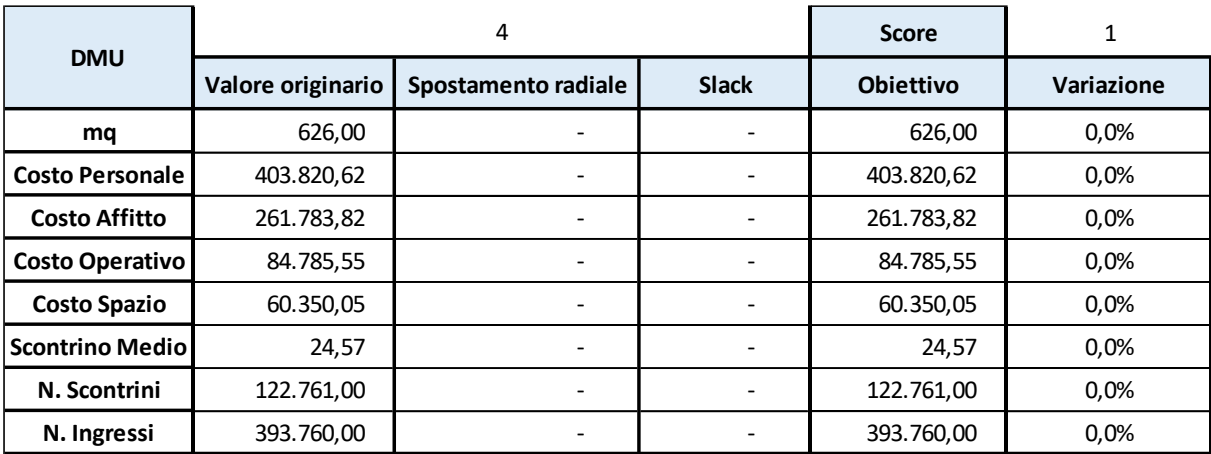

*Tabella 3.13: Input e Output originari, spostamento radiale, slack, obiettivo e variazione % - Focus DMU 4 anno 2019*

La DMU 4 presenta un punteggio di efficienza pari a 1, il peer group o benchmark è costituito dall'unità stessa, ha spostamento radiale pari a 0 e non sono presenti slack, l'unità pertanto è già collocata sulla frontiera efficiente.

Tale conclusione e considerazione può essere riproposta anche per le DMU: 4, 5, 6, 7, 8, 9, 11, 12, 13, 15, 16, 18, 19, 20, 22, 23, 25, 26, 27, 29, 31, 35, 36, 38, 40, 41, 43, 47, 48, 49, 50 e 52.

Nelle sottostanti tabelle verranno elencate e analizzate nel dettaglio le DMU che si sono rivelate inefficienti.

|                        |                   | 1                   |              | <b>Score</b>     | 0,986733428 |
|------------------------|-------------------|---------------------|--------------|------------------|-------------|
| <b>DMU</b>             | Valore originario | Spostamento radiale | <b>Slack</b> | <b>Objettivo</b> | Variazione  |
| mq                     | 901,00            | 11,95               | 195,49       | 693,56           | $-23.0%$    |
| <b>Costo Personale</b> | 187.608,40        | 2.488,92            |              | 185.119,48       | $-1,3%$     |
| <b>Costo Affitto</b>   | 93.305,88         | 1.237,85            |              | 92.068,03        | $-1,3%$     |
| <b>Costo Operativo</b> | 54.495,61         | 722,97              |              | 53.772,64        | $-1,3%$     |
| <b>Costo Spazio</b>    | 32.612,79         | 432,66              |              | 32.180,13        | $-1,3%$     |
| <b>Scontrino Medio</b> | 24,77             |                     |              | 24,77            | 0.0%        |
| N. Scontrini           | 41.059,00         |                     | 8.331,69     | 49.390,69        | 20,3%       |
| N. Ingressi            | 104.420,00        |                     | 22.472,39    | 126.892,39       | 21,5%       |

*Tabella 3.14: Input e Output originari, spostamento radiale, slack, obiettivo e variazione % - Focus DMU 1 anno 2019*

Per quanto riguarda gli input, le modifiche suggerite, dal punto di vista teorico sarebbero:

$$
(I_0) X'_0 = \Theta X_0 - s^{-*}
$$
\n
$$
(I_1) X'_1 = 0.986733428 * 901 - 195.49 = 693.56
$$
\n
$$
(I_2) X'_2 = 0.986733428 * 187.608.40 = 185.119.48
$$
\n
$$
(I_3) X'_3 = 0.986733428 * 93.305.88 = 92.068.03
$$
\n
$$
(I_4) X'_4 = 0.986733428 * 54.495.61 = 53.772.64
$$
\n
$$
(I_5) X'_5 = 0.986733428 * 32.612.79 = 32.180.13
$$

Per quanto riguarda gli output, le modifiche suggerite, dal punto di vista teorico sarebbero:

$$
(Y_0) Y'_0 = Y_0 + s^{**}
$$
  
\n
$$
(Y_1) Y'_1 = 24,77 + 0 = 24,77
$$
  
\n
$$
(Y_2) Y'_2 = 41.059 + 8.331,69 = 49.390,69
$$
  
\n
$$
(Y_3) Y'_3 = 104.420 + 22.472,39 = 126.892,39
$$

Per quanto concerne la DMU 1, questa risulta inefficiente, in quanto ha un punteggio pari a 0,986733428 e si colloca come 32esima nel ranking. Sono presenti sia spostamenti radiali sia slack, che ci guidano nel determinare i valori obiettivo, che permetterebbero alla DMU in esame di collocarsi lungo la frontiera efficiente.

In merito agli input la DMU 1 dovrebbe contestualmente:

- Diminuire del 23% i mq dedicati all'esposizione della merce in negozio, passando da un attuale 901mq ad un ipotetico 693,56mq;
- Diminuire del 1,3% il costo del personale;
- Diminuire del 1,3% il costo dell'affitto;
- Diminuire del 1,3% il costo operativo;
- Diminuire del 1,3% il costo spazio.

In merito agli output, non si rilevano spostamenti radiali ma solo slack, pertanto la DMU dovrebbe contestualmente:

- Mantenere invariato l'importo dello scontrino medio (spostamento radiale e slack  $= 0$ :
- Aumentare del 20,3 % il numero di scontrini;
- Aumentare del 21,5% il numero di ingressi.

Per quanto concerne le attività sugli input, le riduzioni di costo del personale, costo affitto, costo operativo e costo spazio sono facilmente realizzabili, in quanto la percentuale di riduzione è molto contenuta (-1,3%). Invece per quanto concerne la diminuzione dei mq (-23%), si renderebbe opportuno svolgere un'analisi su quale sia la merceologia che maggiormente viene venduta nel negozio, capire le esigenze della clientela e quindi ridurre la diversità merceologica contenuta nel negozio in modo tale da poter ridurre, di conseguenza, anche la sua metratura in termini di spazio.

Per quanto concerne invece le attività sugli output, si potrebbero intraprendere delle campagne pubblicitarie, al fine di attirare un maggior numero di clienti nel negozio, creare delle vetrine accattivanti, offrire un prodotto che la clientela ricerchi e formare il personale in modo tale che l'utente entri nel negozio e poi acquisti.

| <b>DMU</b>              |                   | 2                   |                          | <b>Score</b>     | 0,895677254 |
|-------------------------|-------------------|---------------------|--------------------------|------------------|-------------|
|                         | Valore originario | Spostamento radiale | <b>Slack</b>             | <b>Objettivo</b> | Variazione  |
| mq                      | 1.105,00          | 115,28              | $\overline{\phantom{a}}$ | 989,72           | $-10,4%$    |
| <b>Costo Personale</b>  | 327.075,32        | 34.121,40           | 6.786,92                 | 286.167,00       | $-12,5%$    |
| <b>Costo Affitto</b>    | 149.870,71        | 15.634,92           |                          | 134.235,79       | $-10,4%$    |
| <b>Costo Operativo</b>  | 79.220,01         | 8.264,45            |                          | 70.955,56        | $-10,4%$    |
| <b>Costo Spazio</b>     | 83.707,18         | 8.732,56            |                          | 74.974,62        | $-10,4%$    |
| <b>Scontrino Mediol</b> | 27,15             |                     |                          | 27,15            | 0.0%        |
| N. Scontrini            | 76.826,00         |                     |                          | 76.826,00        | 0.0%        |
| N. Ingressi             | 251.783,05        |                     |                          | 251.783,05       | 0.0%        |

*Tabella 3.15: Input e Output originari, spostamento radiale, slack, obiettivo e variazione % - Focus DMU 2 anno 2019*

| <b>DMU</b>             |                   | 3                   |                          | <b>Score</b>     | 0,905575267 |
|------------------------|-------------------|---------------------|--------------------------|------------------|-------------|
|                        | Valore originario | Spostamento radiale | <b>Slack</b>             | <b>Objettivo</b> | Variazione  |
| mq                     | 1.140,00          | 107,64              | 226,41                   | 805,94           | $-29.3%$    |
| <b>Costo Personale</b> | 222.364,81        | 20.996,74           |                          | 201.368,07       | $-9,4%$     |
| <b>Costo Affitto</b>   | 106.513,01        | 10.057,46           | $\overline{\phantom{a}}$ | 96.455,55        | $-9,4%$     |
| Costo Operativo        | 65.022,78         | 6.139,76            | 97,77                    | 58.785,26        | $-9,6%$     |
| <b>Costo Spazio</b>    | 47.726,73         | 4.506,58            | 4.324,10                 | 38.896,04        | $-18,5%$    |
| <b>Scontrino Medio</b> | 26,91             |                     |                          | 26,91            | 0.0%        |
| N. Scontrini           | 54.095,00         |                     | -                        | 54.095,00        | 0.0%        |
| N. Ingressi            | 112.259,04        |                     | 32.362,26                | 144.621,30       | 28,8%       |

*Tabella 3.16: Input e Output originari, spostamento radiale, slack, obiettivo e variazione % - Focus DMU 3 anno 2019*

*Tabella 3.17: Input e Output originari, spostamento radiale, slack, obiettivo e variazione % - Focus DMU 10 anno 2019*

| <b>DMU</b>             |                   | 10                  |                              | <b>Score</b>     | 0,913522277 |
|------------------------|-------------------|---------------------|------------------------------|------------------|-------------|
|                        | Valore originario | Spostamento radiale | <b>Slack</b>                 | <b>Objettivo</b> | Variazione  |
| mq                     | 972,00            | 84,06               | 194,33                       | 693,62           | $-28,6%$    |
| <b>Costo Personale</b> | 211.143,15        | 18.259,18           |                              | 192.883,97       | $-8,6%$     |
| <b>Costo Affitto</b>   | 106.877,81        | 9.242,55            | $\overline{\phantom{a}}$     | 97.635,26        | $-8,6%$     |
| <b>Costo Operativo</b> | 112.495,11        | 9.728,32            | 45.597,43                    | 57.169,35        | $-49,2%$    |
| <b>Costo Spazio</b>    | 65.015,34         | 5.622,38            | 27.849.79<br>-               | 31.543,18        | $-51.5%$    |
| <b>Scontrino Medio</b> | 26,16             |                     |                              | 26,16            | 0.0%        |
| N. Scontrini           | 50.611,00         |                     | $\qquad \qquad \blacksquare$ | 50.611,00        | 0.0%        |
| N. Ingressi            | 128.632,00        |                     | 4.240,32                     | 132.872,32       | 3,3%        |

*Tabella 3.18: Input e Output originari, spostamento radiale, slack, obiettivo e variazione % - Focus DMU 14 anno 2019*

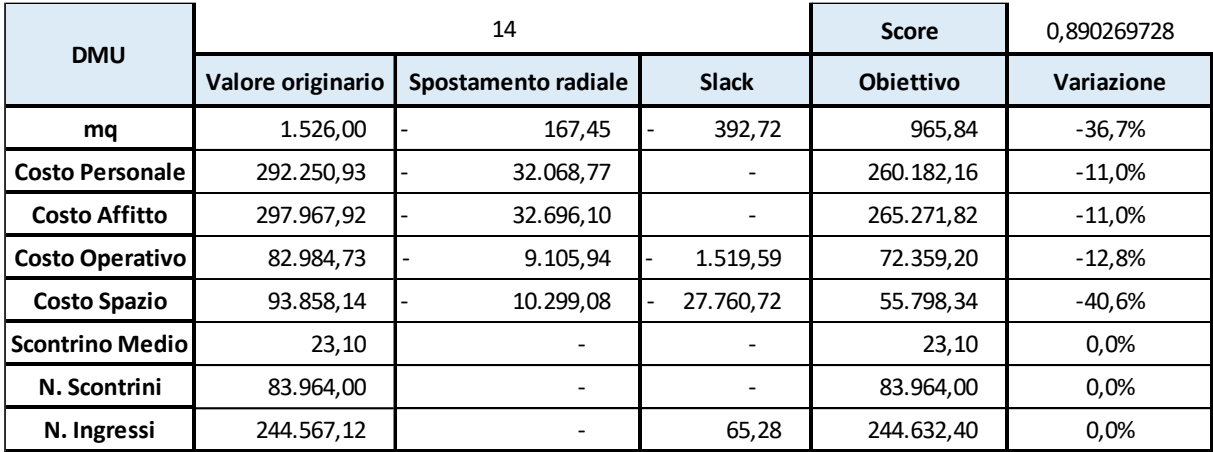

| <b>DMU</b>             |                   | 17                  |                                        | <b>Score</b>     | 0,920616463 |
|------------------------|-------------------|---------------------|----------------------------------------|------------------|-------------|
|                        | Valore originario | Spostamento radiale | <b>Slack</b>                           | <b>Objettivo</b> | Variazione  |
| mq                     | 1.459,00          | 115,82              | $\overline{\phantom{a}}$               | 1.343,18         | $-7,9%$     |
| <b>Costo Personale</b> | 414.335,90        | 32.891,45           |                                        | 381.444,45       | $-7,9%$     |
| <b>Costo Affitto</b>   | 460.021,63        | 36.518,14           | 101.426,89                             | 322.076,60       | $-30.0%$    |
| <b>Costo Operativo</b> | 114.088,12        | 9.056,72            |                                        | 105.031,40       | $-7,9%$     |
| <b>Costo Spazio</b>    | 156.747,91        | 12.443,20           | 574,92<br>$\qquad \qquad \blacksquare$ | 143.729,78       | $-8,3%$     |
| <b>Scontrino Medio</b> | 26,94             |                     |                                        | 26,94            | 0.0%        |
| N. Scontrini           | 111.681,00        |                     | 5.247,15                               | 116.928,15       | 4,7%        |
| N. Ingressi            | 468.467,39        |                     |                                        | 468.467,39       | 0.0%        |

*Tabella 3.19: Input e Output originari, spostamento radiale, slack, obiettivo e variazione % - Focus DMU 17 anno 2019*

*Tabella 3.20: Input e Output originari, spostamento radiale, slack, obiettivo e variazione % - Focus DMU 21 anno 2019*

| <b>DMU</b>              |                   | 21                  |                          | <b>Score</b>     | 0,947229962 |
|-------------------------|-------------------|---------------------|--------------------------|------------------|-------------|
|                         | Valore originario | Spostamento radiale | <b>Slack</b>             | <b>Objettivo</b> | Variazione  |
| mq                      | 1.449,00          | 76,46               |                          | 1.372,54         | $-5,3%$     |
| <b>Costo Personale</b>  | 422.375,56        | 22.288,77           |                          | 400.086,78       | $-5,3%$     |
| <b>Costo Affitto</b>    | 155.159,96        | 8.187,80            | $\overline{\phantom{a}}$ | 146.972,16       | $-5,3%$     |
| <b>Costo Operativo</b>  | 177.930,77        | 9.389,41            | 56.419,23                | 112.122,12       | $-37,0%$    |
| <b>Costo Spazio</b>     | 130.574,47        | 6.890,42            |                          | 123.684,05       | $-5,3%$     |
| <b>Scontrino Mediol</b> | 29,09             |                     | 2,95                     | 32,04            | 10,2%       |
| N. Scontrini            | 107.683,00        |                     |                          | 107.683,00       | $0.0\%$     |
| N. Ingressi             | 373.496,00        |                     | 3.882,19                 | 377.378,19       | 1,0%        |

*Tabella 3.21: Input e Output originari, spostamento radiale, slack, obiettivo e variazione % - Focus DMU 24 anno 2019*

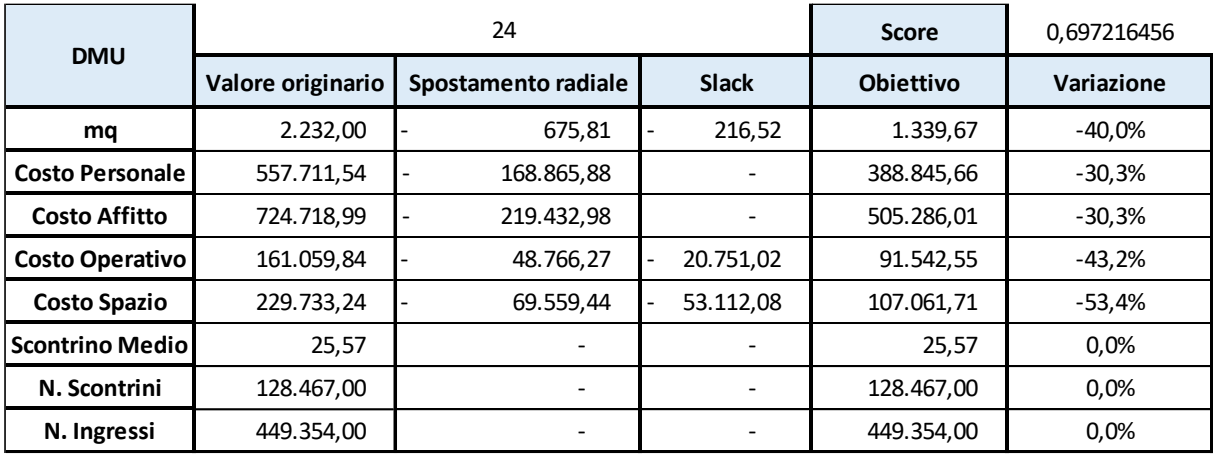

La DMU 24 è quella che presenta punteggio di efficienza minore pari a 0,697216456 e pertanto si colloca 55esima nel ranking. Presenta sia spostamenti radiali che slack, quindi necessitano delle modifiche per quanto riguarda gli input, al fine di collocare l'unità lungo la frontiera efficiente.

Per quanto concerne gli input la DMU 24 dovrebbe contestualmente:

- Ridurre dei 40% i mq dedicati all'esposizione della merce in negozio, passando dagli attuali 2.232mq ad ipotetici 1.339,67mq;
- Ridurre del 30,3% il costo del personale;
- Ridurre del 30,3% il costo dell'affitto;
- Ridurre del 43,2% il costo operativo;
- Ridurre del 53,4% il costo dello spazio.

Un punteggio di efficienza così basso fa sì che i suggerimenti siano poco realizzabili, ridurre del 30,3% il costo del personale significherebbe inevitabilmente dover licenziare qualche collaboratore, ridurre del 30,3% il costo di affitto significherebbe andare a contrattare per una riduzione di prezzo notevole, azioni, in realtà, poco realizzabili. In pratica per ridurre del 53,4% il costo dello spazio, si dovrebbe rinunciare alle pulizie o alla sorveglianza, servizi essenziali per un negozio.

Per quanto concerne invece gli output la DMU 24 non dovrebbe attuare alcuna modifica in quanto sia spostamento radiale che slack sono pari a 0.

| <b>DMU</b>             |                   | 28                  |              | <b>Score</b>     | 0,9566251  |
|------------------------|-------------------|---------------------|--------------|------------------|------------|
|                        | Valore originario | Spostamento radiale | <b>Slack</b> | <b>Obiettivo</b> | Variazione |
| mq                     | 861,00            | 37,35               | 0,96         | 822,69           | $-4,4%$    |
| <b>Costo Personale</b> | 267.643,19        | 11.609,00           |              | 256.034,19       | $-4,3%$    |
| <b>Costo Affitto</b>   | 368.676,05        | 15.991,29           | 128.754,96   | 223.929,81       | $-39,3%$   |
| <b>Costo Operativo</b> | 85.899,00         | 3.725,86            | 25.085,95    | 57.087,18        | $-33,5%$   |
| <b>Costo Spazio</b>    | 53.536,86         | 2.322,16            |              | 51.214,70        | $-4,3%$    |
| <b>Scontrino Medio</b> | 25,40             |                     |              | 25,40            | $0.0\%$    |
| N. Scontrini           | 76.162,00         |                     | 644,46       | 76.806,46        | 0,8%       |
| N. Ingressi            | 251.289,00        |                     |              | 251.289,00       | 0.0%       |

*Tabella 3.22: Input e Output originari, spostamento radiale, slack, obiettivo e variazione % - Focus DMU 28 anno 2019*

| <b>DMU</b>             |                   | 30                  |                                       | <b>Score</b>     | 0,800757377 |
|------------------------|-------------------|---------------------|---------------------------------------|------------------|-------------|
|                        | Valore originario | Spostamento radiale | <b>Slack</b>                          | <b>Objettivo</b> | Variazione  |
| mq                     | 1.357,00          | 270,37              | $\overline{\phantom{0}}$              | 1.086,63         | $-19,9%$    |
| <b>Costo Personale</b> | 487.224,16        | 97.075,82           |                                       | 390.148,34       | $-19,9%$    |
| <b>Costo Affitto</b>   | 394.466,73        | 78.594,59           | $\overline{\phantom{a}}$              | 315.872,15       | $-19,9%$    |
| <b>Costo Operativo</b> | 84.404,53         | 16.816,98           |                                       | 67.587,55        | $-19,9%$    |
| <b>Costo Spazio</b>    | 188.604,87        | 37.578,13           | 45.010,03<br>$\overline{\phantom{0}}$ | 106.016,72       | $-43.8%$    |
| <b>Scontrino Medio</b> | 22,45             |                     | 0,28                                  | 22,73            | 1,2%        |
| N. Scontrini           | 124.040,00        |                     | $\overline{\phantom{a}}$              | 124.040,00       | 0.0%        |
| N. Ingressi            | 391.358,10        |                     | 16.215,64                             | 407.573,74       | 4,1%        |

*Tabella 3.23: Input e Output originari, spostamento radiale, slack, obiettivo e variazione % - Focus DMU 30 anno 2019*

*Tabella 3.24: Input e Output originari, spostamento radiale, slack, obiettivo e variazione % - Focus DMU 32 anno 2019*

| <b>DMU</b>             |                   | 32                  |                          | <b>Score</b>     | 0,977355246 |
|------------------------|-------------------|---------------------|--------------------------|------------------|-------------|
|                        | Valore originario | Spostamento radiale | <b>Slack</b>             | <b>Objettivo</b> | Variazione  |
| mq                     | 1.059,00          | 23,98               | 313,41                   | 721,61           | $-31,9%$    |
| <b>Costo Personale</b> | 217.872,23        | 4.933,66            |                          | 212.938,56       | $-2,3%$     |
| <b>Costo Affitto</b>   | 141.899,04        | 3.213,27            | $\overline{\phantom{a}}$ | 138.685,77       | $-2.3%$     |
| <b>Costo Operativo</b> | 54.337,30         | 1.230,45            |                          | 53.106,85        | $-2,3%$     |
| <b>Costo Spazio</b>    | 37.121,86         | 840,62              | ٠                        | 36.281,24        | $-2,3%$     |
| <b>Scontrino Medio</b> | 24,13             |                     |                          | 24,13            | 0.0%        |
| N. Scontrini           | 62.081,00         |                     |                          | 62.081,00        | 0.0%        |
| N. Ingressi            | 145.409,03        |                     | 15.386,33                | 160.795,36       | 10,6%       |

*Tabella 3.25: Input e Output originari, spostamento radiale, slack, obiettivo e variazione % - Focus DMU 33 anno 2019*

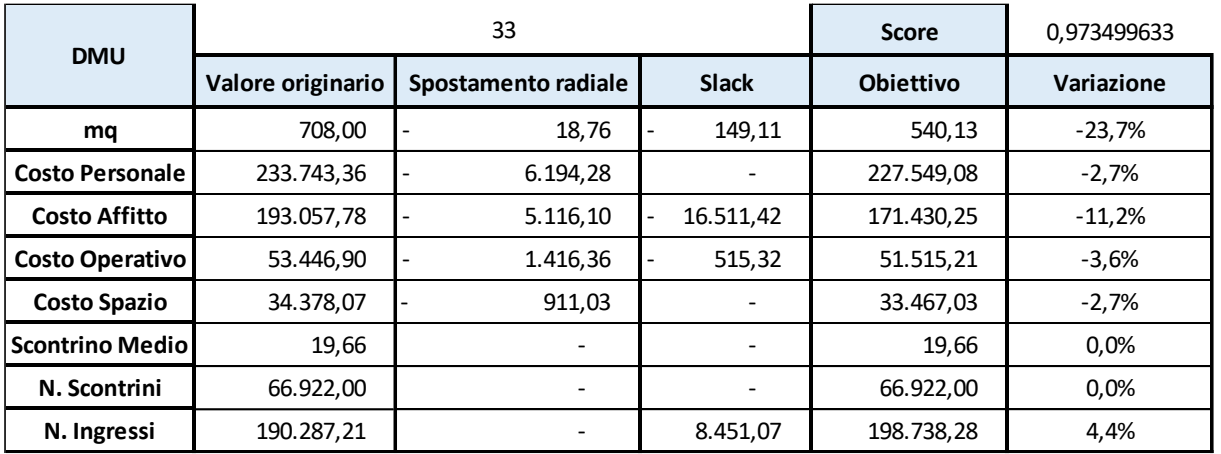

| <b>DMU</b>             |                   | 34                  |                          | <b>Score</b>     | 0.801056114 |
|------------------------|-------------------|---------------------|--------------------------|------------------|-------------|
|                        | Valore originario | Spostamento radiale | <b>Slack</b>             | <b>Objettivo</b> | Variazione  |
| mq                     | 1.012,00          | 201,33              |                          | 810,67           | $-19.9%$    |
| <b>Costo Personale</b> | 471.871,43        | 93.875,94           |                          | 377.995,49       | $-19,9%$    |
| <b>Costo Affitto</b>   | 294.533,73        | 58.595,68           | $\overline{\phantom{a}}$ | 235.938,05       | $-19,9%$    |
| Costo Operativo        | 167.459,00        | 33.314,94           | 50.874,73                | 83.269,32        | $-50,3%$    |
| <b>Costo Spazio</b>    | 81.409,43         | 16.195,91           |                          | 65.213,52        | $-19,9%$    |
| <b>Scontrino Medio</b> | 28,26             |                     |                          | 28,26            | 0.0%        |
| N. Scontrini           | 113.811,00        |                     | $\overline{\phantom{a}}$ | 113.811,00       | 0.0%        |
| N. Ingressi            | 327.166,00        |                     | 24.041,65                | 351.207,65       | 7,3%        |

*Tabella 3.26: Input e Output originari, spostamento radiale, slack, obiettivo e variazione % - Focus DMU 34 anno 2019*

*Tabella 3.27: Input e Output originari, spostamento radiale, slack, obiettivo e variazione % - Focus DMU 37 anno 2019*

| <b>DMU</b>              |                   | 37                  |                          | <b>Score</b>     | 0,976648749 |
|-------------------------|-------------------|---------------------|--------------------------|------------------|-------------|
|                         | Valore originario | Spostamento radiale | <b>Slack</b>             | <b>Obiettivo</b> | Variazione  |
| mq                      | 921,00            | 21,51               |                          | 899,49           | $-2,3%$     |
| <b>Costo Personale</b>  | 289.619,67        | 6.762,98            |                          | 282.856,69       | $-2,3%$     |
| <b>Costo Affitto</b>    | 358.050.04        | 8.360,92            | $\overline{\phantom{a}}$ | 349.689,12       | $-2.3%$     |
| <b>Costo Operativo</b>  | 92.451,80         | 2.158,87            | 30.636,06                | 59.656,87        | $-35,5%$    |
| <b>Costo Spazio</b>     | 146.869,76        | 3.429,59            | 73.640,79                | 69.799,38        | $-52,5%$    |
| <b>Scontrino Mediol</b> | 20,83             |                     |                          | 20,83            | 0.0%        |
| N. Scontrini            | 91.425,00         |                     | $\overline{\phantom{a}}$ | 91.425,00        | 0.0%        |
| N. Ingressi             | 311.791,00        |                     |                          | 311.791,00       | 0.0%        |

*Tabella 3.28: Input e Output originari, spostamento radiale, slack, obiettivo e variazione % - Focus DMU 39 anno 2019*

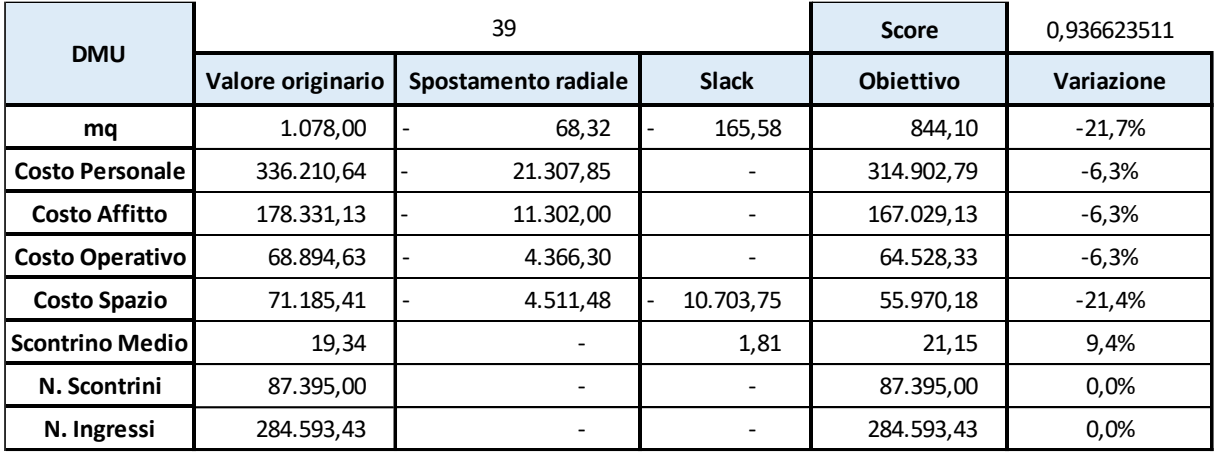

| <b>DMU</b>             |                   | 42                  |                                       | <b>Score</b>     | 0,92487624 |
|------------------------|-------------------|---------------------|---------------------------------------|------------------|------------|
|                        | Valore originario | Spostamento radiale | <b>Slack</b>                          | <b>Obiettivo</b> | Variazione |
| mq                     | 1.065,00          | 80,01               | $\qquad \qquad \blacksquare$          | 984,99           | $-7,5%$    |
| <b>Costo Personale</b> | 351.882,97        | 26.434,77           |                                       | 325.448,20       | $-7,5%$    |
| <b>Costo Affitto</b>   | 709.414,97        | 53.293,92           | 116.608,80                            | 539.512,25       | $-23,9%$   |
| Costo Operativo        | 114.233,73        | 8.581,67            | 29.724,02<br>$\overline{\phantom{0}}$ | 75.928,04        | $-33,5%$   |
| <b>Costo Spazio</b>    | 153.945,90        | 11.564.99           | 49.542.00<br>$\overline{\phantom{0}}$ | 92.838,90        | $-39,7%$   |
| <b>Scontrino Medio</b> | 23,24             |                     |                                       | 23,24            | 0.0%       |
| N. Scontrini           | 106.799,00        |                     |                                       | 106.799,00       | 0.0%       |
| N. Ingressi            | 318.657,94        |                     | 36.737,12                             | 355.395,06       | 11,5%      |

*Tabella 3.29: Input e Output originari, spostamento radiale, slack, obiettivo e variazione % - Focus DMU 42 anno 2019*

*Tabella 3.30: Input e Output originari, spostamento radiale, slack, obiettivo e variazione % - Focus DMU 44 anno 2019*

| <b>DMU</b>              |                   | 44                  |                              | <b>Score</b>     | 0,882234118 |
|-------------------------|-------------------|---------------------|------------------------------|------------------|-------------|
|                         | Valore originario | Spostamento radiale | <b>Slack</b>                 | <b>Obiettivo</b> | Variazione  |
| mq                      | 1.683,00          | 198,20              |                              | 1.484,80         | $-11,8%$    |
| <b>Costo Personale</b>  | 555.895,33        | 65.465,50           |                              | 490.429,82       | $-11,8%$    |
| <b>Costo Affitto</b>    | 700.928,85        | 82.545,50           | $\qquad \qquad \blacksquare$ | 618.383,35       | $-11,8%$    |
| Costo Operativo         | 118.777,54        | 13.987,94           | 14.162,55                    | 90.627,05        | $-23,7%$    |
| <b>Costo Spazio</b>     | 148.626,43        | 17.503,12           | 5.018,18                     | 126.105,12       | $-15.2%$    |
| <b>Scontrino Mediol</b> | 21,64             |                     | 3,21                         | 24,85            | 14,8%       |
| N. Scontrini            | 162.306,00        |                     |                              | 162.306,00       | 0.0%        |
| N. Ingressi             | 512.998,31        |                     | 80.727,40                    | 593.725,71       | 15,7%       |

*Tabella 3.31: Input e Output originari, spostamento radiale, slack, obiettivo e variazione % - Focus DMU 45 anno 2019*

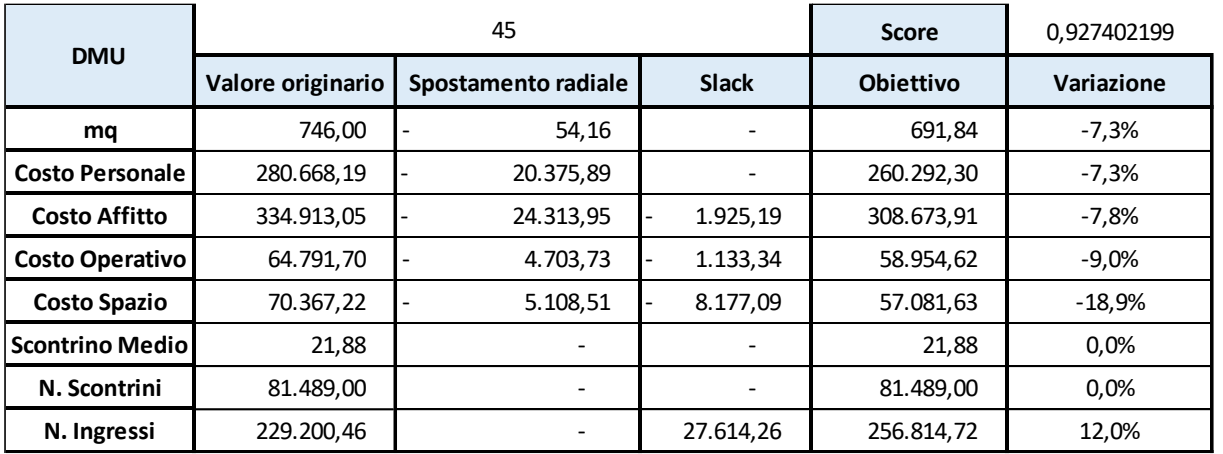

| <b>DMU</b>             |                   | 46                  |                              | <b>Score</b>     | 0.845924819 |
|------------------------|-------------------|---------------------|------------------------------|------------------|-------------|
|                        | Valore originario | Spostamento radiale | <b>Slack</b>                 | <b>Obiettivo</b> | Variazione  |
| mq                     | 712,00            | 109,70              | 33,69                        | 568,61           | $-20,1%$    |
| <b>Costo Personale</b> | 211.255,53        | 32.549,23           |                              | 178.706,30       | $-15,4%$    |
| <b>Costo Affitto</b>   | 118.201,01        | 18.211,84           | $\qquad \qquad \blacksquare$ | 99.989,17        | $-15,4%$    |
| Costo Operativo        | 61.681,32         | 9.503,56            | 714,90<br>-                  | 51.462,86        | $-16,6%$    |
| <b>Costo Spazio</b>    | 32.127,23         | 4.950,01            |                              | 27.177,22        | $-15,4%$    |
| <b>Scontrino Medio</b> | 23,22             |                     | $\overline{\phantom{0}}$     | 23,22            | 0.0%        |
| N. Scontrini           | 44.927,00         |                     | 2.062,54                     | 46.989,54        | 4,6%        |
| N. Ingressi            | 128.661,54        |                     |                              | 128.661,54       | 0,0%        |

*Tabella 3.32: Input e Output originari, spostamento radiale, slack, obiettivo e variazione % - Focus DMU 46 anno 2019*

*Tabella 3.33: Input e Output originari, spostamento radiale, slack, obiettivo e variazione % - Focus DMU 51 anno 2019*

| <b>DMU</b>              |                   | 51                  |                              | <b>Score</b>     | 0,886416891 |
|-------------------------|-------------------|---------------------|------------------------------|------------------|-------------|
|                         | Valore originario | Spostamento radiale | <b>Slack</b>                 | <b>Obiettivo</b> | Variazione  |
| mq                      | 858,00            | 97,45               | 189,64                       | 570,91           | $-33.5%$    |
| <b>Costo Personale</b>  | 169.091,90        | 19.205,98           |                              | 149.885,92       | $-11,4%$    |
| <b>Costo Affitto</b>    | 79.911,75         | 9.076,62            | $\qquad \qquad \blacksquare$ | 70.835,12        | $-11,4%$    |
| <b>Costo Operativo</b>  | 58.819,64         | 6.680,92            | 8.913,55                     | 43.225,17        | $-26,5%$    |
| <b>Costo Spazio</b>     | 29.279,75         | 3.325,69            |                              | 25.954,07        | $-11,4%$    |
| <b>Scontrino Mediol</b> | 19,85             |                     |                              | 19,85            | 0.0%        |
| N. Scontrini            | 40.183,00         |                     |                              | 40.183,00        | $0.0\%$     |
| N. Ingressi             | 91.185,55         |                     | 5.879,52                     | 97.065,06        | 6,4%        |

*Tabella 3.34: Input e Output originari, spostamento radiale, slack, obiettivo e variazione % - Focus DMU 53 anno 2019*

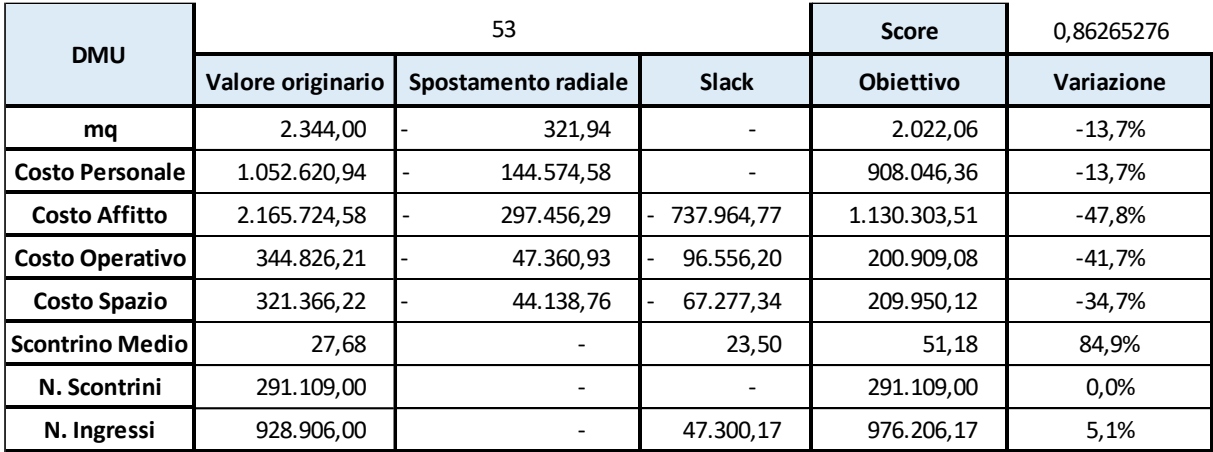

| <b>DMU</b>             |                   | 54                  |                                       | <b>Score</b>     | 0,962307338 |
|------------------------|-------------------|---------------------|---------------------------------------|------------------|-------------|
|                        | Valore originario | Spostamento radiale | <b>Slack</b>                          | <b>Objettivo</b> | Variazione  |
| mq                     | 1.292,00          | 48,70               | $\qquad \qquad \blacksquare$          | 1.243,30         | $-3,8%$     |
| <b>Costo Personale</b> | 423.215,92        | 15.952,13           |                                       | 407.263,78       | $-3,8%$     |
| <b>Costo Affitto</b>   | 398.683,18        | 15.027,43           | $\overline{\phantom{0}}$              | 383.655,75       | $-3,8%$     |
| <b>Costo Operativo</b> | 165.753,19        | 6.247,68            | 81.572,77<br>$\overline{\phantom{0}}$ | 77.932,75        | $-53,0%$    |
| <b>Costo Spazio</b>    | 152.110,57        | 5.733,45            | 39.979,87                             | 106.397,25       | $-30.1%$    |
| <b>Scontrino Medio</b> | 25,34             |                     |                                       | 25,34            | 0.0%        |
| N. Scontrini           | 132.164,00        |                     |                                       | 132.164,00       | 0.0%        |
| N. Ingressi            | 362.384,00        |                     | 68.004,49                             | 430.388,49       | 18,8%       |

*Tabella 3.35: Input e Output originari, spostamento radiale, slack, obiettivo e variazione % - Focus DMU 54 anno 2019*

*Tabella 3.36: Input e Output originari, spostamento radiale, slack, obiettivo e variazione % - Focus DMU 56 anno 2019*

| <b>DMU</b>             |                   | 56                  |                          | <b>Score</b>     | 0.934165381 |
|------------------------|-------------------|---------------------|--------------------------|------------------|-------------|
|                        | Valore originario | Spostamento radiale | <b>Slack</b>             | <b>Obiettivo</b> | Variazione  |
| mq                     | 1.725,00          | 108,56              |                          | 1.540.44         | $-10,7%$    |
| <b>Costo Personale</b> | 333.864,17        | 35.519,24           |                          | 504.002,99       | 51,0%       |
| <b>Costo Affitto</b>   | 4.862,46          | 49.067,35           |                          | 696.244,90       | 14218,8%    |
| Costo Operativo        | 109.995,73        | 7.643,41            | 11.571,94                | 96.884,84        | $-11.9%$    |
| <b>Costo Spazio</b>    | 183.887.24        | 11.527,26           | 27.250,03                | 136.316,86       | $-25.9%$    |
| Scontrino Medio        | 21,29             |                     | 3,92                     | 25,47            | 19,6%       |
| N. Scontrini           | 98.129,00         |                     | $\overline{\phantom{a}}$ | 167.789,00       | 71,0%       |
| N. Ingressi            | 377.251,91        |                     |                          | 611.131,33       | 62,0%       |

Possiamo notare complessivamente come, all'aumentare dell'inefficienza, diventi sempre più complicato intraprendere azioni correttive che possano collocare le DMU lungo la frontiera efficiente.
### **3.11 Analisi del reference set**

Il modello DEA CCR applicato in questo elaborato fornisce anche ulteriori informazioni come il reference set, ovvero il gruppo di riferimento chiamato anche peer group. Oltre all'analisi mediante distanza radiale e slack, è possibile calcolare gli aggiustamenti da fare in termini di input e output tramite il reference set stesso. Questo è costituito dalle DMU che sono efficienti, valutate con pesi più favorevoli rispetto alla DMU presa in esame e a cui deve far riferimento quest'ultima, al fine di migliorare le propria performance.

Ogni input e output delle unità inefficienti può essere ricalcolato nel seguente modo:

- Input:  $\lambda_i X_{ii} \geq x_{io}$
- Output:  $\lambda_i Y_{ri} \geq y_{ro}$

La tabella sottostante mostra i benchmark, con i relativi lambda  $(\lambda^*)$ , per ogni DMU analizzata. In particolare, il vettore lambda rappresenta il vettore ottimo del peer group.

Con lambda si intende una porzione di input / output a cui la DMU inefficiente dovrebbe prendere ispirazione dall'unità efficiente di riferimento.

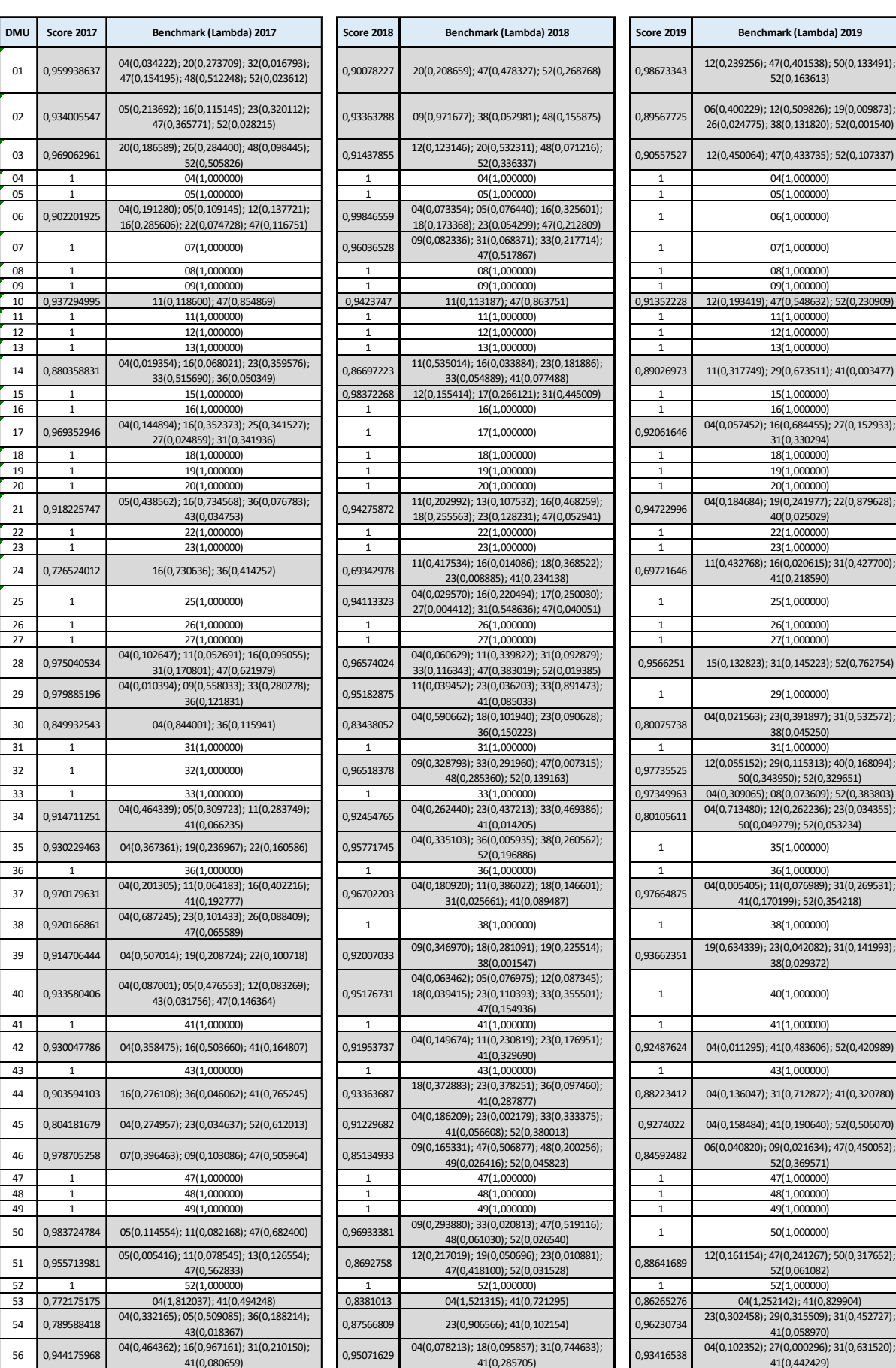

*Tabella 3.37: Reference set DMU anno 2017/2018/2019*

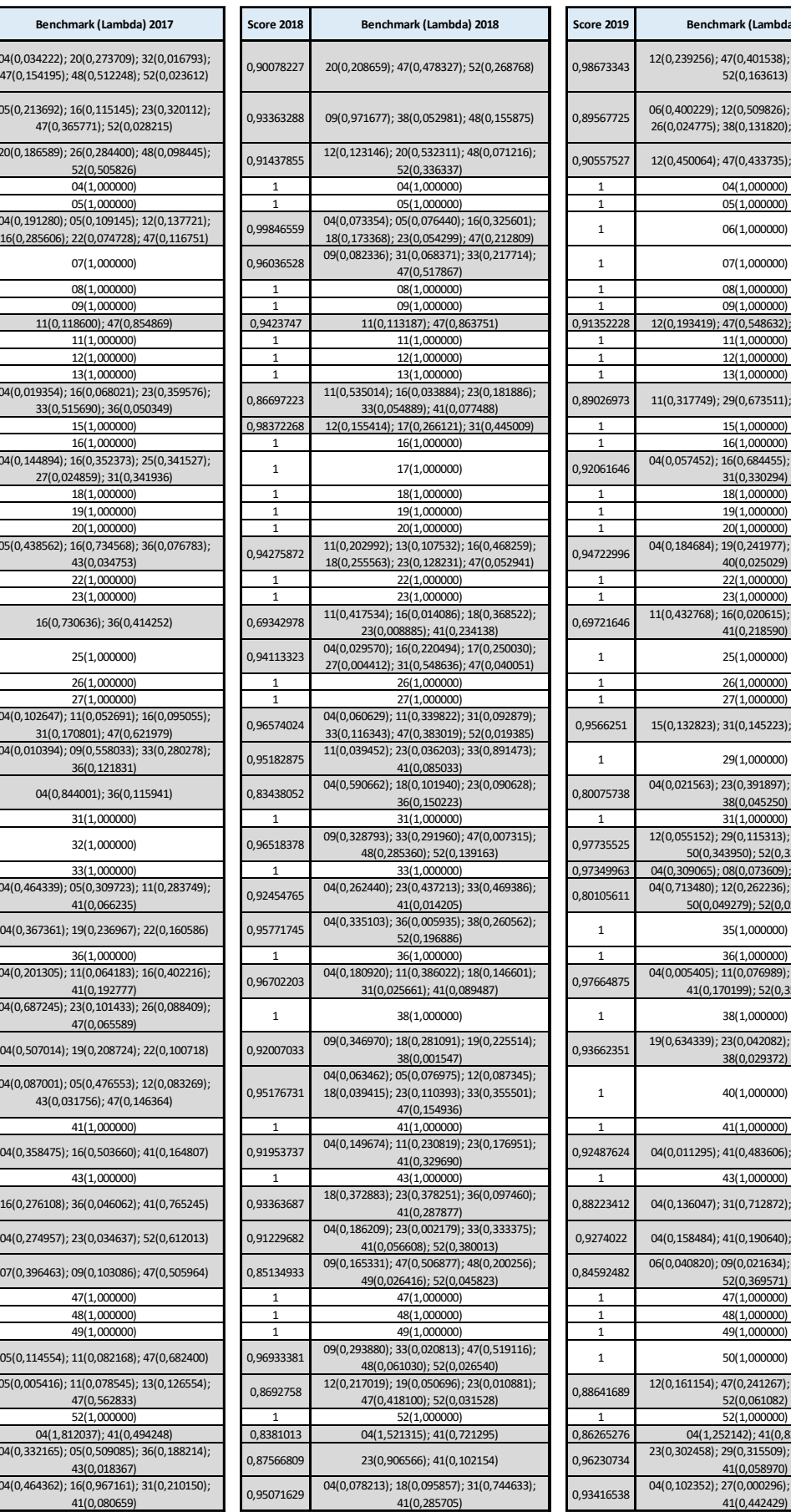

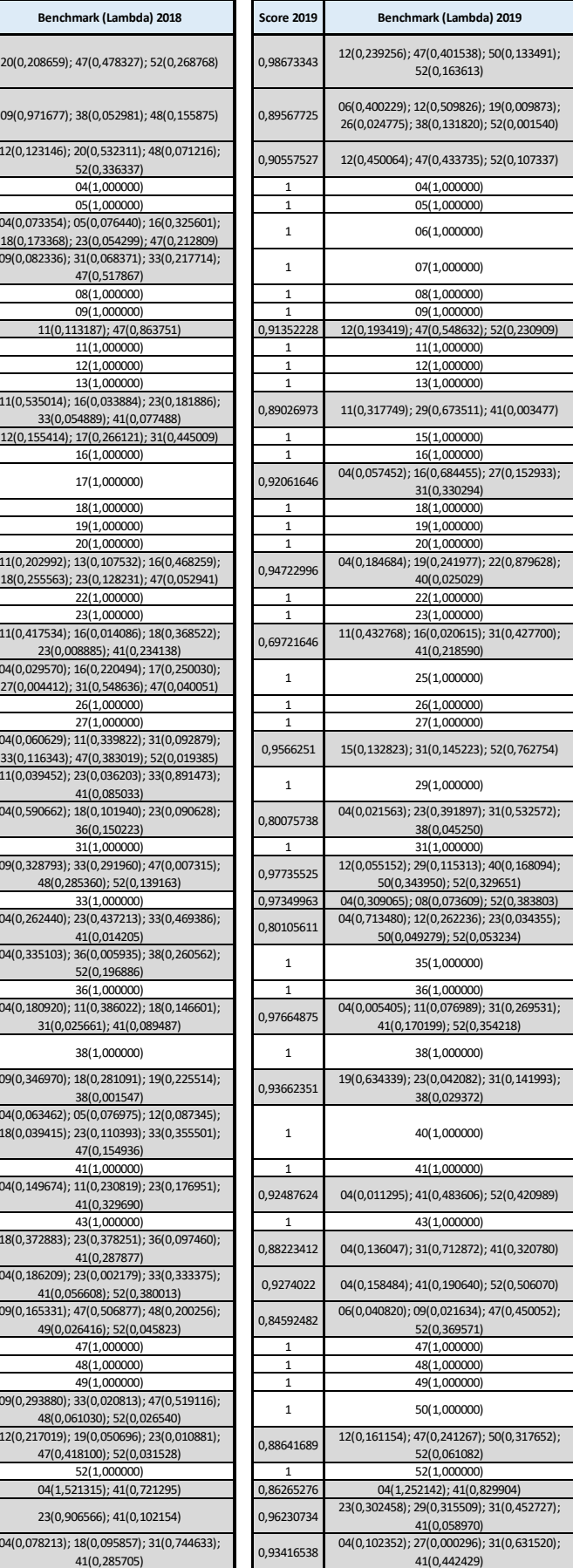

Possiamo notare come per le DMU efficienti il reference set sia costituito dalle unità stesse: non vi è la necessità di ispirarsi ad una porzione di input/output delle altre unità del campione. Per quanto concerne invece le unità inefficienti, tramite il software Max DEA 8 Basic, sono stati individuati i reference set per ognuna di esse. Il procedimento può essere ripetuto per ogni anno analizzato e per ogni unità inefficiente, per praticità ci soffermiamo sull'anno 2019 e sulla DMU 53.

Quest'ultima ha come valori lambda di riferimento λ (1,252142) DMU 04 e λ (0,829904) DMU 41 e il suo punteggio di efficienza è pari a 0,86265276.

Per ottenere i valori obiettivo di input 1 si applicherà la seguente formula:

$$
X_{1,53} = (\lambda_{04} * X_{1,04}) + (\lambda_{41} * X_{1,41})
$$

La formula concettualmente rimarrà la stessa, cambieranno solamente gli input.

$$
X_{1,53} = (1,252142 \times 626) + (0,829904 \times 1.492) = 2.022,06
$$
\n
$$
X_{2,53} = (1,252142 \times 403.820,62) + (0,829904 \times 484.881,97) = 908.046,25
$$
\n
$$
X_{3,53} = (1,252142 \times 261.783,82) + (0,829904 \times 966.994,64) = 1.130.303,24
$$
\n
$$
X_{4,53} = (1,252142 \times 84.785,55) + (0,829904 \times 114.164,41) = 200.909,05
$$
\n
$$
X_{5,53} = (1,252142 \times 60.350,05) + (0,829904 \times 161.926,26) = 209.950,08
$$

Per ottenere i valori obiettivo di output 1 si applicherà la seguente formula:

$$
Y_{1,53} = (\lambda_{04} * Y_{1,04}) + (\lambda_{41} * Y_{1,41})
$$

La formula concettualmente rimarrà la stessa, cambieranno solamente gli output.

$$
Y_{1,53} = (1,252142 \times 24,57) + (0,829904 \times 24,61) = 51,19
$$
  
\n
$$
Y_{2,53} = (1,252142 \times 122.761) + (0,829904 \times 165.555) = 291.109
$$
  
\n
$$
Y_{2,53} = (1,252142 \times 393.760) + (0,829904 \times 582.191) = 976.206
$$

Come possiamo notare dalla tabella 3.38 i risultati sono pressoché i medesimi dell'analisi tramite slack del paragrafo precedente.

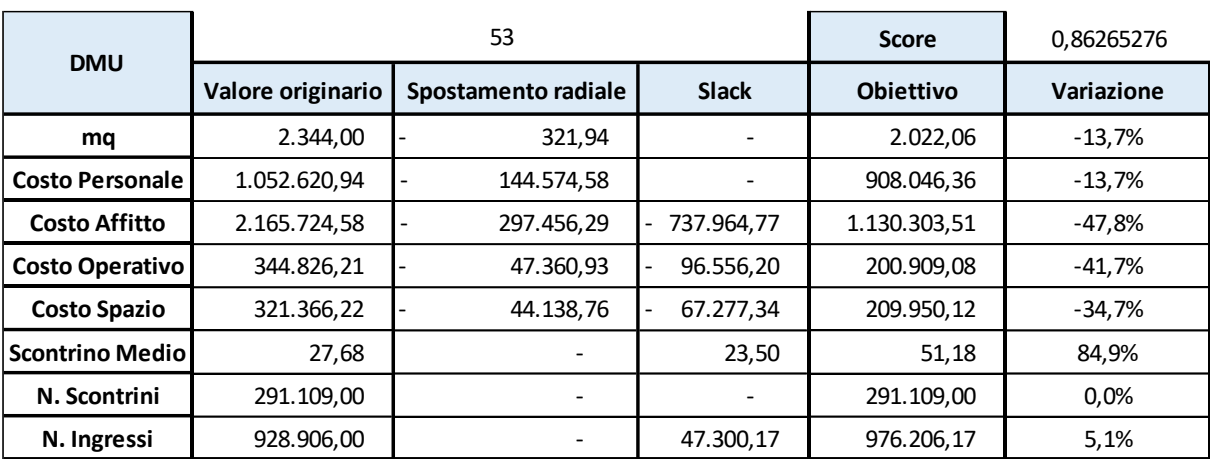

*Tabella 3.38: Input e Output originari, spostamento radiale, slack, obiettivo e variazione % - Focus DMU 53 anno 2019*

È importante anche considerare la frequenza con cui una DMU faccia parte di un peer group. Una presenza maggiore è sinonimo di un ottimo indice di efficienza. Di seguito viene riportata la frequenza per ciascuna unità efficiente per gli anni 2017/2018/2019.

Va precisato che, ogni unità efficiente nell'anno di riferimento, presenta un valore di almeno 1 in quanto il peer group è costituito dall'unità stessa più eventuali altre.

In corrispondenza dello 0 la DMU, nell'anno di riferimento, non sarà considerata efficiente, lo diventerà in futuro o lo è stata in passato.

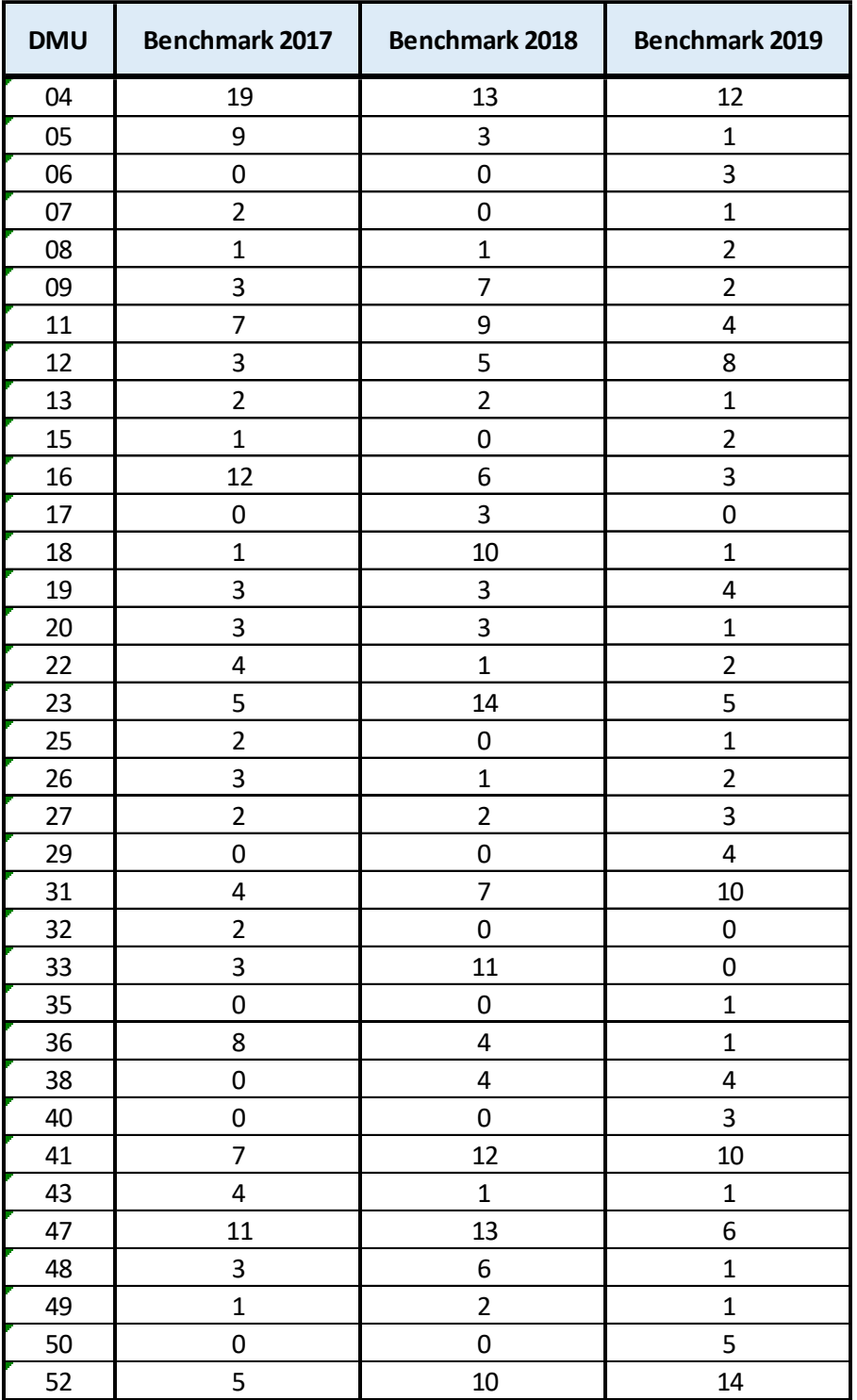

*Tabella 3.39: Benchmark DMU anno 2017/2018/2019*

Possiamo notare come, nel 2017, la DMU 4 fosse presente in 19 reference set, in 13 nel 2018 e in 12 nel 2019, a conferma dell'ottima efficienza della stessa.

Nel 2018 l'unità con maggiori presenze nei reference set è stata la DMU 23 con un valore pari a 14, seguita dalle DMU 04 e 47 con valore 13.

Nel 2019 l'unità con maggiore presenza nei reference set è stata la DMU 52, con un valore pari a 14, seguita dalla DMU 04 con 12 e le DMU 31 e 41 con un valore pari a 10.

## **3.12Focus 6 diverse DMU nell'arco del triennio 2017/2018/2019**

In questo paragrafo analizzeremo nello specifico 6 DMU, che nell'arco del triennio 2017/2018/2019 hanno visto variare il loro livello di efficienza e cercheremo di capirne le cause e le eventuali azioni correttive applicate che hanno prodotto questa variazione.

Va precisato che nel valutare l'andamento e le performance di una DMU, nell'arco di un triennio è importante tener conto anche dell'andamento del cluster annuale in cui l'unità è inserita. Pertanto, una DMU non si vedrà penalizzata nel suo punteggio di efficienza se questa aumenterà di un 30% l'utilizzo di un input e contestualmente verrà fatto lo stesso nel restante cluster di DMU scelto per l'analisi.

## *3.12.1 Focus DMU 6*

Nell'arco del triennio analizzato la DMU 6 ha visto aumentare il suo score di efficienza, da 0,902201925 del 2017, ad un 0,998465586 del 2018 fino a raggiungere l'efficienza nell'anno 2019.

| <b>DMU</b> | <b>Score DEA 17</b>     | 0,902201925                   | Score DEA 18 | 0,998465586                   | Score DEA 19 |  |
|------------|-------------------------|-------------------------------|--------------|-------------------------------|--------------|--|
|            | 6                       | <b>Variazione DEA</b><br>2017 | % 18 vs 17   | <b>Variazione DEA</b><br>2018 | % 19 vs 18   |  |
|            | mq                      | -9,8%                         | $0.0\%$      | $-0.2%$                       | $-2,4%$      |  |
|            | <b>Costo Personale</b>  | -9,8%                         | $-4,3%$      | $-0,2%$                       | 0,5%         |  |
|            | <b>Costo Affitto</b>    | -9,8%                         | 1,5%         | $-0.2%$                       | $-26,6%$     |  |
|            | <b>Costo Operativo</b>  | $-23,0%$                      | $-9,2%$      | $-16,5%$                      | $-9,5%$      |  |
|            | <b>Costo Spazio</b>     | $-9,8%$                       | $-8,3%$      | $-0,2%$                       | $-0,5%$      |  |
|            | <b>Scontrino Mediol</b> | $0.0\%$                       | $-4,3%$      | $0.0\%$                       | 4,4%         |  |
|            | N. Scontrini            | $0.0\%$                       | 5,9%         | $0.0\%$                       | $-13,9%$     |  |
|            | N. Ingressi             | $0.0\%$                       | 6,8%         | 0.0%                          | 1,6%         |  |

*Tabella 3.40: Focus DMU 6 con incrementi % e suggerimenti anno 2017/2018/2019*

Per quanto riguarda il miglioramento del suo punteggio di efficienza dall'anno 2017 al 2018, questo può essere ricondotto a due fattori:

- Una riduzione generalizzata nell'utilizzo degli input, in linea con la media del cluster DMU di confronto, se non per il costo dello spazio, dove tale riduzione è maggiore rispetto alla media;
- Seppur con uno scontrino medio inferiore, la DMU 6 è riuscita ad aumentare gli altri due output, quando invece la media del cluster analizzato registrava una riduzione.

Per quanto riguarda invece il miglioramento del suo punteggio di efficienza dal 2018 al 2019, questo è dovuto, oltre alla riduzione di input quali: metri quadri, costo operativo e costo spazio, da una riduzione notevole dell'input costo affitto (-26,6% su SA), tanto che, come è possibile osservare dalla tabella dei pesi input/output, il peso del costo affitto è aumentato, tanto che l'input adesso è maggiormente rilevante rispetto a prima nel raggiungimento dell'efficienza.

# *3.12.2 Focus DMU 7*

Nell'arco del triennio analizzato la DMU 7 ha visto cambiare il suo score di efficienza, da 1 dell'anno 2017, a 0,960365278 del 2018 fino a raggiungere nuovamente l'efficienza nell'anno 2019.

| <b>DMU</b>   | <b>Score DEA 17</b>    | 1                                | <b>Score DEA 18</b> | 0,960365278                      | Score DEA 19 |  |
|--------------|------------------------|----------------------------------|---------------------|----------------------------------|--------------|--|
|              | 7                      | suggerimenti<br>analisi DEA 2017 | % 18 vs 17          | suggerimenti<br>analisi DEA 2018 | % 19 vs 18   |  |
|              | mq                     | $0.0\%$                          | 0,0%                | -8,8%                            | 0,0%         |  |
|              | <b>Costo Personale</b> | 0,0%                             | 0,7%                | $-4,0%$                          | $-7,4%$      |  |
|              | <b>Costo Affitto</b>   | 0,0%                             | -19,4%              | $-17,5%$                         | 11,5%        |  |
|              | <b>Costo Operativo</b> | 0,0%                             | $-8,1%$             | $-6,5%$                          | $-9,2%$      |  |
|              | <b>Costo Spazio</b>    | $0.0\%$                          | 14,8%               | $-4,0%$                          | $-14,7%$     |  |
|              | <b>Scontrino Medio</b> | 0,0%                             | $-1,1%$             | 0,0%                             | 4,0%         |  |
| N. Scontrini |                        | 0,0%                             | 3,0%                | 0,0%                             | $-6,5%$      |  |
|              | N. Ingressi            | 0,0%                             | 4,3%                | 0,0%                             | $-7,2%$      |  |

*Tabella 3.41: Focus DMU 7 con incrementi % e suggerimenti anno 2017/2018/2019*

La DMU 7 nell'anno 2017 aveva un punteggio di efficienza pari a 1, quindi la metodologia DEA non ha dato alcun suggerimento in merito alla variazione di input/output che avrebbe dovuto attuare l'unità. La DMU nella realtà dei fatti aveva ridotto notevolmente, dal 2017 al 2018 sia il costo dell'affitto, sia il costo operativo, di un importo, però, non sufficiente per il raggiungimento di efficienza. La tabella dei pesi degli input conferma questo dato in quanto, sia nell'anno 2017 che nel 2018 i pesi dei suddetti input erano pari a 0, pertanto non sono variabili che riescano ad incidere sul punteggio di efficienza. La sua diminuzione dal 2017 al 2018 è dovuta in particolare all'aumento del costo dello spazio di +14,8%, input che, dalla tabella dei pesi, è stato significativo per la valutazione di efficienza. Il peso dell'input costo spazio, a conferma di quanto appena detto, è passato da 0.75 nel 2017 a 0.34 nel 2018.

Nel 2019 l'unità è tornata ad avere punteggio di efficienza pari a 1 in quanto, nonostante un aumento del costo di affitto, è riuscita a lavorare positivamente nella riduzione di quelle due variabili che avevano inciso negativamente sul suo punteggio di efficienza, ovvero il costo del personale e il costo spazio. Queste, rispettivamente, sono calate del - 7,4% e -14,7%, tornando ad una situazione simile al 2017. Anche i pesi di questi due input sono tornati a valori simili a quelli originari.

## *3.12.3 Focus DMU 17*

Nell'arco del triennio analizzato la DMU 17 ha visto cambiare il suo score di efficienza, da 0,969352946 del 2017, all'efficienza del 2018 per poi tornare inefficiente con 0,920616463 nell'anno 2019.

| <b>DMU</b> | <b>Score DEA 17</b>    | 0,969352946                      | Score DEA 18 | 1                                | Score DEA 19 | 0,920616 |
|------------|------------------------|----------------------------------|--------------|----------------------------------|--------------|----------|
| 17         |                        | suggerimenti<br>analisi DEA 2017 | % 18 vs 17   | suggerimenti<br>analisi DEA 2018 | % 19 vs 18   |          |
|            | mq                     | $-3,1%$                          | 0,0%         | 0,0%                             | 0,0%         |          |
|            | <b>Costo Personale</b> | $-3,1%$                          | $-6,7%$      | 0,0%                             | $-5,2%$      |          |
|            | <b>Costo Affitto</b>   | -44,7%                           | 0,6%         | 0,0%                             | $-33,9%$     |          |
|            | <b>Costo Operativo</b> | $-3,1%$                          | $-9,0%$      | 0,0%                             | $-8,3%$      |          |
|            | <b>Costo Spazio</b>    | $-3,1%$                          | 1,8%         | $0.0\%$                          | 3,9%         |          |
|            | <b>Scontrino Medio</b> | 0,0%                             | $-3,6%$      | $0.0\%$                          | 6,0%         |          |
|            | N. Scontrini           | 15,4%                            | $-3,8%$      | 0,0%                             | $-1,9%$      |          |
|            | N. Ingressi            | 0,0%                             | 0,5%         | 0,0%                             | $-17,2%$     |          |

*Tabella 3.42: Focus DMU 17 con incrementi % e suggerimenti anno 2017/2018/2019*

Nel 2017 la DMU 17 è risultata, dall'analisi DEA effettuata, essere inefficiente, pertanto, dovrebbe intraprendere alcune azioni che la metodologia suggerisce, tra le quali, un'importante riduzione del costo dell'affitto pari a un -44,7%. La DMU è riuscita a raggiungere l'efficienza nel 2018 grazie ad una riduzione del -6,7% nell'input costo del personale, variabile, come dimostra la tabella dei pesi, su cui ha puntato la DMU presa in esame per raggiungere l'obiettivo di efficienza.

La variabile che ha inciso molto invece, nella determinazione di inefficienza nel 2019 è il numero di ingressi, output che si riduce di -17,2%, il cui peso (0,76) ha inciso molto nella valutazione finale di efficienza. La riduzione dell'input costo di affitto di -33,9%, non ha influito nella valutazione finale di efficienza, la DMU avrebbe dovuto ridurre ulteriormente questa variabile per risultare significativa nel punteggio in questione. Questa informazione viene confermata nella tabella dei pesi, in quanto sia nel 2017, nel 2018, che nel 2019, il peso dell'input costo d'affitto è stato pari a 0.

### *3.12.4 Focus DMU 32*

Nell'arco del triennio analizzato la DMU 32 ha visto cambiare il suo score di efficienza, da 1 del 2017, a 0,965183776 del 2018, a 0,977355246 nell'anno 2019.

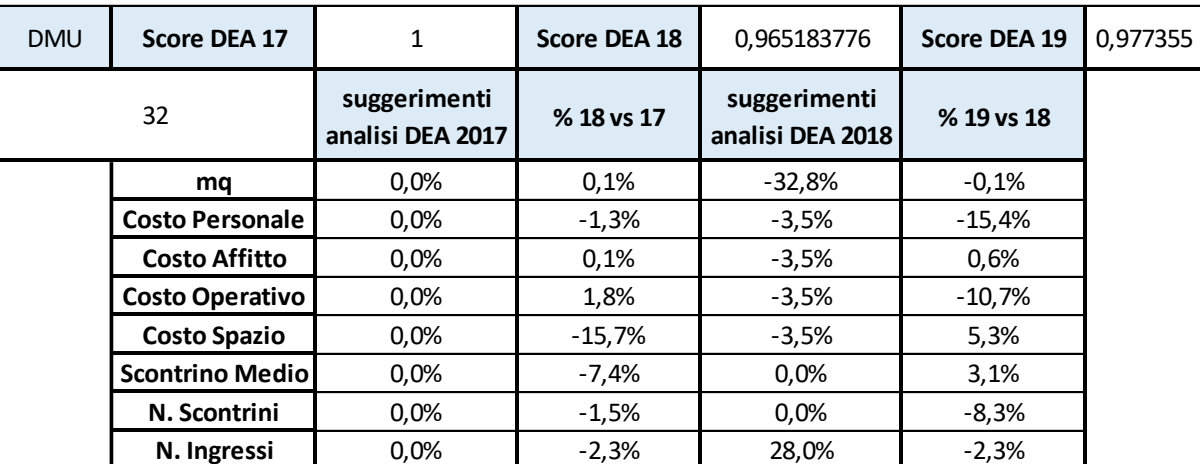

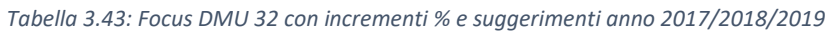

Nel 2017 la DMU 32 era efficiente, pertanto la metodologia DEA non suggeriva alcuna modifica nella combinazione di input/output. Nel 2018 e nel 2019, l'unità risultava essere inefficiente. Nonostante le riduzioni, nell'arco del triennio, di costo personale, costo

operativo e costo spazio, esistevano altre DMU che, con valori di input simili, riuscivano a produrre maggiori output, come ad esempio la DMU 16. Questa, con valori pressoché simili di input, se non per il costo dello spazio (che per la DMU 32 aveva un peso relativamente basso rispetto agli altri input), aveva valori di output molto più elevati.

### *3.12.5 Focus DMU 33*

Nell'arco del triennio analizzato la DMU 33 ha visto cambiare il suo score di efficienza, da 1 nel 2017 e 2018 a 0,973499633 nel 2019.

| <b>DMU</b> | <b>Score DEA 17</b>    | 1                                | Score DEA 18 | 1                                | Score DEA 19 | 0,9735 |
|------------|------------------------|----------------------------------|--------------|----------------------------------|--------------|--------|
| 33         |                        | suggerimenti<br>analisi DEA 2017 | % 18 vs 17   | suggerimenti<br>analisi DEA 2018 | % 19 vs 18   |        |
|            | mq                     | $0.0\%$                          | 0,0%         | 0.0%                             | $-3,7%$      |        |
|            | <b>Costo Personale</b> | 0,0%                             | $-3,9%$      | 0.0%                             | 3,2%         |        |
|            | <b>Costo Affitto</b>   | 0.0%                             | $-15,0%$     | 0,0%                             | 3,5%         |        |
|            | <b>Costo Operativo</b> | 0,0%                             | 0,4%         | 0,0%                             | $-4,3%$      |        |
|            | <b>Costo Spazio</b>    | $0.0\%$                          | $-16,2%$     | 0.0%                             | 2,4%         |        |
|            | <b>Scontrino Medio</b> | $0.0\%$                          | $-2,5%$      | 0.0%                             | 3,0%         |        |
|            | N. Scontrini           | 0,0%                             | 1,0%         | 0,0%                             | $-8,3%$      |        |
|            | N. Ingressi            | 0,0%                             | $-7,9%$      | 0,0%                             | $-7,6%$      |        |

*Tabella 3.44: Focus DMU 33 con incrementi % e suggerimenti anno 2017/2018/2019*

Nel 2017 e nel 2018 la DMU 33 aveva punteggio di efficienza pari a 1, pertanto la metodologia DEA non ha dato alcun suggerimento su eventuali modifiche di combinazioni di input/output. Nel 2019 invece la DMU è diventata inefficiente, questo è dovuto essenzialmente a 3 variabili, due input e un output che, dalla tabella dei pesi, risultano rilevanti per il raggiungimento del livello di efficienza.

Le variabili sono: costo del personale, costo dello spazio e numero scontrini. Le prime due, che sono input, crescono rispettivamente di  $+3,2\%$  e  $+2,4\%$  e contestualmente, la terza, che è un output, diminuisce di -8,3%. L'effetto combinato di queste tre variabili, che risultano essere rilevanti per il raggiungimento del massimo punteggio di efficienza, fanno sì che la DMU sia stata inefficiente nel 2019.

#### *3.12.6 Focus DMU 38*

Nell'arco del triennio analizzato la DMU 38 ha visto cambiare il suo score di efficienza, da 0,920166861 del 2017, ad 1 sia nel 2018 che nel 2019.

| <b>DMU</b>   | Score DEA 17            | 0,920166861                      | Score DEA 18 | 1                                | Score DEA 19 |  |
|--------------|-------------------------|----------------------------------|--------------|----------------------------------|--------------|--|
|              | 38                      | suggerimenti<br>analisi DEA 2017 | % 18 vs 17   | suggerimenti<br>analisi DEA 2018 | % 19 vs 18   |  |
|              | ma                      | $-10.9%$                         | $0.0\%$      | $0.0\%$                          | 5,0%         |  |
|              | <b>Costo Personale</b>  | $-8,0\%$                         | 10,1%        | $0.0\%$                          | 0,3%         |  |
|              | <b>Costo Affitto</b>    | $-8,0\%$                         | $-7,5%$      | $0.0\%$                          | $-0,3%$      |  |
|              | <b>Costo Operativo</b>  | $-8,0\%$                         | $-15,6%$     | $0.0\%$                          | $-16,4%$     |  |
|              | <b>Costo Spazio</b>     | $-13,8%$                         | 17,4%        | 0,0%                             | 1,1%         |  |
|              | <b>Scontrino Mediol</b> | 0,0%                             | $-2,4%$      | $0.0\%$                          | 5,0%         |  |
| N. Scontrini |                         | 0,0%                             | $-0,1%$      | 0,0%                             | $-8,3%$      |  |
|              | N. Ingressi             | 16,2%                            | $-3,9%$      | 0.0%                             | 0,2%         |  |

*Tabella 3.45: Focus DMU 38 con incrementi % e suggerimenti anno 2017/2018/2019*

La DMU 38 è riuscita ad aumentare il suo punteggio di efficienza fino al raggiungimento dell'unità nel 2018, in quanto "ha lavorato" positivamente sulle variabili che erano rilevanti per il raggiungimento dell'efficienza massima. Come evidenziato nella tabella dei pesi, le variabili input che risultano essere rilevanti per la DMU nel 2018 sono: costi affitto e costo operativo. Rispetto al 2017 la DMU è riuscita a diminuire le variabili rispettivamente di -7,5% e -15,6%. Nel 2019 il punteggio di efficienza viene ulteriormente consolidato, nonostante una diminuzione del numero degli scontrini (-8,9%), da un'ulteriore riduzione del costo operativo di -16,4%.

## **CONCLUSIONI**

Nel corso degli anni sono stati implementati numerosi modelli di analisi con lo scopo di valutare le performance aziendali; la metodologia DEA si inserisce in questo contesto come strumento per stimare l'efficienza relativa di un determinato campione di DMU, acronimo di Decision Making Unit.

In questo elaborato, dopo un breve cenno storico, si è inizialmente descritta la teoria relativa a questo modello, nella sua formulazione iniziale CCR (Charnes, Cooper e Rhodes), applicandola successivamente a un cluster di negozi dell'azienda OVS S.p.A., con l'obiettivo di valutare la loro efficienza nel tempo. Il modello, in questa sede, è stato applicato con un orientamento agli input (input-oriented), per permettere all'azienda di riuscire a minimizzarne l'utilizzo, dati i valori di output rilevati.

In questo studio sono stati selezionati 56 negozi situati in tutta Italia, valutati nel triennio 2017/2018/2019, ubicati in centro città, con vendita di merce per Donna, Uomo e Bambino, gestiti direttamente da OVS, con data di apertura antecedente il 01.02.2017 e operativi a tutt'oggi, sempre aperti a parte i giorni festivi, che non avessero subito ristrutturazioni e che fossero forniti del conta ingressi.

Per quanto concerne gli input sono stati selezionati: mq commerciali, costo del personale annuo, costo affitto annuo, costo operativo annuo e costo spazio annuo; mentre riguardo gli output sono stati selezionati: scontrino medio, numero di scontrini annui e numero di ingressi annui.

L'applicazione del modello è stata resa possibile grazie all'utilizzo di due software:

- EMS Efficiency Measure System: dapprima per la valutazione della super-efficienza del cluster di DMU esaminato, per la determinazione dei pesi dei vari input/output delle diverse unità, per la determinazione delle DMU outliers e per stilare il ranking di efficienza, dal più al meno efficiente;
- Max DEA 8 Basic: per la valutazione dell'efficienza, l'individuazione della distanza radiale e slack, la definizione degli obiettivi di input/output verso cui devono tendere le DMU inefficienti e la definizione del reference set della DMU inefficiente, ovvero gruppi di DMU efficienti verso cui l'unità inefficiente deve tendere.

L'esito dello studio ha dimostrato che nel 2017 il 51% del cluster di DMU di OVS S.p.A. è risultato efficiente, nel 2018 questa percentuale è calata al 47,3% per poi aumentare nel 2019 fino al 58,2%.

Va però detto che questa metodologia, seppur valida, presenta alcuni limiti:

- Non vengono specificate le cause che hanno portato una DMU ad essere inefficiente, viene solo suggerita l'eventuale azione correttiva da applicare. Spetterà quindi ad altri soggetti capire la motivazione dell'aumento degli input o la diminuzione di output;
- Qualora variasse il numero di DMU appartenenti al cluster analizzato o le variabili input/output selezionate, si otterrebbero risultati differenti;
- Le azioni correttive, come si è potuto osservare, non sono sempre realizzabili, soprattutto quando il punteggio di inefficienza è ben "lontano" dal valore 1;
- Nello specifico caso di OVS S.p.A. e dei suoi negozi, le variabili scelte assumono valori ben diversi a seconda del contesto in cui sia inserita la DMU, ad esempio il costo dell'affitto, a parità di metri quadri, può variare molto in base all'ubicazione del negozio, medesimo ragionamento può essere fatto per il numero di clienti che lo visitano;
- Tale metodologia fornisce delle informazioni parziali, pertanto si rivela essere uno strumento integrativo di un insieme di altre informazioni possedute dal management.

La metodologia DEA comunque, nel suo complesso, si è dimostrata un valido strumento per la valutazione e l'analisi dell'efficienza del campione di DMU analizzato e ha permesso di suggerire, alle unità inefficienti, obiettivi da raggiungere, fornendo informazioni utili all'azienda che la applica.

# **APPENDICE**

*Tabella appendice 1: Risultati Max DEA 8 Basic anno 2018*

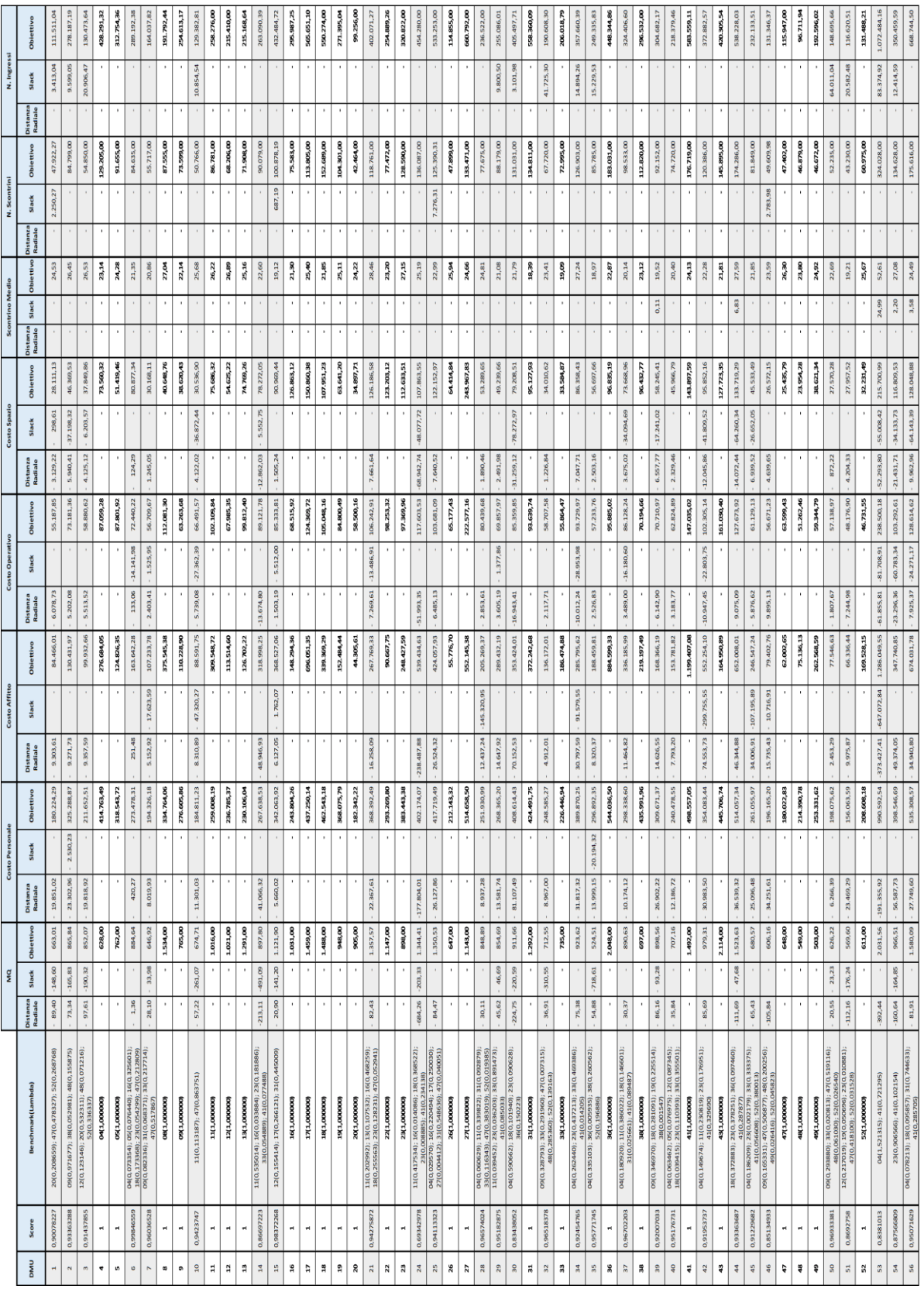

| <b>DMU</b>             |                   | 6                   | <b>Score</b> | 0,998465586                |                  |            |
|------------------------|-------------------|---------------------|--------------|----------------------------|------------------|------------|
|                        | Valore originario | Spostamento radiale |              | <b>Slack</b>               | <b>Objettivo</b> | Variazione |
| mq                     | 886,00            |                     | 1,36         |                            | 884,64           | $-0.2%$    |
| <b>Costo Personale</b> | 273.898,58        |                     | 420,27       |                            | 273.478,31       | $-0.2%$    |
| <b>Costo Affitto</b>   | 163.893,76        |                     | 251,48       |                            | 163.642,28       | $-0.2%$    |
| <b>Costo Operativo</b> | 86.715,26         |                     | 133,06       | 14.141,98<br>$\frac{1}{2}$ | 72.440,22        | $-16,5%$   |
| <b>Costo Spazio</b>    | 81.001,63         |                     | 124,29       |                            | 80.877,34        | $-0.2%$    |
| <b>Scontrino Medio</b> | 21,35             |                     |              |                            | 21,35            | 0.0%       |
| N. Scontrini           | 84.635,00         |                     |              |                            | 84.635,00        | 0.0%       |
| N. Ingressi            | 289.192,38        |                     |              |                            | 289.192,38       | 0.0%       |

*Tabella appendice 2: Input e Output originari, spostamento radiale, slack, obiettivo e variazione % - Focus DMU 6 anno 2018*

*Tabella appendice 3: Input e Output originari, spostamento radiale, slack, obiettivo e variazione % - Focus DMU 7 anno 2018*

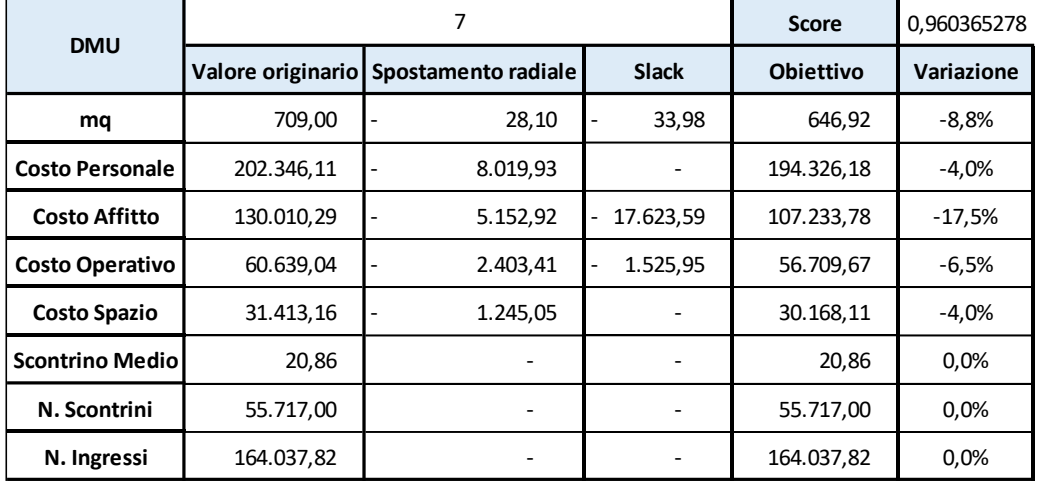

*Tabella appendice 4: Input e Output originari, spostamento radiale, slack, obiettivo e variazione % - Focus DMU 17 anno 2018*

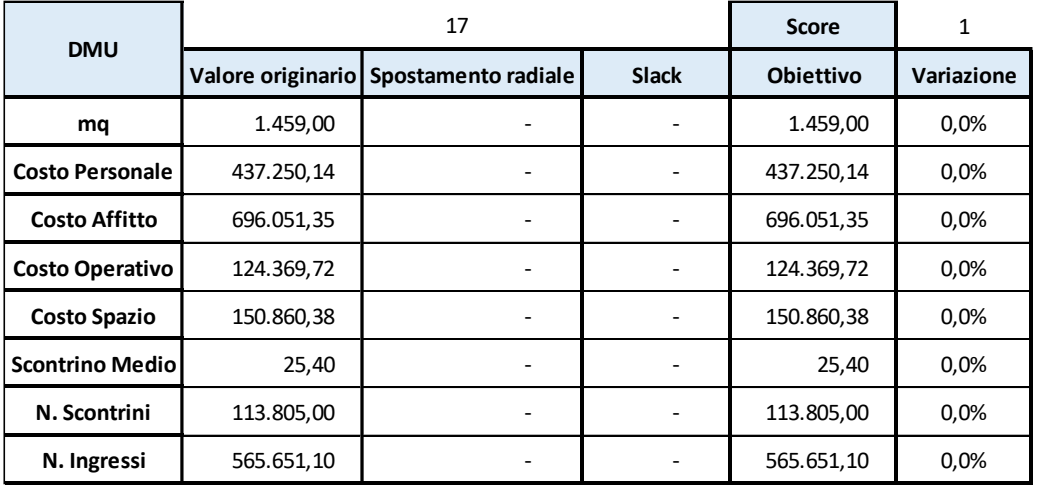

|                        |            | 32                                      | <b>Score</b> | 0,965183776      |            |
|------------------------|------------|-----------------------------------------|--------------|------------------|------------|
| <b>DMU</b>             |            | Valore originario   Spostamento radiale | <b>Slack</b> | <b>Obiettivo</b> | Variazione |
| mq                     | 1.060,00   | 36,91                                   | 310,55<br>-  | 712,55           | $-32,8%$   |
| <b>Costo Personale</b> | 257.552,27 | 8.967,00                                |              | 248.585,27       | $-3,5%$    |
| <b>Costo Affitto</b>   | 141.084,02 | 4.912,01                                |              | 136.172,01       | $-3,5%$    |
| <b>Costo Operativo</b> | 60.825,29  | 2.117,71                                |              | 58.707,58        | $-3,5%$    |
| <b>Costo Spazio</b>    | 35.237,46  | 1.226,84                                |              | 34.010,62        | $-3,5%$    |
| <b>Scontrino Medio</b> | 23,41      |                                         |              | 23,41            | 0.0%       |
| N. Scontrini           | 67.720,00  |                                         |              | 67.720,00        | 0.0%       |

*Tabella appendice 5: Input e Output originari, spostamento radiale, slack, obiettivo e variazione % - Focus DMU 32 anno 2018*

*Tabella appendice 6: Input e Output originari, spostamento radiale, slack, obiettivo e variazione % - Focus DMU 33 anno 2018*

**N. Ingressi** 148.883,00  $\begin{array}{|c|c|c|c|c|c|} \hline \end{array}$  41.725,30 190.608,30 28,0%

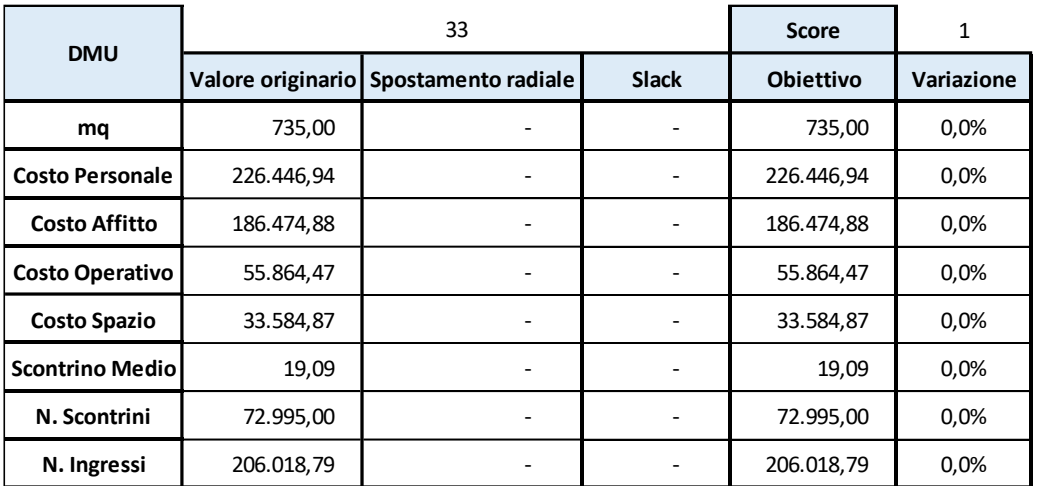

*Tabella appendice 7: Input e Output originari, spostamento radiale, slack, obiettivo e variazione % - Focus DMU 38 anno 2018*

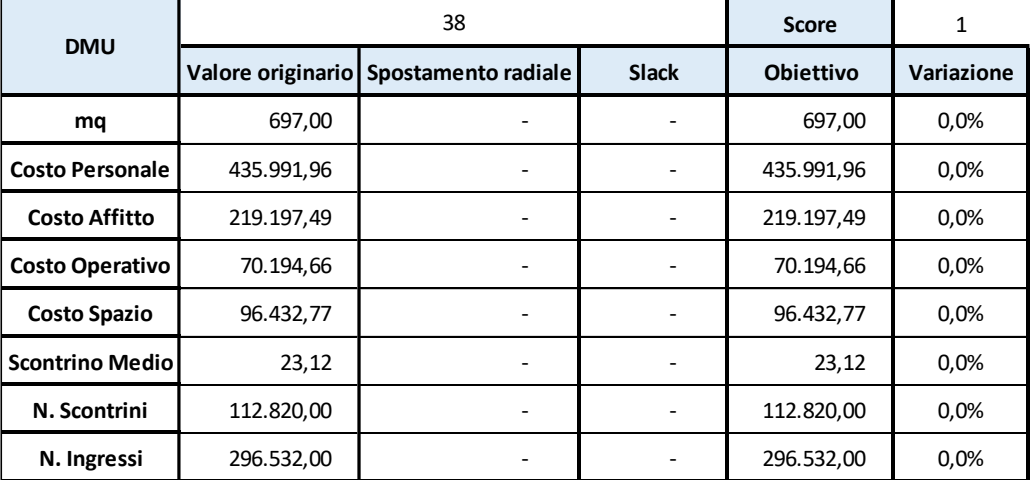

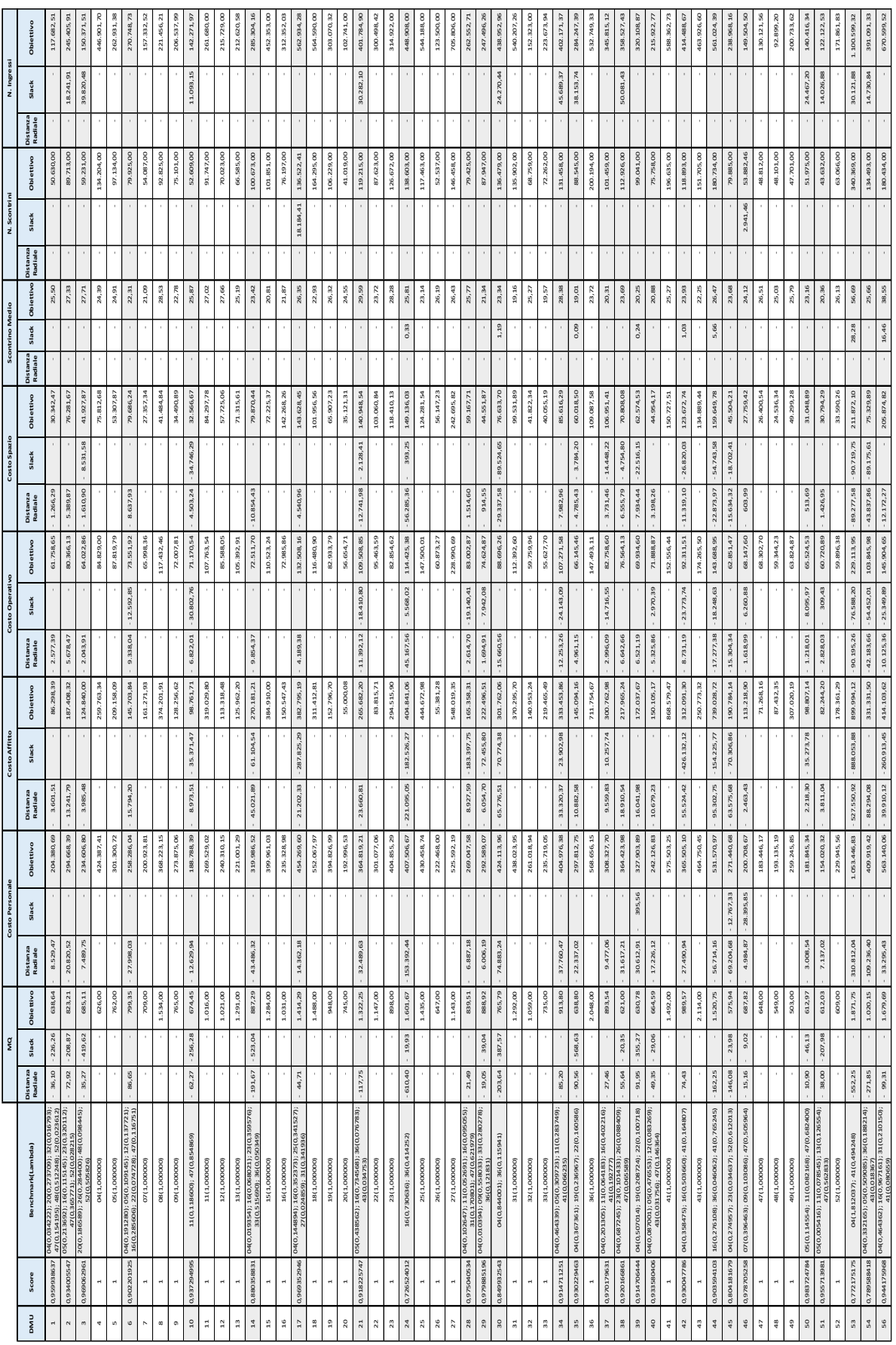

*Tabella appendice 8: Risultati Max DEA 8 Basic anno 2017*

| <b>DMU</b>             |                   | 6                | Score      | 0,902201925 |          |
|------------------------|-------------------|------------------|------------|-------------|----------|
|                        | Valore originario | <b>Objettivo</b> | Variazione |             |          |
| mq                     | 886,00            | 86,65            |            | 799,35      | $-9,8%$  |
| <b>Costo Personale</b> | 286.284,07        | 27.998,03        |            | 258.286,04  | $-9,8%$  |
| <b>Costo Affitto</b>   | 161.498,04        | 15.794,20        |            | 145.703,84  | $-9,8%$  |
| <b>Costo Operativo</b> | 95.482,81         | 9.338,04         | 12.592,85  | 73.551,92   | $-23,0%$ |
| <b>Costo Spazio</b>    | 88.324,17         | 8.637,93         |            | 79.686,24   | $-9,8%$  |
| <b>Scontrino Medio</b> | 22,31             |                  |            | 22,31       | 0.0%     |
| N. Scontrini           | 79.925,00         |                  |            | 79.925,00   | 0.0%     |
| N. Ingressi            | 270.748,73        |                  |            | 270.748,73  | 0.0%     |

*Tabella appendice 9: Input e Output originari, spostamento radiale, slack, obiettivo e variazione % - Focus DMU 6 anno 2017*

*Tabella appendice 10: Input e Output originari, spostamento radiale, slack, obiettivo e variazione % - Focus DMU 7 anno 2017*

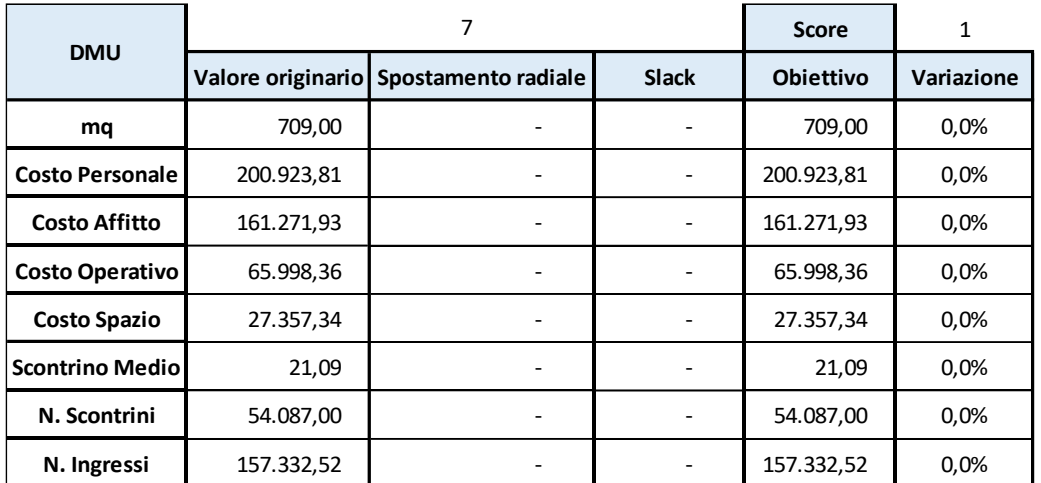

*Tabella appendice 11: Input e Output originari, spostamento radiale, slack, obiettivo e variazione % - Focus DMU 17 anno 2017*

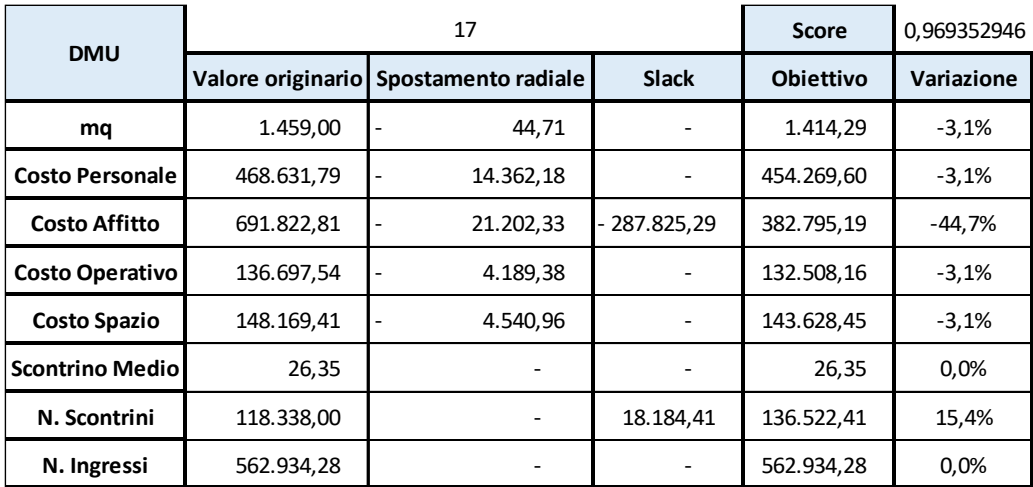

| <b>DMU</b>             |                   | 32                           | <b>Score</b> | 1                |            |
|------------------------|-------------------|------------------------------|--------------|------------------|------------|
|                        | Valore originario | Spostamento radiale          | <b>Slack</b> | <b>Obiettivo</b> | Variazione |
| mq                     | 1.059,00          |                              |              | 1.059,00         | 0.0%       |
| <b>Costo Personale</b> | 261.018,94        |                              |              | 261.018,94       | 0.0%       |
| <b>Costo Affitto</b>   | 140.953,24        |                              |              | 140.953,24       | 0.0%       |
| <b>Costo Operativo</b> | 59.759,96         |                              |              | 59.759,96        | 0.0%       |
| <b>Costo Spazio</b>    | 41.822,34         | $\qquad \qquad \blacksquare$ |              | 41.822,34        | 0.0%       |
| <b>Scontrino Medio</b> | 25,27             |                              |              | 25,27            | 0.0%       |
| N. Scontrini           | 68.759,00         |                              |              | 68.759,00        | 0.0%       |
| N. Ingressi            | 152.323,00        |                              |              | 152.323,00       | 0.0%       |

*Tabella appendice 12: Input e Output originari, spostamento radiale, slack, obiettivo e variazione % - Focus DMU 32 anno 2017*

*Tabella appendice 13: Input e Output originari, spostamento radiale, slack, obiettivo e variazione % - Focus DMU 33 anno 2017*

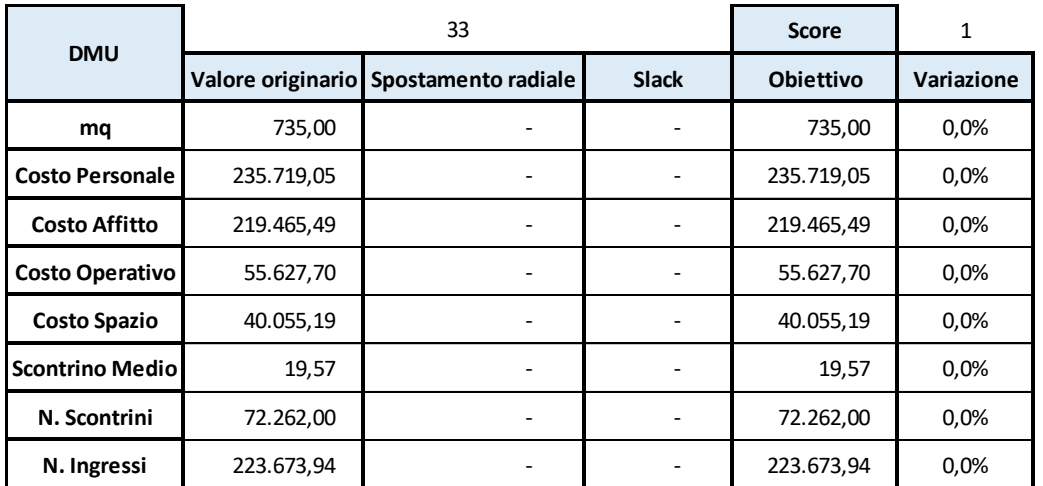

*Tabella appendice 14: Input e Output originari, spostamento radiale, slack, obiettivo e variazione % - Focus DMU 38 anno 2017*

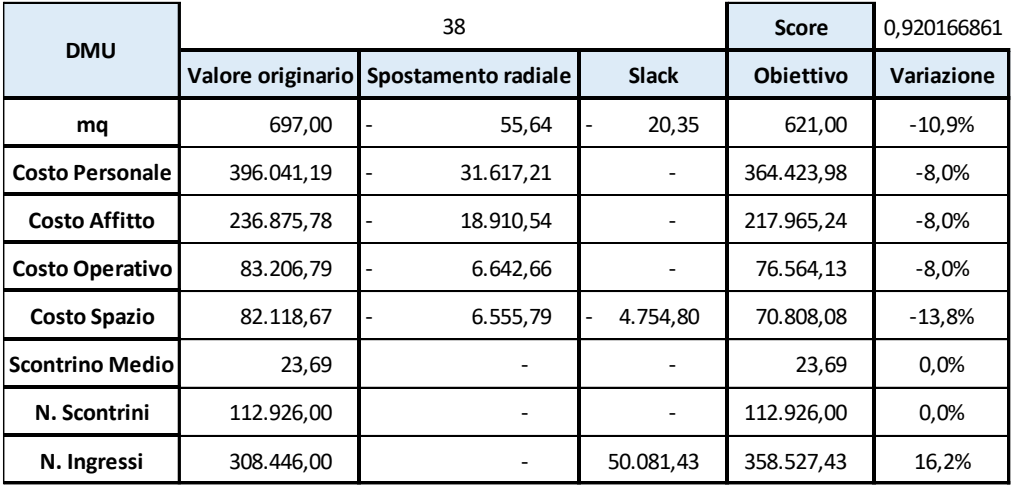

## **BIBLIOGRAFIA**

Aigner D., Lovell C.A.K., Schmidt P., 1977, *Formulation and estimation of stochastic production function models, «Journal of Econometrics»,* vol. 6, n. 1, pp. 21-37.

Balassone F., Francese M., Giordano R. (2003). *Efficienza nei servizi pubblici: una rassegna della letteratura*.

Banker R.D., Charnes A., Cooper W.W., 1984, *Some models for estimating technical and scale inefficiencies in Data Envelopment Analysis*, «Management Science», vol. 30, n. 9, pp. 1078-1092.

Burgess, J.F. e Wilson, P.W., 1993, "*Technical Efficiency in Veterans Administration Hospitals*", in Fried, H.O., Knox Lovell, C.A. e Schmidt, S.S., (a cura di), The Measurement of Productive Efficiency: Techniques and Applications, Oxford University Press, 1993, pp. 335-51.

Charles, Kumar, Charles Vincent, and Kumar Mukesh. Data Envelopment Analysis and Its Applications to Management. Newcastle upon Tyne: Cambridge Scholars, 2012. Print.

Charnes A., Cooper W., Lewin Arie Y., Seiford L., (1994). *Data envelopment analysis: theory, methodology, and application*. Boston [etc.]: Kluwer Academic Publishers

Charnes, A., Cooper, W.W., Rhodes, E. (1978). *Measuring the efficiency of decision making units*. Eur. J. Opl. Res., 2, 429-444.

Cooper W., Seiford L., Zhu Joe (agosto 2011). *Data Envelopment Analysis: History, Models, and Interpretation*.

Daniele Fabbri. *Efficienza tecnica e produzione ospedaliera: una valutazione con Data Envelopment Analysis delle prestazioni ospedaliere nel periodo della riforma.* Dipartimento di Scienze Economiche Università di Bologna.

Dearden, John. "*The Case against ROI Control*." Harvard Business Review 47.3 (1969): 124. Web.

Donna Giorgio (luglio 2016). *La misura della performance d'impresa: storia antica e recente*. Università Cattolica del Sacro Cuore.

120

Eccles, R G. "*The Performance Measurement Manifesto*." Harvard Business Review 69.1 (1991): 131. Web.

Elisa Kusrini *et al 2016 IOP Conf. Ser.: Mater. Sci. Eng*. 105 012032.

Emrouznejad, A., R. Banker, H. Ahn and M. Afsharian (2016), *Data Envelopment Analysis and its Applications*: Proceedings of the 13th International Conference of DEA, August 2015, Braunschweig, Germany, DOI: 10.13140/RG.2.1.4082.9202, ISBN: 978 1 85449 497 9.

Eveleth, Daniel M., Lori J. Baker‐Eveleth, and Robert W. Stone. "*Increasing Student Accounting Self‐Efficacy, Interest, and Knowledge Using the DuPont Model*." Decision Sciences Journal of Innovative Education 18.2 (2020): 224-48. Web.

Farrell M.J., 1957, *The measurement of productive efficiency of production, «Journal of the Royal Statistical Society»,* Series A, General, vol. 120, pp. 253-281.

Francesca Rizzi (2022), *Il sistema DuPont per l'analisi della redditività*.

Freeman, R. Edward. "*My Own Book Review. Strategic Management: A Stakeholder Approach*." Management (Paris, France: 1998) 25.1 (2022): 1-3. Web.

Horvat, A.M.; Milenkovi´c, N.; Dudi´c, B.; Kalaš, B.; Radovanov, B.; Mittelman, A. *Evaluating Bank Efficiency in theWest Balkan Countries Using Data Envelopment Analysis.* Mathematics 2023, 11, 15. [https://doi.org/10.3390/math11010015.](https://doi.org/10.3390/math11010015)

I R Ruiga *et al 2019 J. Phys.: Conf. Ser.* 1399 033118.

Jorge Santos, Elsa Rosàrio Negas, and Luis Cavique Santos. *Introduction to Data Envelopment Analysis*.

Kuznets, S. (1966), Modern economic growth, New Haven.

Laureti Tiziana, 2006. *L'efficienza rispetto alla frontiera delle possibilità produttive*. Firenze University Press.

Lawrence M. Seiford, (2002). *Models, extensions, and applications of data envelopment analysisi: A selected reference*. Department of Industrial Engineering and Operations Research The University of Massachusetts USA.

Lucia Paradiso (aprile 1997). *Frontiere stocastiche dei costi ed analisi comparativa dell'efficienza delle imprese di trasporto ferroviario europee*. Politica economica (ISSN 1120-9496)

M. Flegl and E.S.H. Gress, *A two-stage Data Envelopment Analysis model for investigating the efficiency of the public security in Mexico*, Decision Analytics Journal (2023), doi: [https://doi.org/10.1016/j.dajour.2023.100181.](https://doi.org/10.1016/j.dajour.2023.100181)

Maietta O.W., 2008, *L'analisi dell'efficienza. Tecniche di base ed estensioni recenti*, Edizioni Scientifiche Italiane.

Meilisa Malik *et al 2018 IOP Conf. Ser.: Mater. Sci. Eng*. 300 012008.

Nan L, Yuqing J., Hailin M., Zhixin Y., (2018). Efficiency evaluation and improvement potential for the Chinese agricultural sector at the provincial level based on data envelopment analysis (DEA).

Nisticò A., Prosperetti L., 1991, *Produzione e produttività*, in Marbach G., «Statistica economica», Utet, Torino.

Occhial Valentina. *L'efficienza degli aeroporti italiani, l'analisi con metodologia DEA*.

Parisio Lucia, (1997). *Frontiere Stocastiche Dei Costi Ed Analisi Comparativa Dell'efficienza Delle Imprese Di Trasporto Ferroviario Europee*. Politica Economica (Bologna, Italy) 1: 153-74. Web.

Petretto A., 1986, *L'approccio econometrico per la misurazione dei risultati delle imprese pubbliche locali*, «Politica economica», a. II, n. 2, pp. 203-224.

Pinto Claudio. *Efficienza e produttività negli ospedali del SSN Italiano: un'analisi non parametrica di dati panel*. Dipartimento di Scienze Economiche e Statistiche.

Porcelli Francesco, (2009). *Measurement of Technical Efficiency. A brief survey on parametric and non-parametric techniques*.

Seiford, L. M., & Thrall, R. M. (1990). *Recent developments in DEA: the mathematical programming approach to frontier analysis*. Journal of econometrics, 46(1‐2), 7‐38.

Steering Committee for the Review of Commonwealth/State Service Provision 1997, *Data Envelopment Analysis: A technique for measuring the efficiency of government service delivery*, AGPS, Canberra.

Susilawati, A., Tan, J., Bell, D., & Sarwar, M. (2013). *Develop a framework of performance measurement and improvement system for lean manufacturing activity*. International Journal of Lean Thinking, 4(1), 51‐64.

Venturato Davide. *La metodologia DEA nell'analisi dell'efficienza delle unità produttive. Il caso Pittarosso Service S.p.A*.

Worthington, A.C. and West, T. (2001), "*Economic Value‐Added: A Review of the Theoretical and Empirical Literature*", Asian Review of Accounting, Vol. 9 No. 1, pp. 67-86.

Zhang, B., Bi, J., Fan, Z., Yuan, Z., & Ge, J. (2008). *Eco‐efficiency analysis of industrial system in China: A data envelopment analysis approach*. Ecological economics, 68(1‐2), 306‐316.

Zhu J. (2003). *Quantitative models for performance evaluation and benchmarking : DEA with spreadsheet and DEA excel solver*. Springer Since + Bussiness Media.

Zhu Joe, (1999). *Theory and Methodology, Super-efficiency and DEA sensitivity analysis*. Department of Management, Worcester Polytechnic Institute, 100 Institute Road, Worcester, MA 01609-2280, USA.

# **SITOGRAFIA**

- <https://www.ovscorporate.it/>
- <https://www.researchgate.net/>
- <https://iopscience.iop.org/>
- <https://www.sciencedirect.com/>